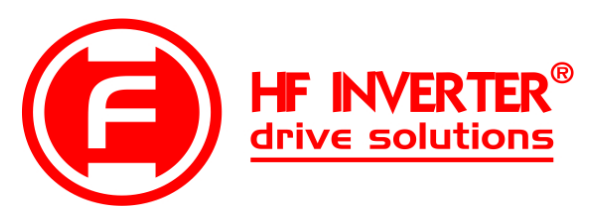

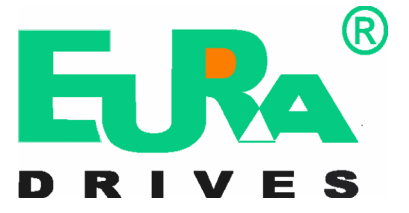

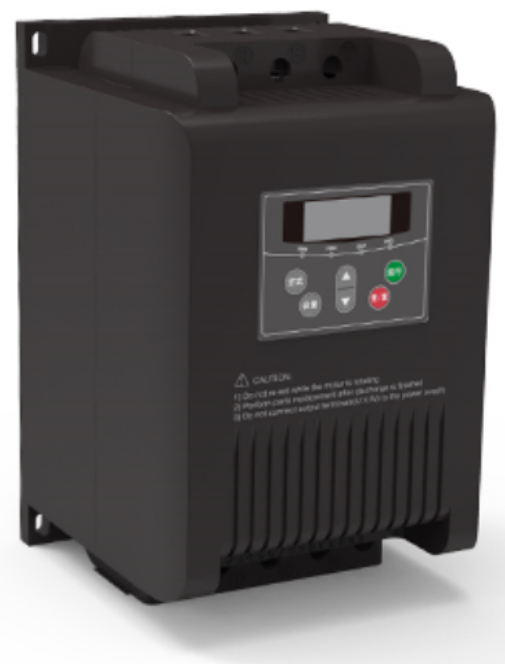

Instrukcja obsługi

# Softstartery HFR1000

 $(15kW \div 315kW)$ 

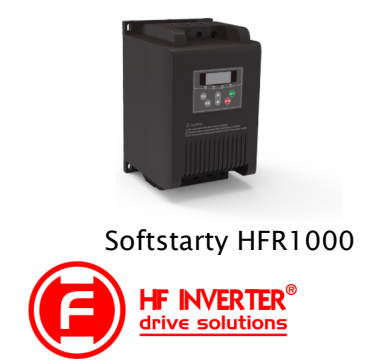

Wersja instrukcji: 20230918\_2016112105\_2022091906

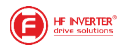

#### Dziękujemy, że wybrali Państwo produkty firmy EURA Drives! Doskonałą, jakość, obsługę gwarancyjną i pogwarancyjną zapewnia firma HF Inverter Polska.

Celem poniższej instrukcji obsługi jest dostarczenie użytkownikowi wskazówek, ostrzeżeń i wytycznych odnośnie instalacji, uruchamiania, ustawiania lub zmiany parametrów oraz wykrywania i diagnozowania nieprawidłowości, jakie mogą wystąpić podczas pracy z softstarterami serii HFR1000. Prosimy dokładnie przeczytać instrukcję obsługi przed instalacją i rozpoczęciem pracy z softstarterami. Zawsze aktualną instrukcję obsługi można pobrać z naszej strony internetowej www.hfinverter.com

Softstarter, softstart i układ miękkiego startu są stosowane w tej instrukcji obsługi zamiennie i oznaczają te same urządzenie.

Symbole użyte w instrukcji obsługi:

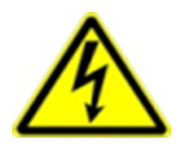

#### **Zagrożenie elektryczne!**

Niewłaściwa instalacja lub użytkowanie softstartery HFR100 może spowodować zagrożenie życia, zdrowia ludzkiego lub nieodwracalne uszkodzenie urządzenia.

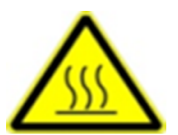

#### **Gorąca obudowa!**

Obudowa urządzenia może mieć podwyższoną temperaturę, nie należy jej dotykać podczas pracy i bezpośrednio po wyłączeniu zasilania.

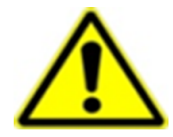

#### **OSTRZEŻENIE!**

Niewłaściwa instalacja lub użytkowanie softstartera może spowodować zagrożenie życia, zdrowia ludzkiego lub nieodwracalne uszkodzenie urządzenia.

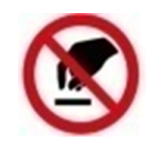

#### **Wyładowania elektrostatyczne!**

 Jeśli nie będą przestrzegane wymogi dotyczące rozładowania elektrostatycznego może dojść do uszkodzenia płyty PCB.

Pomocne informacje dotyczące urządzenia.

**UWAGA:** Brak przestrzegania podstawowych norm bezpieczeństwa może spowodować uszkodzenia fizyczne.

**HF INVERTER<sup>®</sup>** 

#### **Prawo autorskie**

Niniejsza dokumentacja jest prawnie chroniona. Wszelkie rozpowszechnianie, przedruk, także we fragmentach, jak również odtwarzanie ilustracji, nawet w zmienionym stanie, wymaga uzyskania pisemnej zgody producenta.

#### **Ograniczenie od odpowiedzialności**

Wszystkie zawarte w niniejszej instrukcji obsługi informacje techniczne, dane i wskazówki montażu, podłączenia, programowania i obsługi, są zgodne z ostatnim stanem przekazania do druku i uwzględniają nasze dotychczasowe doświadczenie i orientację według najnowszej wiedzy. Producent i dostawca nie ponosi żadnej odpowiedzialności za szkody spowodowane nieprzestrzeganiem instrukcji, użytkowaniem urządzenia niezgodnie z przeznaczeniem, niefachowym montażem, aplikacją, naprawami, niedozwolonymi przeróbkami ani używaniem niedozwolonych części zamiennych.

Uwagi:

**Niniejsza dokumentacja jest tłumaczeniem instrukcji oryginalnej**

**1. Producent: Eura Drives Electric CO., LTD**

**Adres: NO. Fu 11, HUANGHE ROAD, YANTAI ETDZ, SHANDONG, CHINA, 264006e-mail: [leo@euradrives.com](mailto:leo@euradrives.com), tel.: +86-535-6391102, strona internetowa: [www.euradrives.com](http://www.euradrives.com/)**

**2. Serwis: HF Inverter Polska Sp.C.**

**Adres: ul. M. Skłodowskiej-Curie 101e, 87-100 Toruń, Polska e-mail: [serwis@hfinverter.pl,](mailto:serwis@hfpolska.pl) tel.: +48566539917 lub tel. mobil: +48698757450, strona internetowa: [www.hfinverter. com](http://www.hfpolska.pl/)**

**3. Przedstawiciel na teren Polski: HF Inverter Polska Sp.C.**

**Adres: ul. M. Skłodowskiej-Curie 101e, 87-100 Toruń, Polska e-mail: [biuro@hfinverter.pl,](mailto:biuro@hfpolska.pl) tel.: +48566539916, strona internetowa: [www.hfinverter. com](http://www.hfpolska.pl/)**

**4. Przedstawiciel na teren Europy: Eura Drives Europe GmbHAdres: Mühlenweg 143, 22844 Norderstedt, Germany, e-mail: [info@eurodrives.eu,](mailto:info@eurodrives.eu) tel.: +494048979500, strona internetowa: [www.euradrives.eu](http://www.euradrives.eu/)**

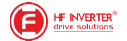

## Spis treści

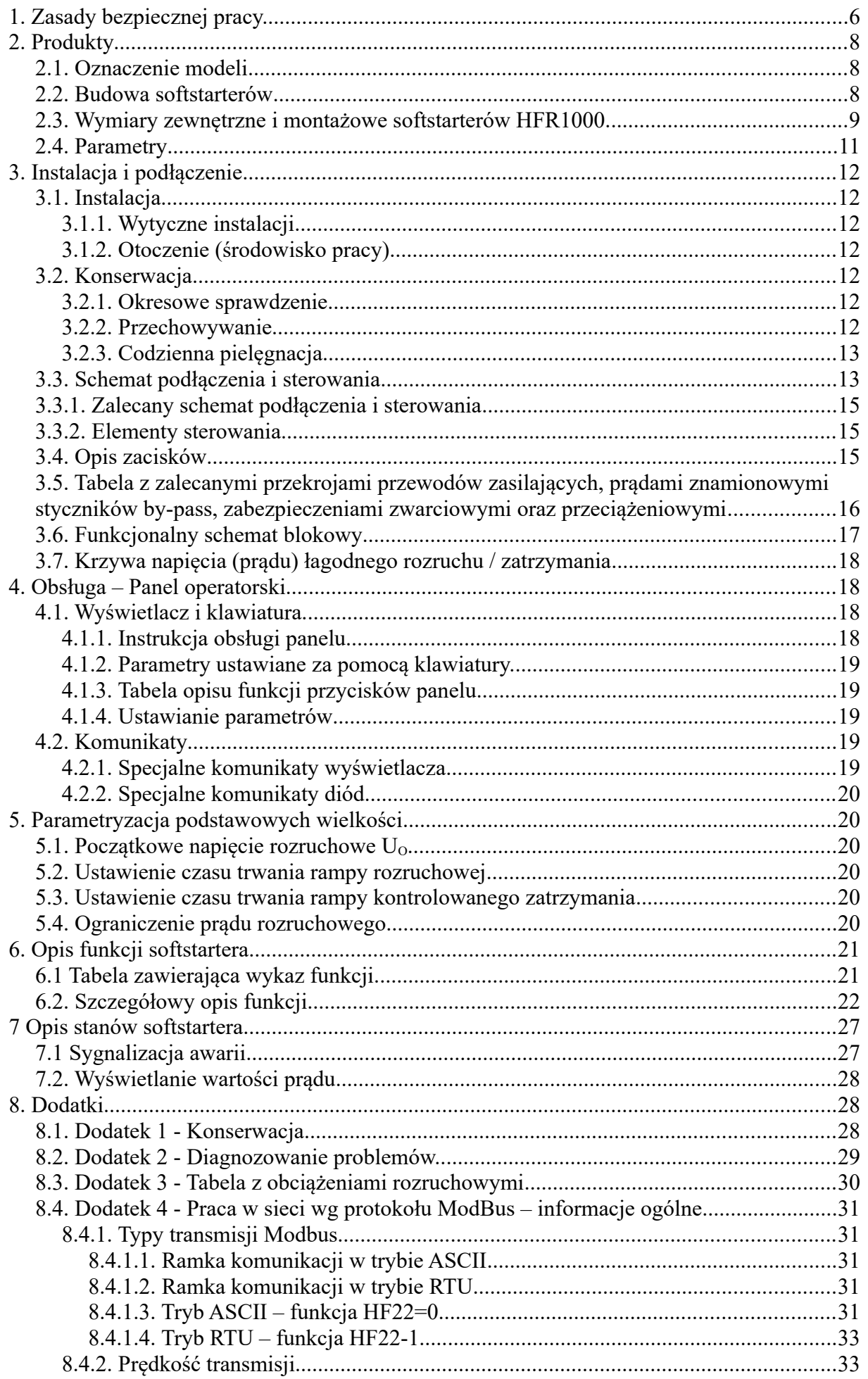

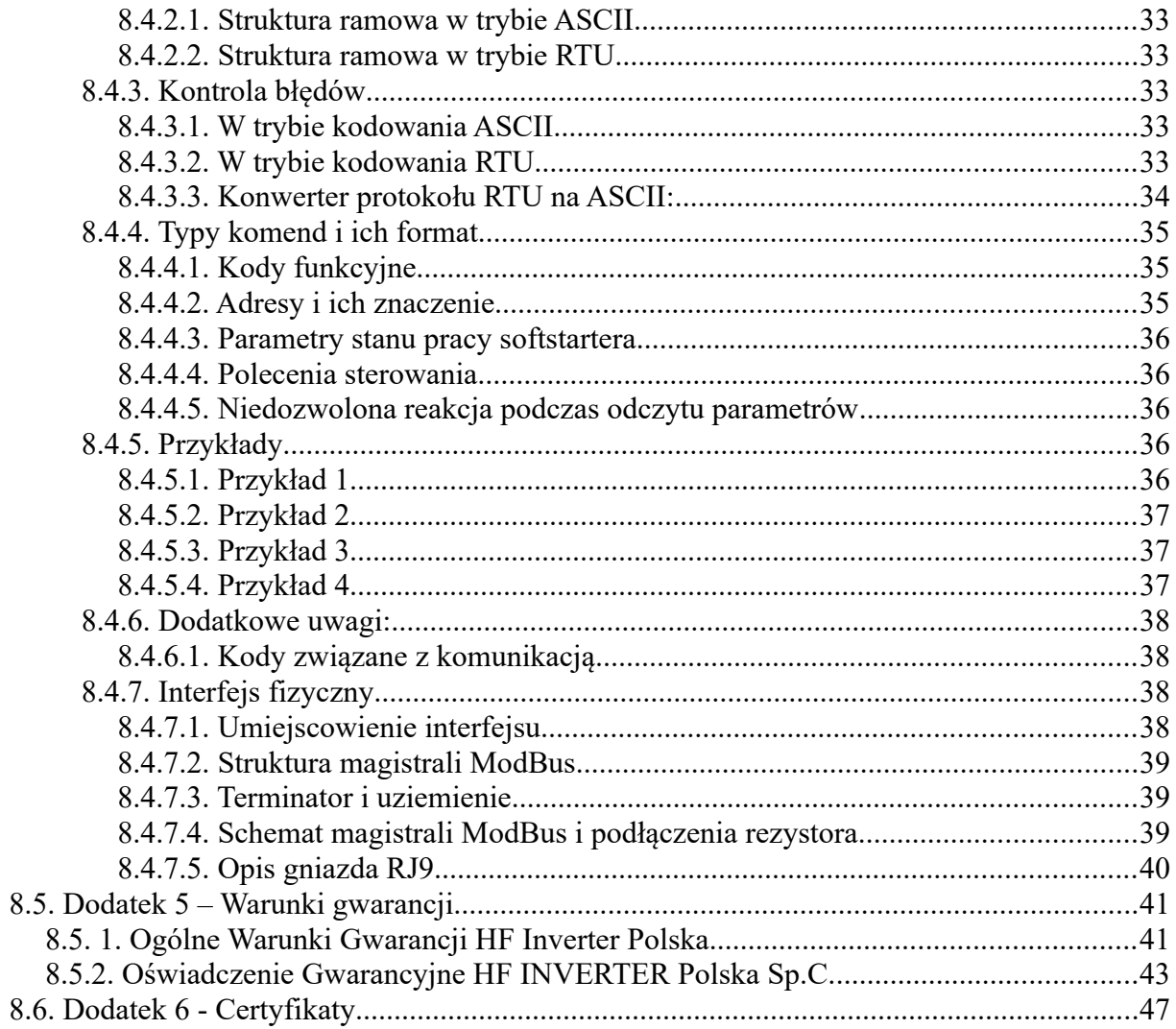

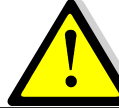

OSTRZEŻENIE!

- Softstartery HFR1000 spełniają wymogi dyrektyw dotyczących: GB14048.6-2008 niskiego napięcia, sterowania stycznikami i układami rozruchowymi silników sekcji 2: półprzewodnikowe sterowniki i rozruszniki prądu przemiennego
- W budowie softstarterów HFR1000 zastosowano zharmonizowane normy szeregu GB14048.6-2008/EN60947-4-2 niskiego napięcia, sterowania stycznikami i układami rozruchowymi silników sekcji 2: półprzewodnikowe sterowniki i rozruszniki prądu przemiennego
- Softstartery HFR1000 stanowią produkty o ograniczonej dostępności zgodnie z EN61800-3.

Dzięki nowoczesnej teorii sterowania, specjalnie zaprojektowanej modulacji, kontrolerowi DSP, wysokiej jakości materiałom i komponentom, wraz z nowoczesną techniką produkcji, softstartery serii HFR1000 są wysoko zaawansowanym produktem łączącym nowoczesną teorie kontroli automatyki z sterowaniem cyfrowym i komputerowym. Produkt ten charakteryzuje się wysoką jakością i wydajnością, oraz zoptymalizowanym zakresem obudów i dzięki temu znajduje szerokie zastosowanie przy uruchamianiu i zabezpieczaniu silników 3-fazowych w rozmaitych dziedzinach przemysłu.

#### <span id="page-5-0"></span>**1. Zasady bezpiecznej pracy.**

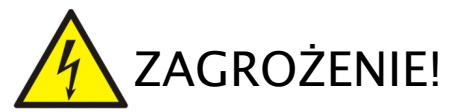

- Softstartera nie wolno instalować w środowisku łatwopalnym i/lub wybuchowym, gdyż może stać się przyczyną pożaru i/lub eksplozji.
- Instalacji, obsługi, konserwacji i napraw urządzenia może dokonywać wyłącznie odpowiednio przeszkolony i posiadający wymagane uprawnienia personel.
- Zacisk ochronny softstartera PE powinien być podłączony do ziemi (impedancja uziemienia nie może być większa niż 4  $Ω$ ). Wymaga się oddzielnego uziemienia dla softstartera i silnika. Szeregowe łączenie jest zabronione.
- Przed wykonaniem jakichkolwiek, podłączeń, należy odłączyć zasilanie.
- Nigdy nie dotykaj końcówek zasilania ręką lub przedmiotem przewodzącym!
- Przed włączeniem softstartera należy upewnić się, że został on prawidłowo zainstalowany i zostały powzięte środki zabezpieczające przed porażeniem, oraz uszkodzeniem zarówno softstartera jak i silnika.
- Zabrania się dotykania zacisków napięciowych włączonego do sieci softstartera.
- W przypadku wprowadzania jakichkolwiek zmian podłączeń lub konserwacji, napraw, należy bezwzględnie odłączyć zasilanie.
- Po wyłączeniu zasilania nie należy przez przynajmniej 15 minut dotykać elementów przewodzących, ani prowadzić prac konserwacyjnych przy softstarterze.
- Przed instalacją należy upewnić się, że sieć zasilająca jest właściwa dla danego typu softstartera.
- Przed użyciem softstartera należy zapoznać się z jego danymi znamionowymi z
- tabliczki zaciskowej. W przypadku uszkodzeń podczas transportu urządzenia nie należy instalować.

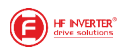

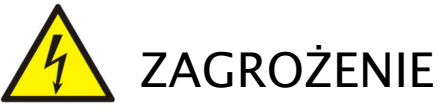

- Przed użyciem softstartera należy zapoznać się z jego danymi znamionowymi z tabliczki zaciskowej. W przypadku uszkodzeń podczas transportu urządzenia nie należy instalować.
- Należy wystrzegać się przedostania do wnętrza softstartera jakichkolwiek przedmiotów.
- Nie należy instalować w miejscu wystawionym na bezpośrednie działanie promieni słonecznych.
- Nie należy zakrywać otworów wentylacyjnych w obudowie urządzenia.
- Bezwzględnie nie wolno podłączać przewodów zasilających do zacisków U, V, W lub sterujących.
- Żywotność softstartera jest głównie uzależniona od temperatury pracy. Podwyższenie temperatury pracy o 10℃ skraca żywotność o połowę. Błędna instalacja może spowodować uszkodzenie urządzenia, w związku z tym należy zapewnić właściwą wentylacje w szafie.
- Instalując kilka urządzeń w jednej szafie należy je instalować naprzemiennie tak aby nie były umieszczone bezpośrednio jeden nad drugim.
- Bezwzględnie nie wolno restartować układu, kiedy wirnik silnika jest w ruchu!
- Zdejmowanie obudowy w softstarterze może być dokonywane po całkowitym rozładowaniu kondensatorów i po upływie okresu gwarancyjnego.

Ingerencja w softstarter w okresie gwarancyjnym jest zabroniona.

- Prosimy o przeczytanie poniższej instrukcji obsługi przed podjęciem jakichkolwiek prac z softstarterem.
- Softstarter nie powinien być instalowany w środowisku narażającym go na silne wibracje, korozję, pył, wysoką temperaturę lub zawilgocenie.
- Należy regularnie sprawdzać stan połączenia wejść i wyjść softstartera.
- Przed podłączeniem i uruchomieniem należy sprawdzić rezystancję izolacji uzwojeń silnika.
- Podczas pomiaru rezystancji uzwojeń induktorem bezwzględnie softstarter musi być odłączony. W przeciwnym razie dojdzie do uszkodzenia modułów tyrystorowych.
- W celu uniknięcia zakłóceń, przewody sterujące należy odseparować od przewodów zasilających.
- Softstartery HFR1000 posiadają stopień ochrony IP20
- Systematycznie, w zależności od warunków pracy co 1 do 3 miesięcy, należy wyczyścić z kurzu itp. wnętrze softstartera – zapewni to długą i bezawaryjną pracę.
- Softstartery to urządzenia przeznaczone do zabudowy w szafach sterowniczych, elektrycznych urządzeniach lub maszynach.
- Softstartery nie są to urządzenia przeznaczone do wykorzystania w gospodarstwie domowym, lecz jako elementy przeznaczone są do eksploatacji w warunkach przemysłowych lub profesjonalnych zgodnie z normą EN61000-3-2.
- W przypadku zabudowania softstartera w maszynie, nie wolno maszyny uruchomić, dopóki nie zostanie stwierdzona zgodność maszyny z dyrektywami UE98/37/EG (dyrektywy maszynowe), 89/336/EWG (dyrektywa kompatybilności elektromagnetycznej) oraz normy EN60204.

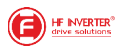

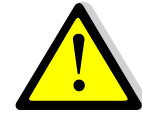

OSTRZEŻENIE!

- Kondensatory służące do poprawy współczynnika mocy nie mogą być instalowane od strony wyjściowej softstartera, ale można je instalować od strony zasilania.
- Zaciski R S T łączymy z zasilaniem 3x400V AC (prądu przemiennego), zaś zaciski U V W są połączone z zaciskami silnika.
- Przełączanie obciążenia podczas pracy softstartera jest zabronione.
- Zaleca się stosowanie dławików sieciowych w układach powyżej 37kW.
- Przewody zasilające i sterujące muszą być poprowadzone oddzielnie. Przewody sterujące nie powinny być zbyt długie aby uniknąć indukowania się się ewentualnych zakłóceń.

## <span id="page-7-2"></span>**2. Produkty**

#### <span id="page-7-1"></span>*2.1. Oznaczenie modeli*

Przykład oznaczenia modelu – tutaj jest to softstarter o mocy 15kW.

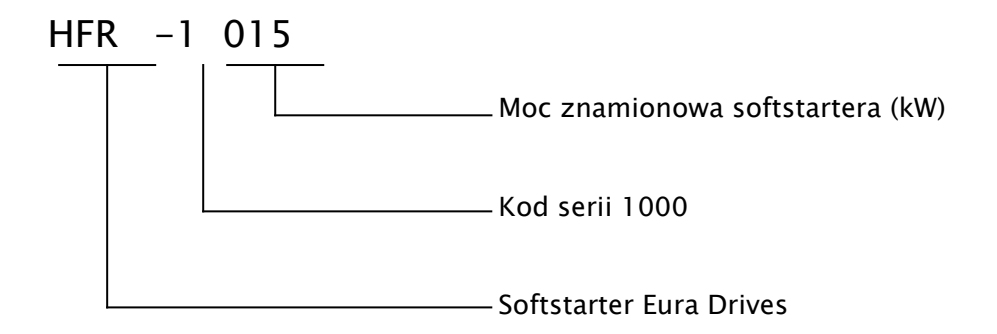

Tabliczka znamionowa softstartera serii HFR1000.

Przykład wypełnienia tabliczki znamionowej softstartera o mocy znamionowej 15kW, zasilaniu trójfazowym 400V / 50Hz.

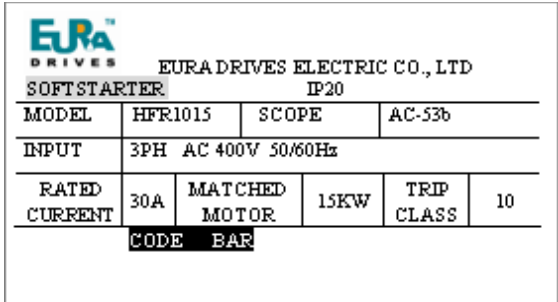

## <span id="page-7-0"></span>*2.2. Budowa softstarterów*

Softstartery serii HFR1000 dostępne są, w zależności od mocy urządzenia, w obudowach plastikowych lub metalowych. Obudowy z tworzywa (poliwęglan) są estetyczne i odporne na uszkodzenia mechaniczne. Obudowy metalowe pokrywane są specjalną, plastyczną farbą proszkową, zapewniającą i ochronę przed czynnikami środowiskowymi.

Ze względu na funkcjonalność i łatwość montażu obudowy zoptymalizowano do trzech wielkości.

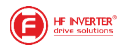

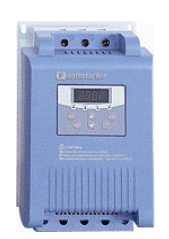

Obudowa w zakresie od 15kW do 55kW

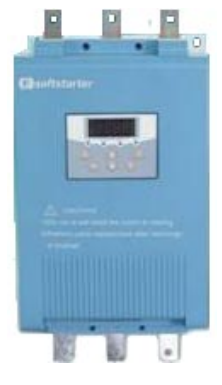

Obudowa w zakresie od 75kW do 200kW

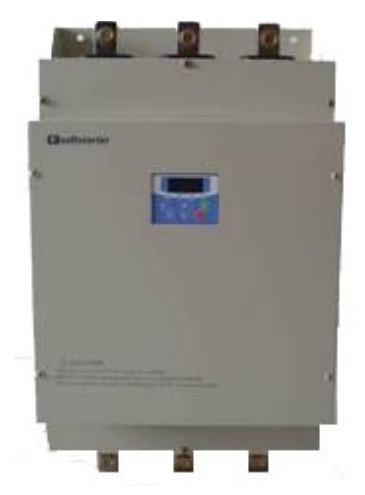

Obudowa w zakresie od 220kW do 315kW

## <span id="page-8-0"></span>*2.3. Wymiary zewnętrzne i montażowe softstarterów HFR1000.*

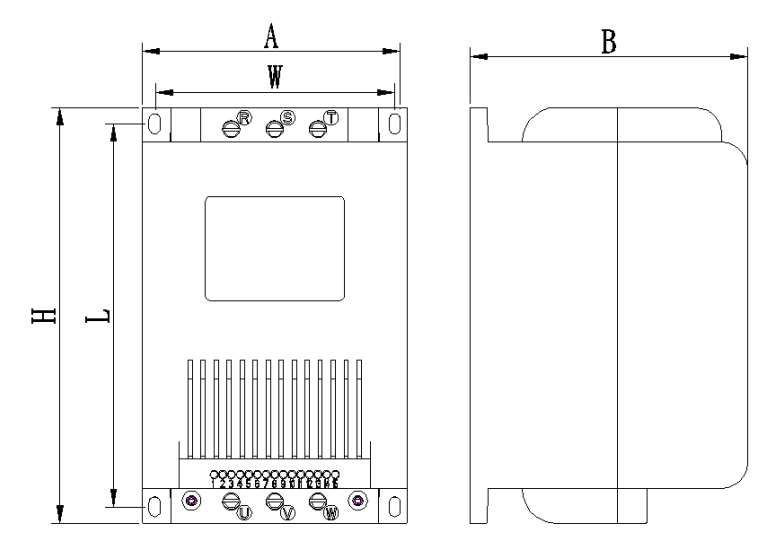

Obudowa R1

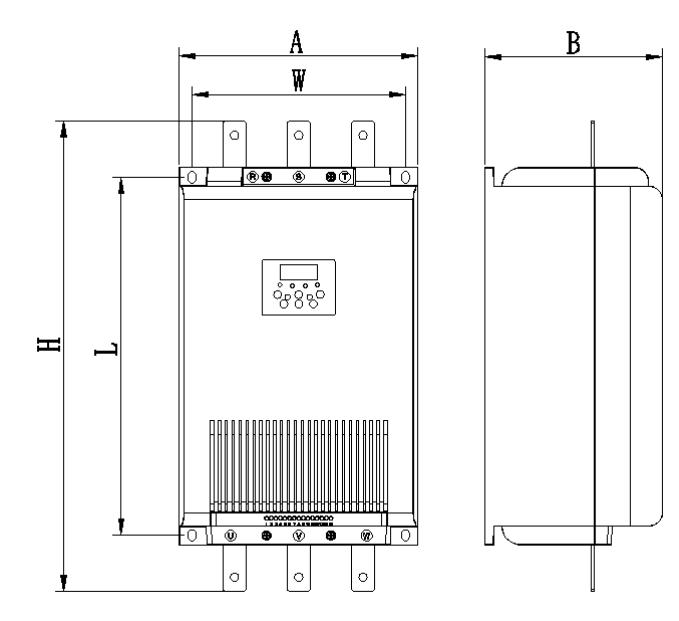

Obudowa R2

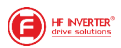

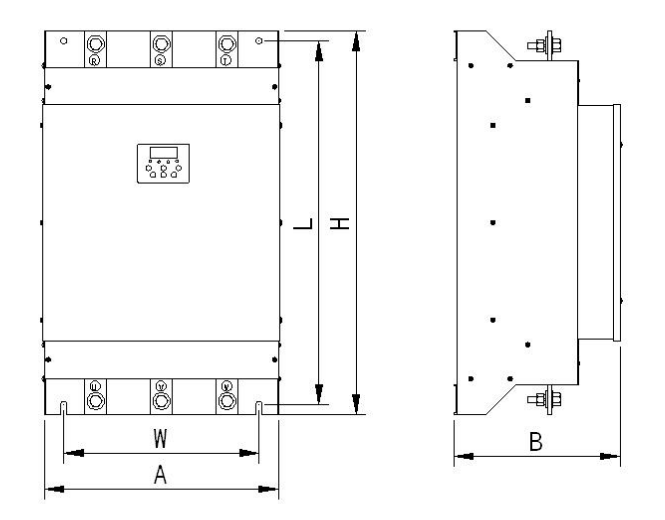

Obudowa R3

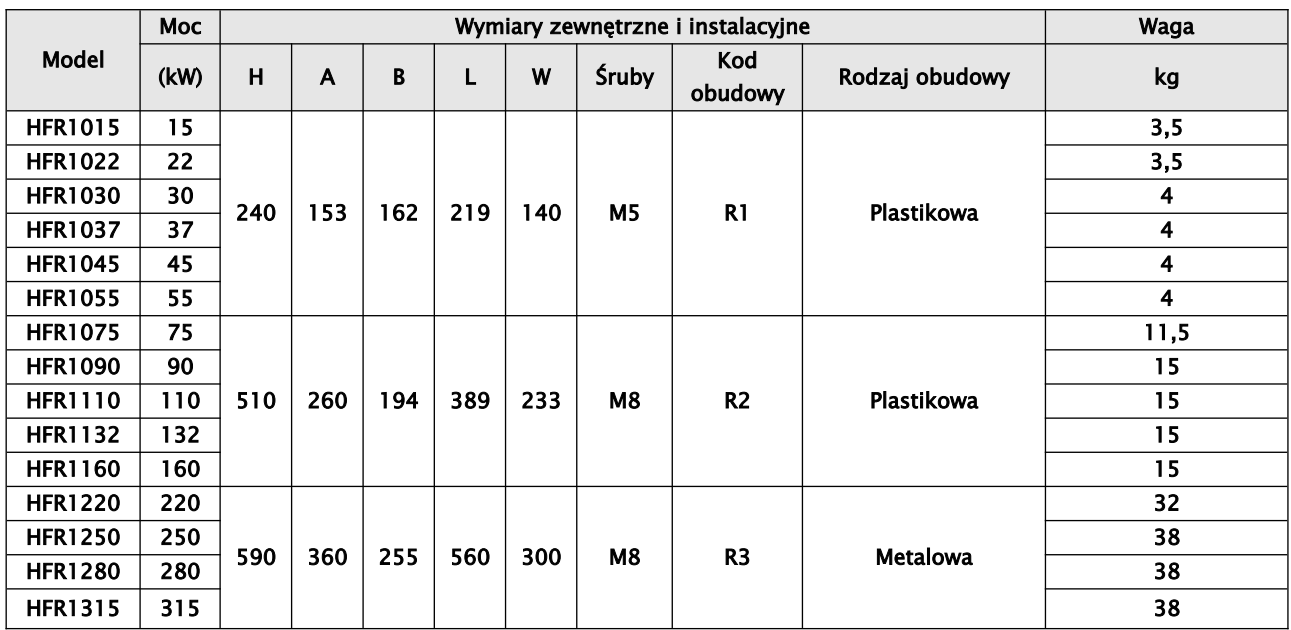

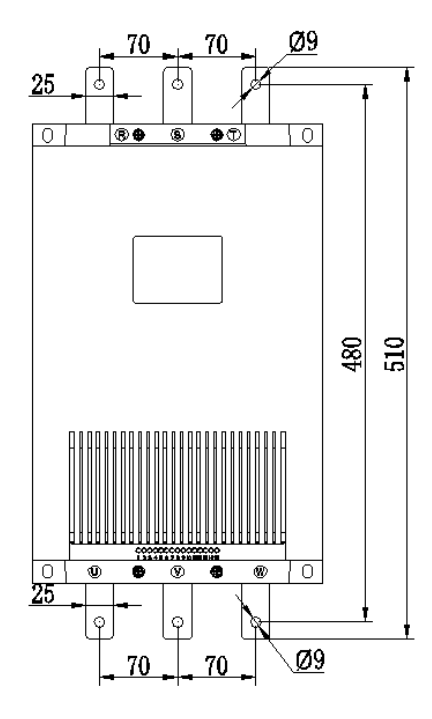

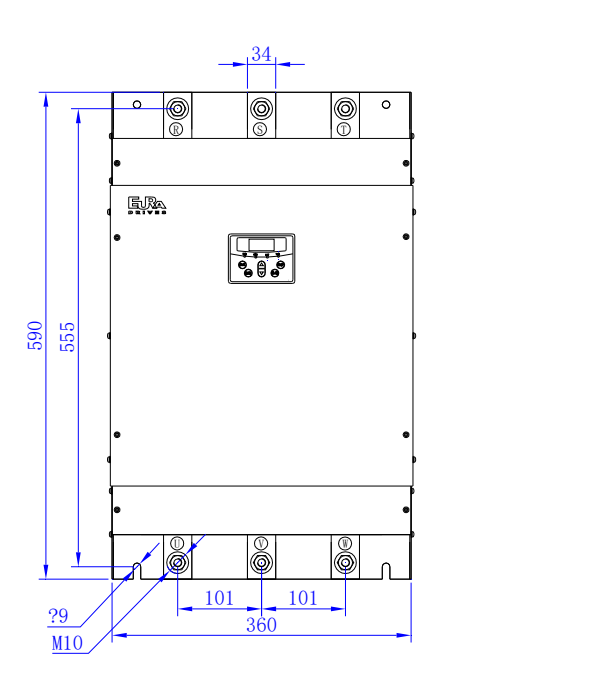

Obudowa R2 Obudowa R3

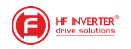

#### <span id="page-10-0"></span>*2.4. Parametry*

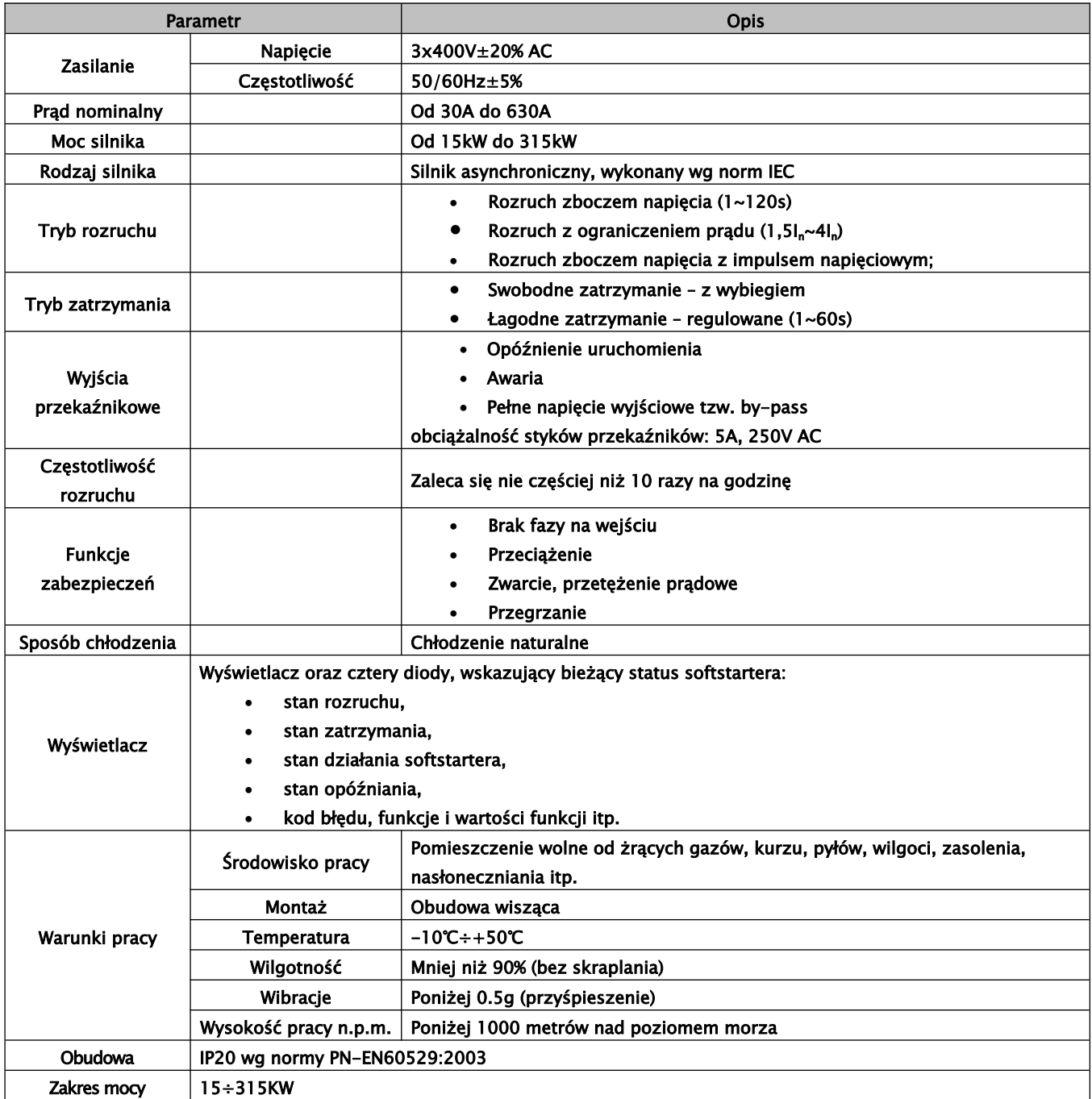

Uwaga:

- Po rozpakowaniu zaleca się sprawdzenie czy urządzenie podczas transportu nie uległo uszkodzeniu.
- Każdy softstarter posiada certyfikat jakości i instrukcje obsługi. Upewnij się czy dostarczona dokumentacja jest zgodna ze stanem faktycznym.

## <span id="page-11-6"></span>**3. Instalacja i podłączenie**

## <span id="page-11-5"></span>*3.1. Instalacja*

## <span id="page-11-4"></span>**3.1.1. Wytyczne instalacji**

Dla optymalnego odprowadzania ciepła, softstarter HFR1000 powinien zostać zainstalowany w pozycji pionowej – jak pokazano na rysunkach poniżej.

Tabela z wymiarami wolnej przestrzeni

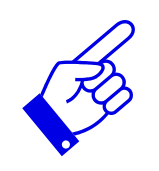

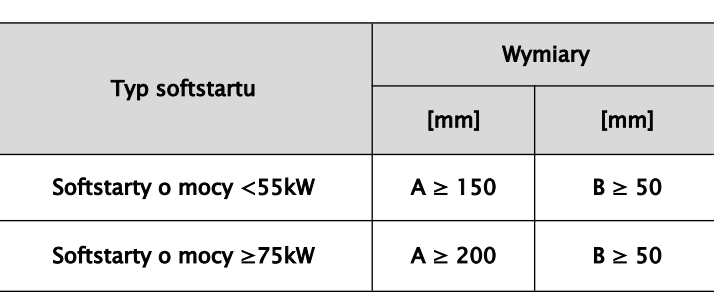

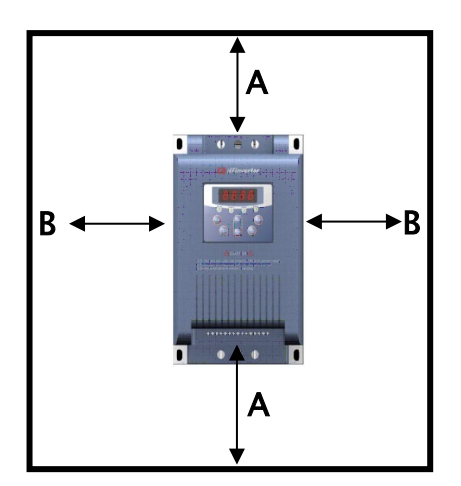

Zalecane odległości montażowe softstartera w szafie elektrycznej

## <span id="page-11-3"></span>**3.1.2. Otoczenie (środowisko pracy)**

- $\overline{A}$  Wolne od wilgoci, kapiącej wody, pary, kurzu i/lub oleistego kurzu, łatwopalnych i/lub wybuchowych gazów, lotnych cząstek metalu, środowisko pracy nie korozyjne,
- Temperatura otoczenia w zakresie od -10℃ do +50℃,
- Wilgotność względna: mniej niż 90% bez skraplania,
- Otoczenie wolne od zakłóceń elektromagnetycznych,
- $\sim$  Wibracje: mniej niż 0,5g (przyśpieszenie), W przypadku montażu w szafie elektrycznej, należy pamiętać o zapewnieniu właściwej cyrkulacji powietrza – wentylacji.
- $\triangle$  Jeśli urządzenie pracuje na wysokości większej niż 1000m npm, należy softstarter przewymiarować o jeden stopień.

## <span id="page-11-2"></span>*3.2. Konserwacja*

## <span id="page-11-1"></span>**3.2.1. Okresowe sprawdzenie**

- sprawdzenie systemu chłodzenia w tym należy uwzględnić przedmuchanie nagromadzonego kurzu
- sprawdzenie oprzewodowania po stronie zasilania i wyjścia softstartera
- sprawdzenie połączeń śrubowych na zaciskach urządzenia
- sprawdzenie czy nie ma oznak korozji elementów układu

## <span id="page-11-0"></span>**3.2.2. Przechowywanie**

przechowywać najlepiej w oryginalnym opakowaniu

 jeżeli urządzenie jest przechowywane dłużej należy co pół roku podłączać do niego zasilanie celem ochrony kondensatorów elektrolitycznych. Układ powinien pozostać zasilony przynajmniej przez 5 godzin.

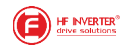

## <span id="page-12-1"></span>**3.2.3. Codzienna pielęgnacja**

O żywotności układu decyduje środowisko i otoczenie pracy. Poza tym ważna też jest kultura pracy całego układu. Wszelkiego rodzaju niepokojące zjawiska świadczą o stanach awaryjnych które mogą doprowadzić do większych uszkodzeń i należy natychmiast identyfikować i usuwać.

Codzienna kontrola:

- niepokojący dźwięk pracy silnika
- niepokojące wibracje silnika
- kontrola środowiska pracy
- kontrola temperatury i systemu wentylacji

Codzienne prace:

 utrzymanie otoczenia wolnego od kurzu, pyłów, opiłków metali, tłustych zabrudzeń, wody, zaglądanie do softstartera, sprawdzanie wentylacji i temperatury.

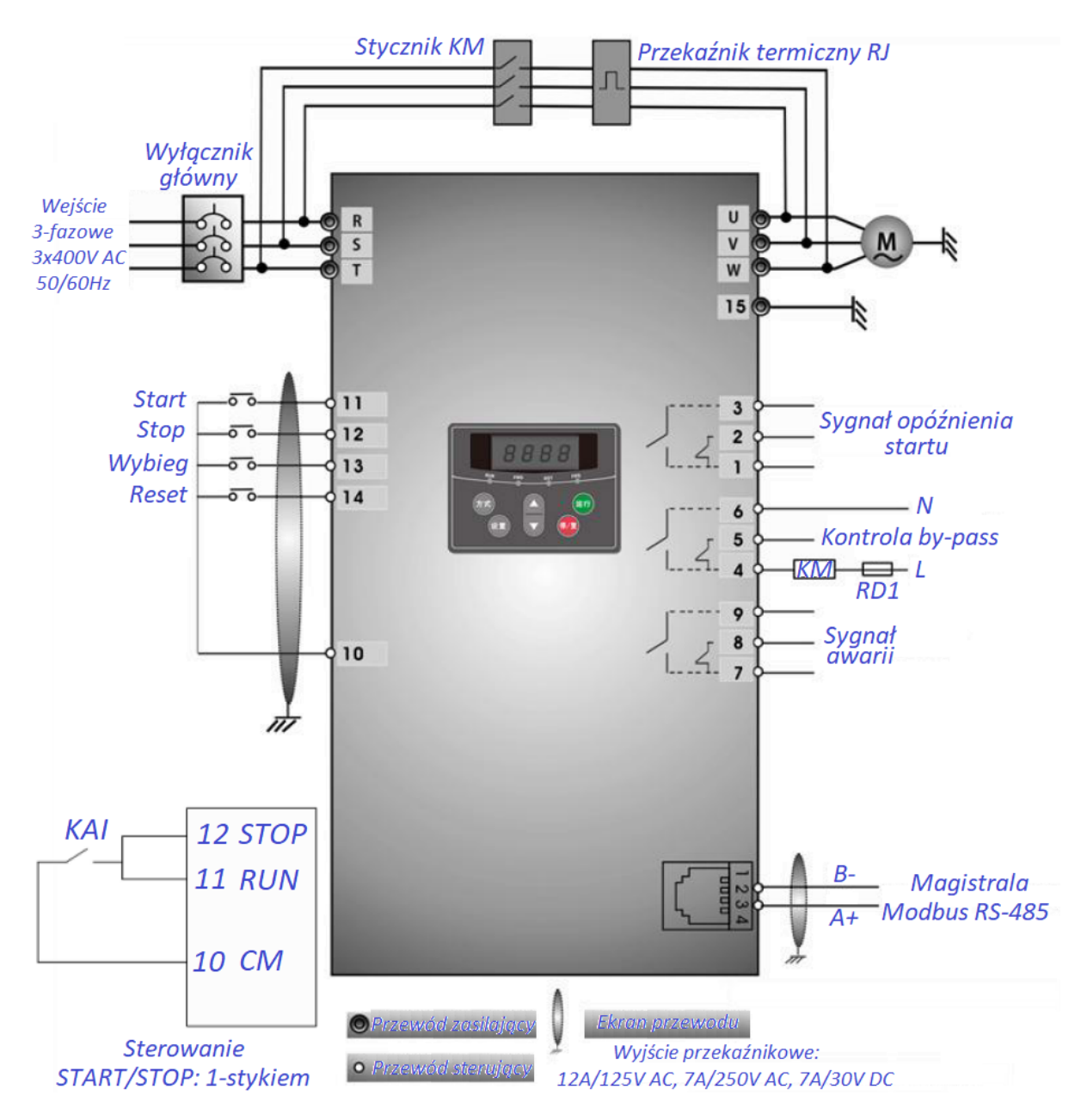

#### <span id="page-12-0"></span>*3.3. Schemat podłączenia i sterowania*

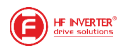

- R, S, T zaciski zasilające
- U, V, W, zaciski wyjściowe do silnika
- KM cewka stycznika by-pass
- RJ zabezpieczenie termiczne (zabezpiecza przed przegrzaniem silnika)
- RD1 bezpiecznik

L i N – zaciski zasilania cewki stycznika (do 230V, uwaga nie wolno podłączać napięcia 400V) PE – przewód ochronny powinien być jak najkrótszy i podłączony do najbliższego uziemienia. Płyta na której jest umieszczony softstarter też musi być uziemiona. Kolejność faz powinna być zgodna z instrukcją. Należy szczególną uwagę zwrócić przy podłączeniu układu by-pass. Przy złym podłączeniu może dojść do uszkodzenia urządzenia.

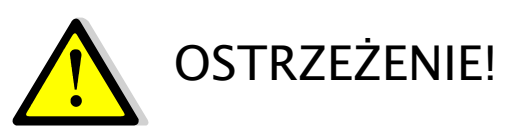

- Przewód uziemiający PE, powinien być możliwie krótki i powinien być połączony z najbliższym punktem uziemienia, najlepiej na płycie montażowej. Płyta montażowa także powinna zostać uziemiona zgodnie z normami ochrony przeciwporażeniowej.
- Układ należy połączyć zgodnie ze schematem zamieszczonym w instrukcji i przepisami ochrony przeciwporażeniowej. Szczególną uwagę należy zwrócić na podłączenie bypassu. Chodzi o to żeby kolejność faz na wejściu stycznika i softstartera była zgodna z kolejnością faz na wyjściu. W przeciwnym wypadku może dojść do uszkodzenia softstartera i silnika.
- Aby zmniejszyć przepięcia występujące w stycznikach należy zastosować tłumiki RC.
- Stycznik by-passu zasilany przez przekaźnik softstartera działa automatycznie i powinien być podłączony do układu na stałe. Należy pamiętać że stycznik dokupuje się oddzielnie!
- Pętla sterowania by-pass zewnętrzny. Użytkownik musi użyć stycznika obejściowego tzw. by-passu zewnętrznego. Stycznik musi być włączany w celu bocznikowania obwodu po przeprowadzeniu rozruchu przez softstarter.
- Zaciski 10, 11, 12, 13, 14 i 15 obwodu sterowania są wejściami pasywnymi, a ich zasilanie jest absolutnie zabronione. W przeciwnym razie płyta sterująca zostanie uszkodzona!
- Obwód sterowania zaciski 10-11 (zacisk wspólny CM i zacisk startu RUN) są aktywowane, kiedy obwód zostaje zwarty. Wtedy softstarter zaczyna wykonywać zadanie miękkiego startu. Po uruchomieniu silnika zgodnie z ustawionym czasem przyspieszania miękkiego startu, zaciski 4-6 zostają wewnętrznie zwarte. W tym momencie cewka stycznika by-pass zostaje zasilona, stycznik zamyka obwód by-pass, i silnik przechodzi w stan pracy roboczej. Należy pamiętać, że napięcie cewki stycznika musi mieścić się w dopuszczalnym zakresie napięć jakie odsługuje przekaźnik 4-5-6!
- Zacisk15 (PE) jest zaciskiem ochronnym, którego przewód powinien być jak najkrótszy i w sposób pewny, uziemiony!
- Magistrala Modbus RS-485 jest wyprowadzona za pomocą złącza RJ11 4P2C.
- W przypadku układów o dużej masie bezwładnościowej gdzie rozruch jest ciężki, takich jak wentylatory o dużych średnicach, lub urządzeń których charakterystyka obciążenia jest ciężka w szczególności podczas rozruchu np. kruszarki, sprężarki powietrza itp., zaleca się użytkownikom dobór softstartera przynajmniej o jeden stopień większego od mocy silnika. Sam softstarter ma również tryb rozruchu udarowy dedykowany do

uruchamiania układów o dużych obciążeniach i bezwładnościach, czyli wymagających dużego momentu rozruchowego. Jeśli zachodzi taka potrzeba, zmień tryb rozruchu HF01 na 2 (rozruch udarowy)!

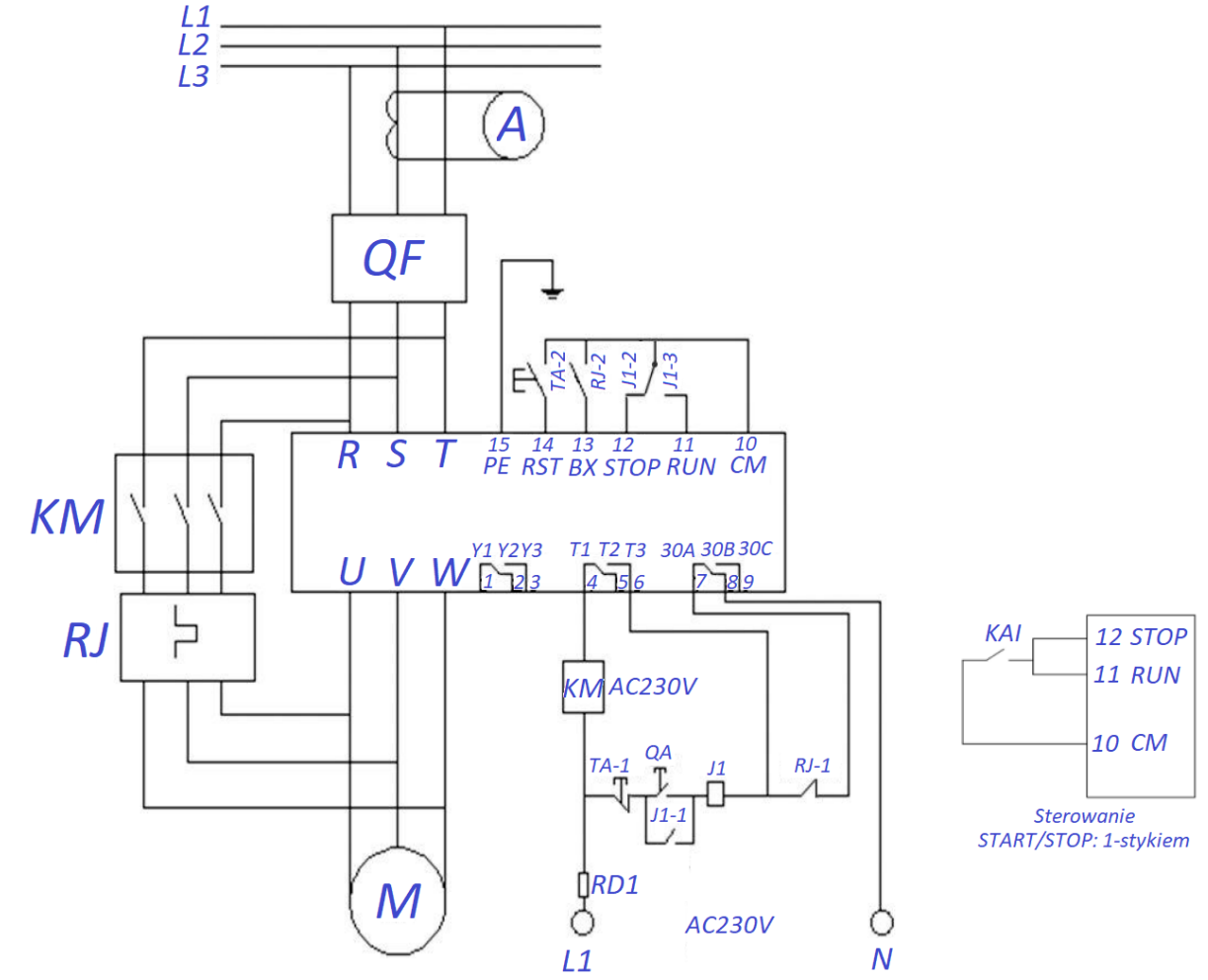

#### <span id="page-14-2"></span>*3.3.1. Zalecany schemat podłączenia i sterowania*

Uwagi: Sterowanie startem i zatrzymaniem z listwy można realizować w trybie 3 przewodowym (dwa styki, oddzielnie sygnał startu i zatrzymania) lub w trybie 2 przewodowym (jeden styk, wspólny sygnał statu i stopu).

Kiedy wybieramy sterowanie 2-przewodowe, ustawiamy w HF55=1. Zamknięty obwód, aby uruchomić, rozwarty, aby zatrzymać pracę napędu.

#### <span id="page-14-1"></span>*3.3.2. Elementy sterowania*

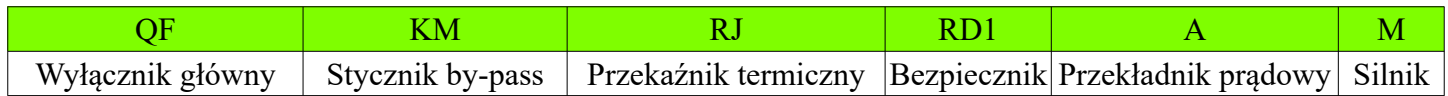

## <span id="page-14-0"></span>*3.4. Opis zacisków*

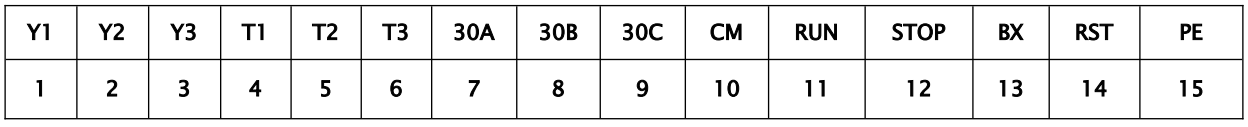

## Y1 Y2 Y3 T1 T2 T3 30A 30B 30C CM RUN STOP BX RST PE 1 2 3 4 5 6 7 8 9 10 11 12 13 14 15  $\pm$  $\begin{picture}(100,20) \put(0,0){\line(1,0){10}} \put(10,0){\line(1,0){10}} \put(10,0){\line(1,0){10}} \put(10,0){\line(1,0){10}} \put(10,0){\line(1,0){10}} \put(10,0){\line(1,0){10}} \put(10,0){\line(1,0){10}} \put(10,0){\line(1,0){10}} \put(10,0){\line(1,0){10}} \put(10,0){\line(1,0){10}} \put(10,0){\line(1,0){10}} \put(10,0){\line($

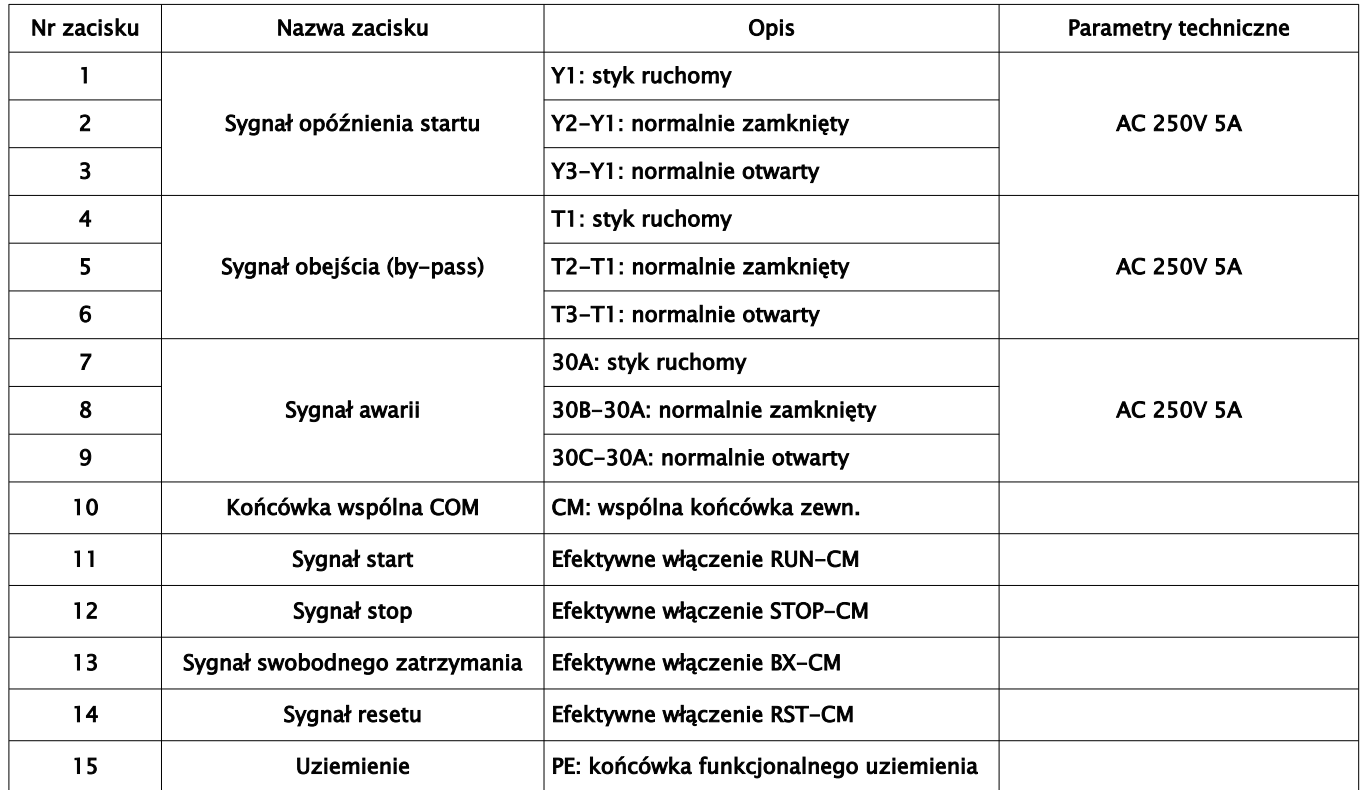

#### <span id="page-15-0"></span>*3.5. Tabela z zalecanymi przekrojami przewodów zasilających, prądami znamionowymi styczników by-pass, zabezpieczeniami zwarciowymi oraz przeciążeniowymi*

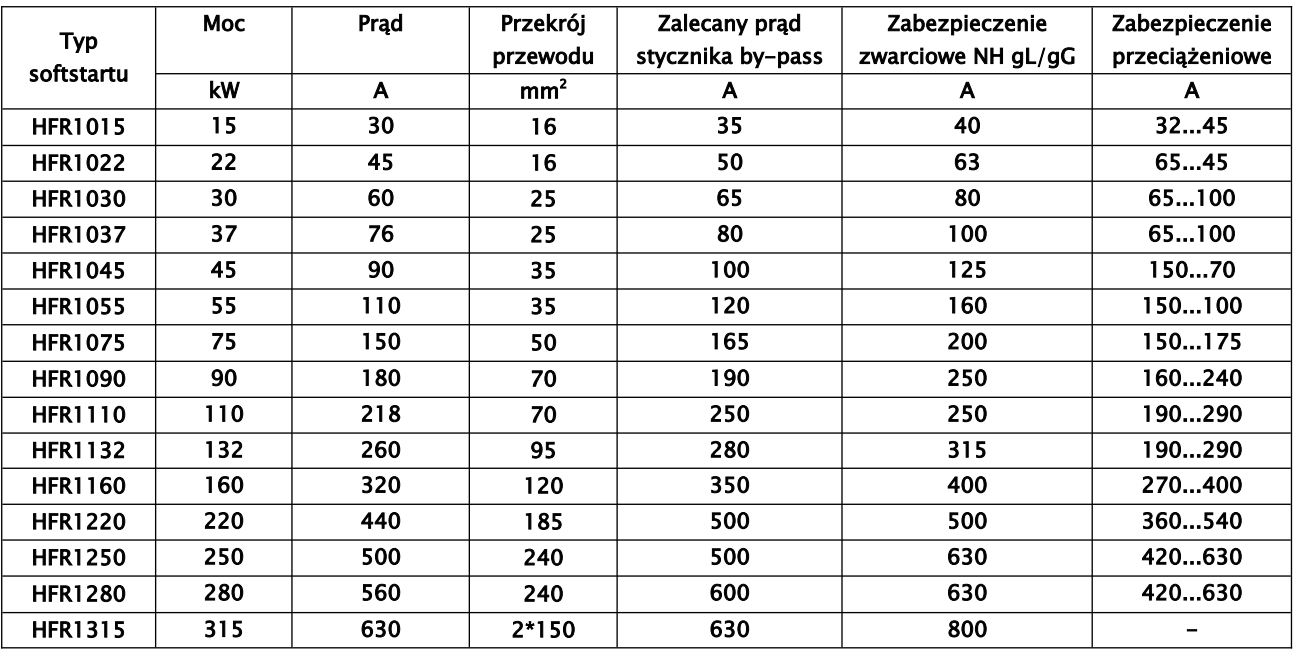

Uwagi: Jeśli cewka by-pass generuje prąd większy niż 5A (230V AC) to należy zastosować przekaźnik separujący (pośredniczący).

Dokonany dobór zabezpieczeń zwarciowych jest dla rozruchu normalnego, oraz koordynacji "1". Jeśli chcemy spełnić wymagania koordynacji "1" lub "2" należy postępować zgodnie z normą IEC947-4-1 i EN60947-4-1. Dobrane zabezpieczenia chronią nam układ zasilający, ale nie mamy gwarancji ochrony układów półprzewodnikowych. Sam dobór zabezpieczeń zależy między innymi od wymagań aplikacyjnych.

Jeśli będziemy mieli układ ciężkiego rozruchu i/lub będziemy potrzebowali wyższej klasy rozruchowej to na etapie doboru należy przewymiarować softstarter przynajmniej o jeden stopień w stosunku do mocy silnika.

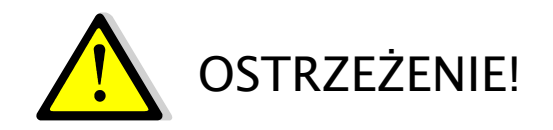

- Zaciski siłowe należy mocno dokręcać! Tak aby zlikwidować niebezpieczeństwo poluźnienia się śruby w zacisku, co może być następstwem wypadnięcia z zacisku przewodu i spowodowanie trwałego uszkodzenia softstartera i/lub silnika.
- Przy dokręcaniu zacisków nie stosować momentu większego niż 0,5Nm.
- Obciążalność przekaźników wyjściowych softstartera wynosi do 7A/250V AC, w przypadku większego obciążenia trzeba zainstalować przekaźnik pośredniczący.

## <span id="page-16-0"></span>*3.6. Funkcjonalny schemat blokowy*

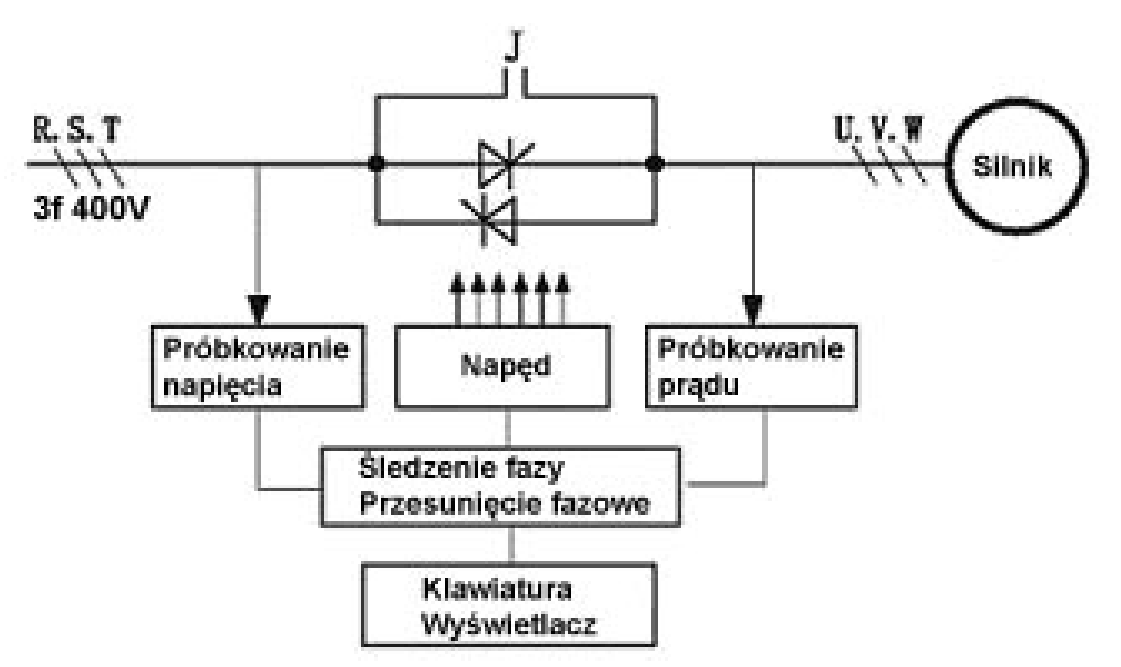

Trzy moduły tyrystorowe SCR, połączone przeciwsobnie, są zastosowane jako element mocy. Po odebraniu sygnału synchronizacji z obwodu próbkującego napięcie wejściowe i pomiarze prądu wyjściowego dla potrzeb zwrotnego sterowania rozmytego, układ sterowania zaczyna śledzi automatycznie fazę napięcia i kontroluje zmiany kąta wypełnienia fazowego. Dzięki temu można stopniowo zwiększać napięcie, a prąd rozruchowy jest pod kontrolą. Po rozruchu, tyrystory zostają zablokowane, a automatycznie załączony przekaźnik T1-T3, zasila obejściowy stycznik który przejmuje zasilanie pracującego silnika. Napęd jest podłączany bezpośrednio do sieci elektrycznej.

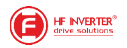

## <span id="page-17-3"></span>*3.7. Krzywa napięcia (prądu) łagodnego rozruchu / zatrzymania*

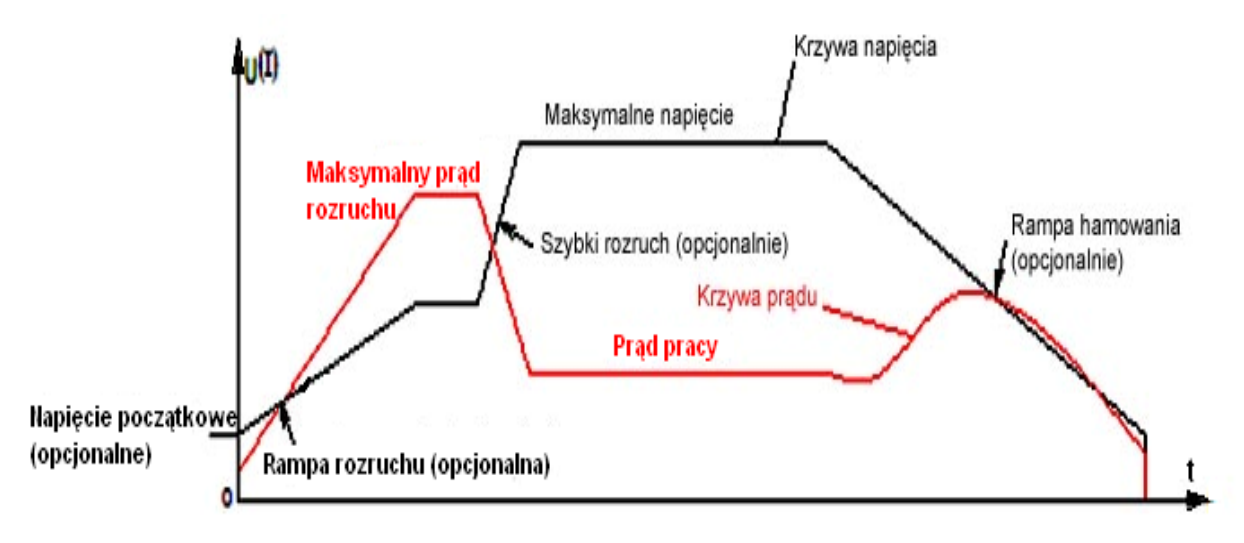

## <span id="page-17-2"></span>**4. Obsługa – Panel operatorski**

## <span id="page-17-1"></span>*4.1. Wyświetlacz i klawiatura*

#### <span id="page-17-0"></span>**4.1.1. Instrukcja obsługi panelu**

Wszystkie softstartery serii HFR1000 wyposażone są w stały panel operatorski.

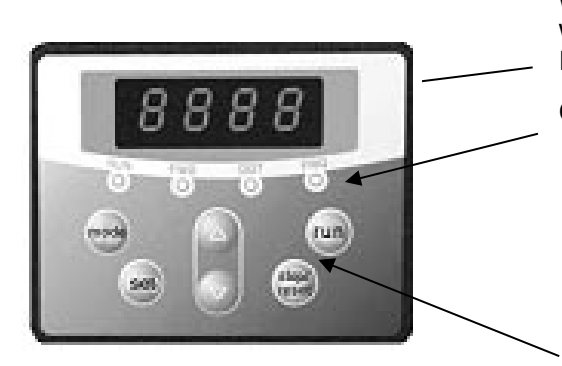

Wyświetlacz LED, pokazujący aktualną wartość prądu rozruchu, funkcje, wartości parametrów oraz kody błędów

Cztery wskaźniki LED:

- RUN jeżeli softstarter pracuje,
- FWD stan opóźniania,
- DGT w chwili parametryzowania softstartera,
- FRQ w trybie wyświetlania wartości prądu

Sześć klawiszy funkcyjnych panelu

Aby uruchomić tryb zmiany parametrów należy wcisnąć "FUN".

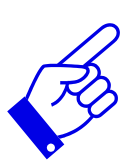

Naciśnięcie przycisku "SET" spowoduje odczytanie ostatnio zapamiętanych parametrów, przyciskami "▲/▼" dokonujemy wyboru funkcji lub zmieniamy wartość parametru. Ponowne wciśnięcie "SET" spowoduje zapamiętanie wartości zmienianego parametru. Przyciski "RUN" i "STOP/RESET" służą do uruchamiania i zatrzymywania pracy softstartera, dodatkowo przycisk "STOP/RESET" służy do resetowania softstartera w chwili wystąpienia błędu. Przycisk "STOP/RESET" ma zawsze najwyższy priorytet.

Przycisk "FUN" wciśnięty podczas rozruchu pozwala na wyświetlenie prądu rozruchowego.

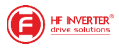

#### <span id="page-18-4"></span>**4.1.2. Parametry ustawiane za pomocą klawiatury.**

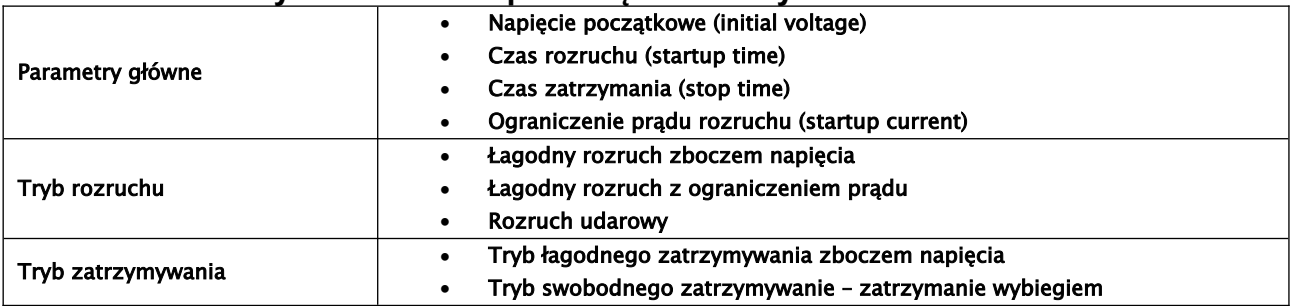

## <span id="page-18-3"></span>**4.1.3. Tabela opisu funkcji przycisków panelu**

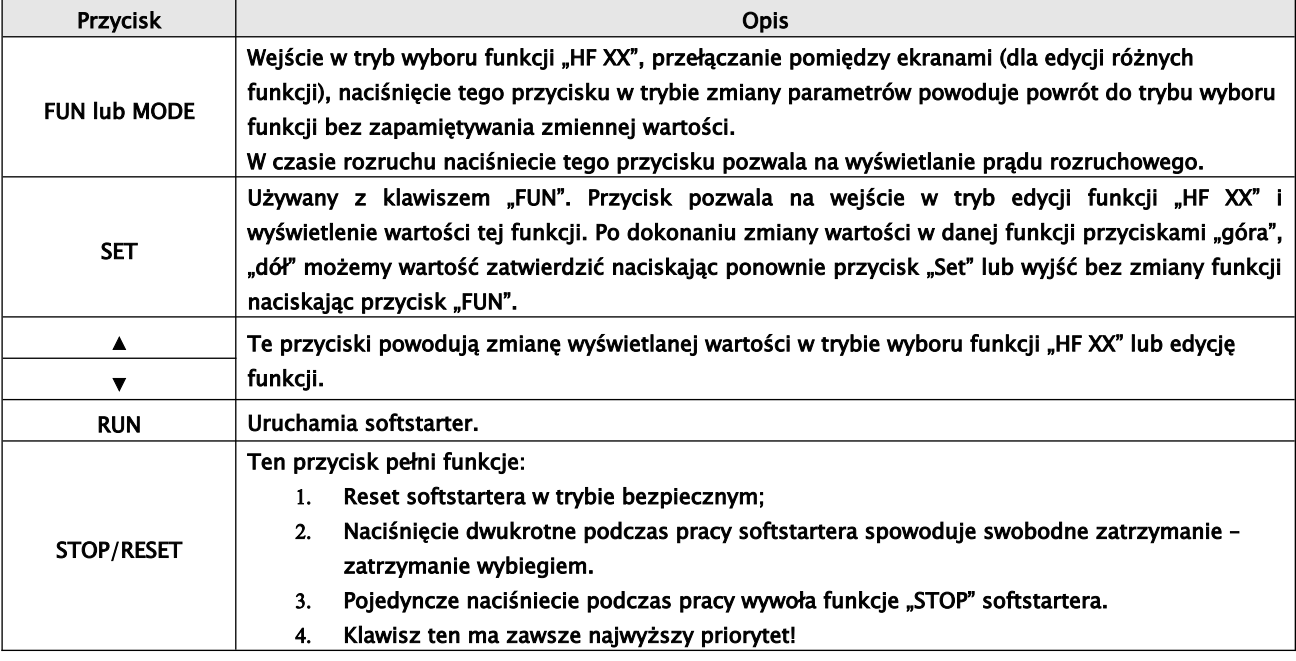

## <span id="page-18-2"></span>**4.1.4. Ustawianie parametrów**

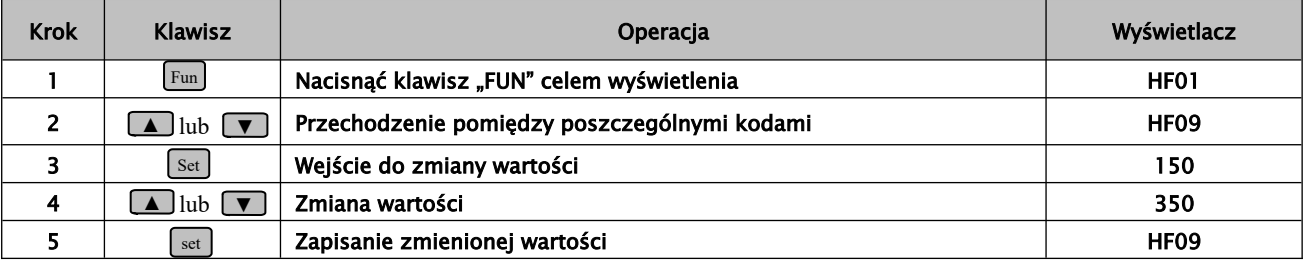

## <span id="page-18-1"></span>*4.2. Komunikaty*

## <span id="page-18-0"></span>**4.2.1. Specjalne komunikaty wyświetlacza**

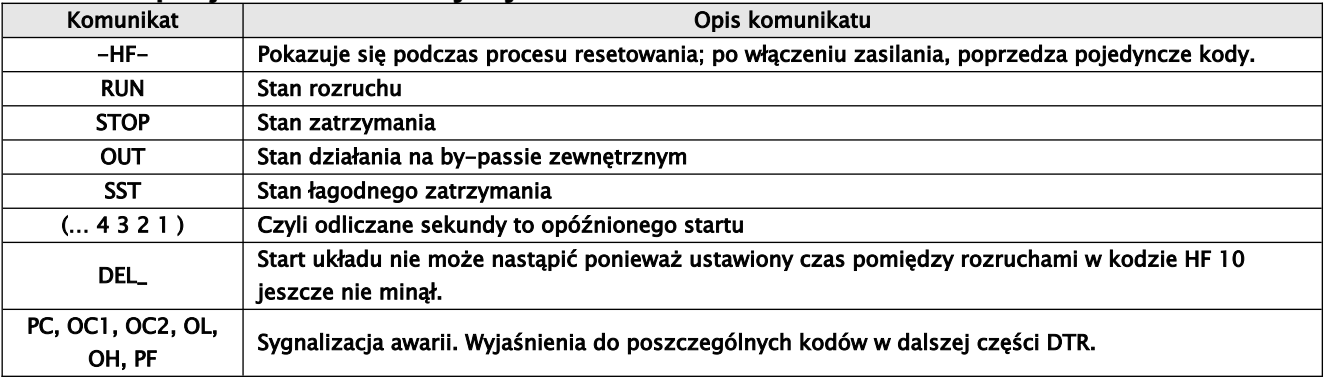

<span id="page-19-5"></span>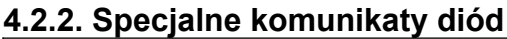

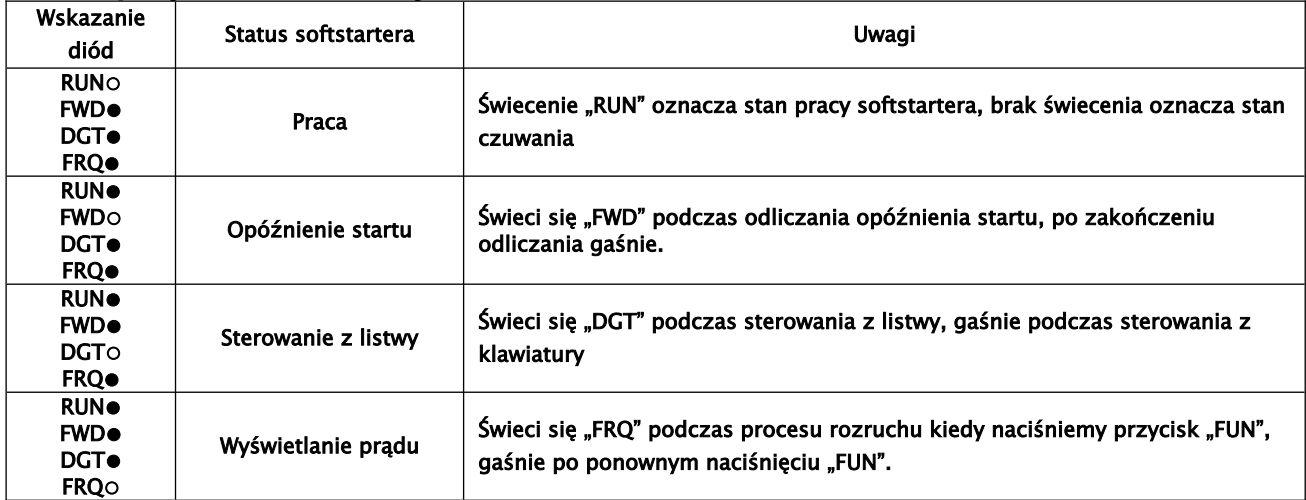

○ dioda włączona, ● dioda wyłączona

#### <span id="page-19-4"></span>**5. Parametryzacja podstawowych wielkości**

#### <span id="page-19-3"></span>*5.1. Początkowe napięcie rozruchowe U<sup>O</sup>*

Przed pierwszym rozruchem układu napędowego należy wcześniej określić wartość początkowego napięcia rozruchowego które można ustawiać w zakresie 0-50% wartości napięcia znamionowego. Wartość ta najczęściej powinna się wahać w zakresie 15-20%  $U_N$ Wartość ta będzie decydowała o początkowym momencie rozruchowym i nie powinna być zbyt mała ponieważ może powodować utykanie silnika (zbyt mały moment), jak również zbyt duża ze względu na ograniczenie prądu rozruchu.

Dla rozruchu udarowego należy dodatkowo określić wartość napięcia udaru które można ustawić w zakresie 20-80%  $U_N$ .

#### <span id="page-19-2"></span>*5.2. Ustawienie czasu trwania rampy rozruchowej*

Czas trwania rampy rozruchowej ustawiamy w zakresie 1-120s, w zależności od potrzeb obiektowych, czyli mocy układu, bezwładności itp.

#### <span id="page-19-1"></span>*5.3. Ustawienie czasu trwania rampy kontrolowanego zatrzymania*

Czas trwania rampy stopu ustawiamy w zakresie 1-60s w zależności od potrzeb obiektowych. Czas ten określa się min. w zależności od bezwładności układu. Funkcja kontrolowanego zatrzymania wykorzystywana jest celem zapobiegania np. uderzeniom hydraulicznym na skutek nagłego zatrzymania pompy.

#### <span id="page-19-0"></span>*5.4. Ograniczenie prądu rozruchowego*

Prąd rozruchowy możemy ustawić w zakresie  $1,5-4$ <sub>N</sub>. Jego wartość jest uzależniona od potrzeb obiektowych, jak również czasu rozruchu, bezwładności układu itp.

Ustawienia powyższych parametrów należy dokonać przed rozruchem, tak aby układ rozruchowy działał optymalnie. Należy się tutaj wykazać praktycznym doświadczeniem lub obliczeniami które ułatwią nam odpowiednie ustawienie urządzenia. Krotność prądu nie może być zbyt mała ponieważ może się okazać że softstarter będzie zbyt mocno ograniczał napięcie a tym samy moment silnika i układ może utykać lub jego rozruch może być niestabilny i zbyt mało dynamiczny.

Kody podczas pracy urządzenia nie są dostępne!

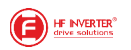

## <span id="page-20-1"></span>**6. Opis funkcji softstartera.**

## <span id="page-20-0"></span>*6.1 Tabela zawierająca wykaz funkcji.*

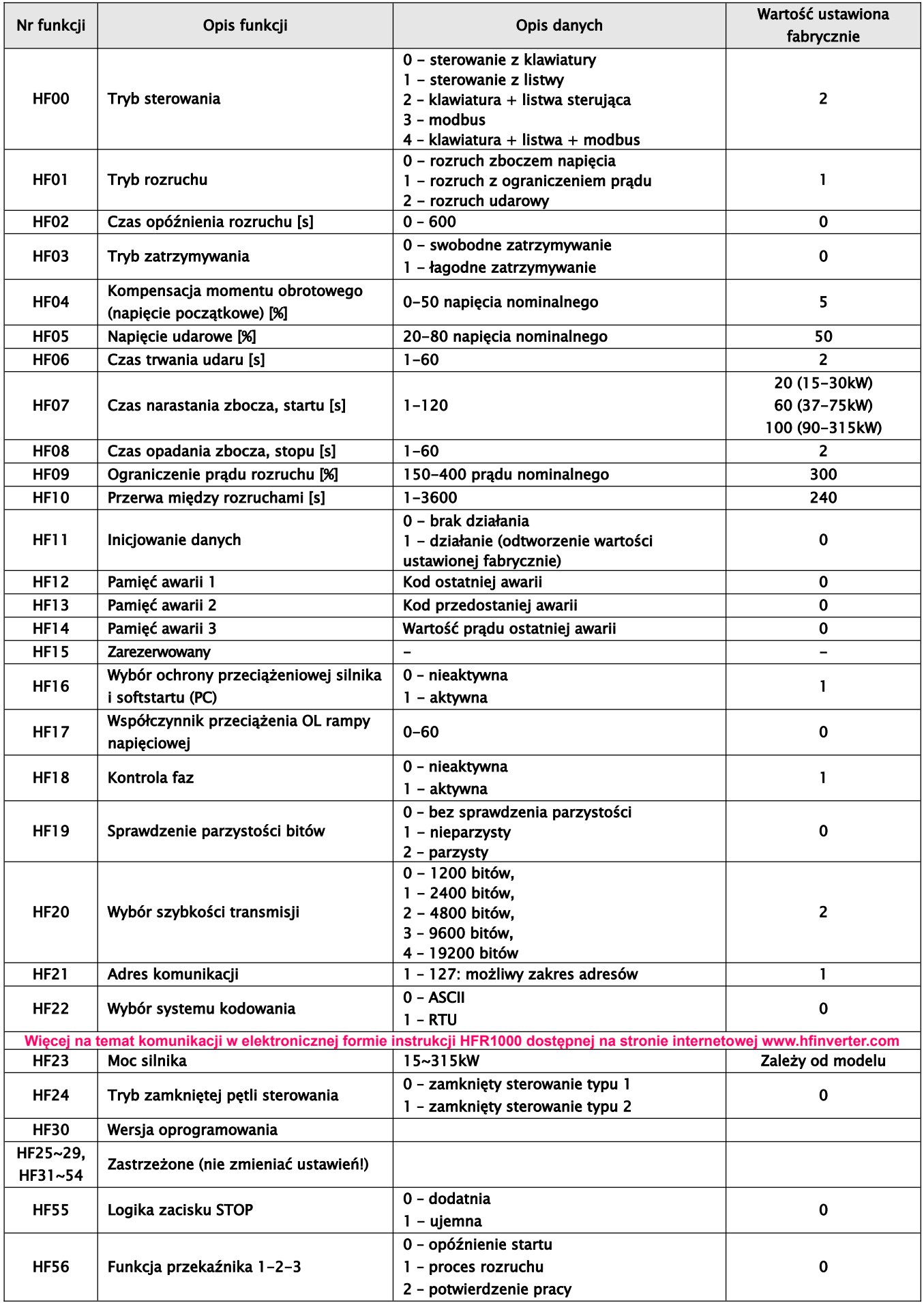

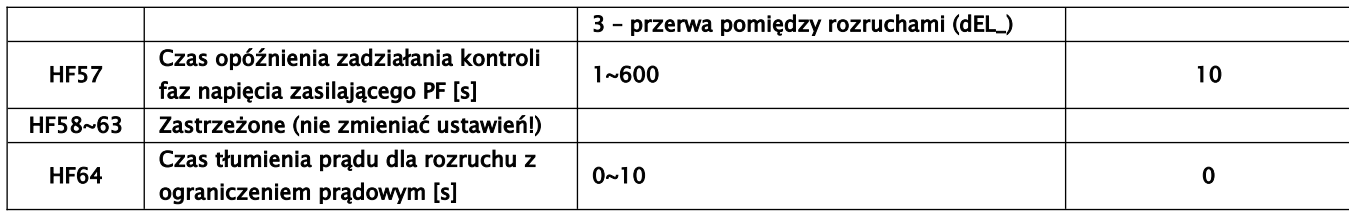

#### <span id="page-21-0"></span>*6.2. Szczegółowy opis funkcji.*

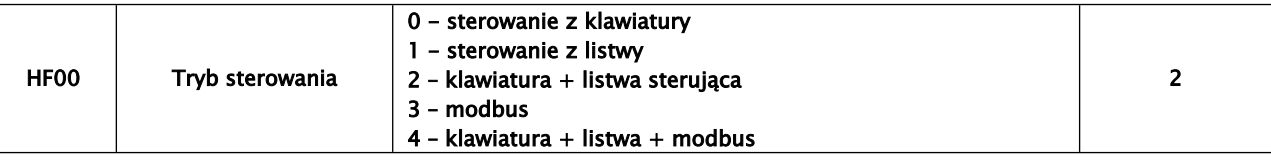

Nastawa 0 – dotyczy polecenia start/stop, wysyłanego przez przycisk "RUN" na klawiaturze. Nastawa 1 – dotyczy polecenia start/stop, realizowanego przez wejścia cyfrowe, które są zadeklarowane do zadawania sygnału start/stop

Nastawa 3 – dotyczy polecenia start/stop realizowanego przez port komunikacyjny. Nastawa ta jest również niezbędna, aby móc nawiązać komunikacje z programem do obsługi softstarterów.

Nastawa 4 – obejmuje wszystkie powyższe polecenia.

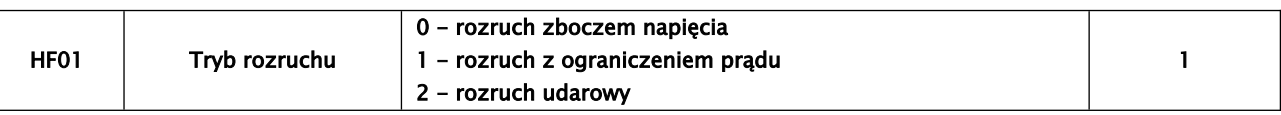

Możesz wybrać jeden z następujących trzech trybów: 0 rozruch ze zboczem napięcia, 1 rozruch z ograniczeniem prądu, 2 rozruch udarowy, Wartością domyślną jest 1.

#### $\triangle$  Rozruch ze zboczem napiecia

Ustawiamy wartość HF01 na 0, czas t trwania zbocza rozruchu (HF07) i napięcie kompensacji momentu obrotowego (HF04) U0; silnik zostanie uruchomiony narastającym napięciem wejściowym, zwiększając odpowiednio prędkość, aż do wartości maksymalnej Ue, jak pokazano na wykresie (1). Czas narastania zbocza jest czasem sugerowanym i w rzeczywistości może się różnić od nastawionego. Softstarter jako priorytet realizuje stabilny i bezpieczny rozruch układu, co się czasami wiąże z korekcją nastawionego czasu. W zależności od trybu zamkniętej pętli sterowania i prądu, softstarter będzie realizował program rozruchu silnika. D

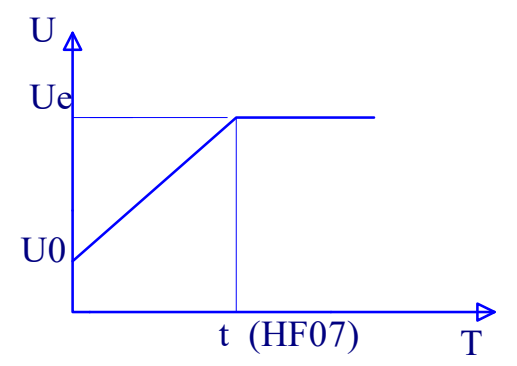

Wykres (1) Krzywa rozruchu ze zboczem napięcia

#### Rozruch z ograniczeniem prądu A

Ustawiamy wartość HF01 równą 1, procentowe ograniczenie prądu rozruchowego Is (HF09) i napięcie kompensacji momentu obrotowego (HF04). Prąd silnika będzie wzrastał ze zboczem napięcia aż osiągnie wartość Is, następnie jego wzrost zostanie zatrzymany, a prędkość

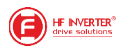

będzie zwiększana z zachowaniem maksymalnej wartości prądu. Po osiągnięciu pełnego napięcia, prąd zacznie spadać aż osiągnie wartość poniżej wartości nominalnej Ie, jak pokazano na wykresie (2). Podobnie jak dla rozruchu zboczem napięcia, tak również dla rozruchu z ograniczeniem prądowym czas rzeczywisty rozruchu może się różnić się od nastawionego, przy czym tutaj głównym parametrem rozruchu jest prąd. Jest to zalecany typ D D rozruchu do większości aplikacji!

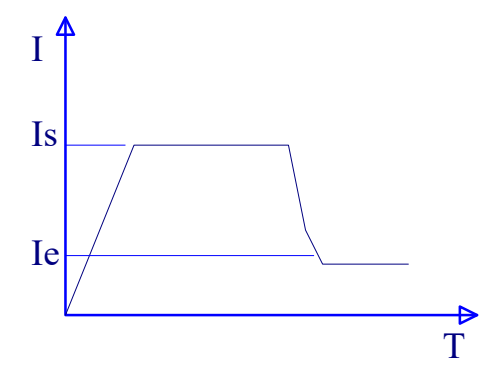

Wykres (2). Krzywa rozruchu z ograniczeniem prądu

#### Uruchomienie udarowe

Ustawiamy wartość HF01 na 2, czas trwania zbocza rozruchu (HF07), kompensację momentu obrotowego (HF04) i czas udaru t (HF06). Silnik ruszy gwałtownie ze wzrostem napięcia udarowego, następnie napięcie zostanie ograniczone i będzie rosło według zbocza nastawionego w kodach HF04 i HF07. Opcja korzystna przy uruchamianiu silnika o dużej bezwładności, jak pokazano na wykresie (3): D

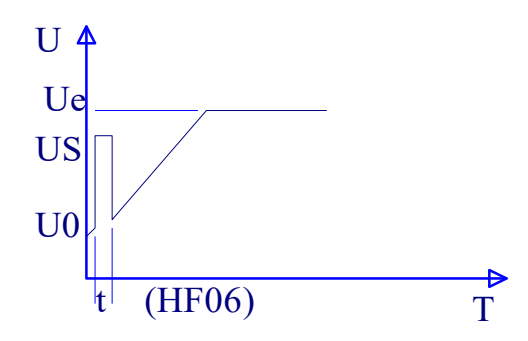

Wykres (3). Krzywa rozruchu udarowego.

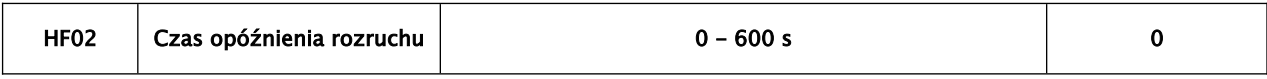

Czas opóźnienia rozruchu jest ustalany w celu przygotowania rozruchu, w tym czasie silnik nie rusza. Tryb opóźnienia jest wyświetlany w postaci zegara który odlicza nastawione sekundy do zera. Czas opóźnienia ustawiany jest w zakresie od 0 do 600 sekund. Dodatkowo sygnał opóźnienia jest potwierdzany przez przekaźnik wyjściowy. Można to wykorzystać do generowania sygnału ostrzegawczego! Wartością domyślną jest 0 s.

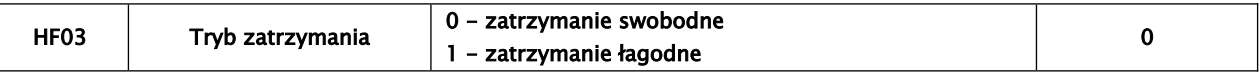

Możesz zatrzymywać silnik w dwóch trybach:

0 - swobodne zatrzymywanie tzw. zatrzymanie z wybiegiem lub 1 - łagodne zatrzymywanie. Wartością domyślną jest 0.

Swobodne zatrzymywanie oznacza, że napięcie softstartera zostanie zredukowane bezpośrednio od Ue do 0V, a silnik będzie zatrzymywał się siłą bezwładności, jak pokazano na wykresie (4):

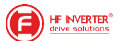

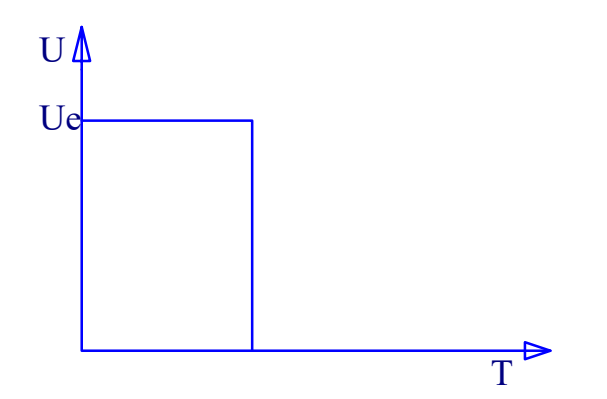

Wykres (4). Krzywa zatrzymywania swobodnego

Łagodne zatrzymywanie oznacza, że napięcie softstartera będzie redukowane stopniowo od Ue do 0V przez czas t zadeklarowany w HF08. Łagodne zatrzymywanie może powstrzymać 1 2 3 4 efekt "uderzenia hydraulicznego", proces ten pokazano na wykresie (5):

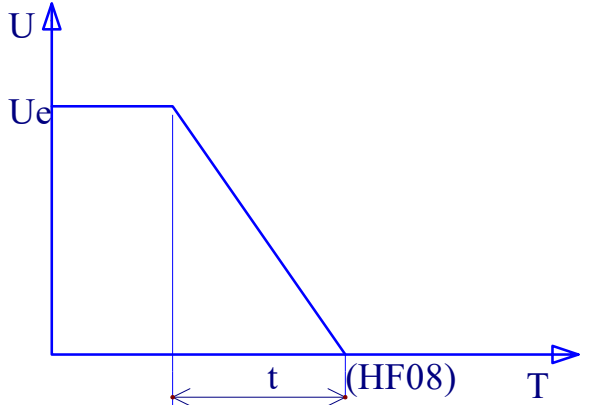

Wykres (5). Krzywa łagodnego zatrzymywania

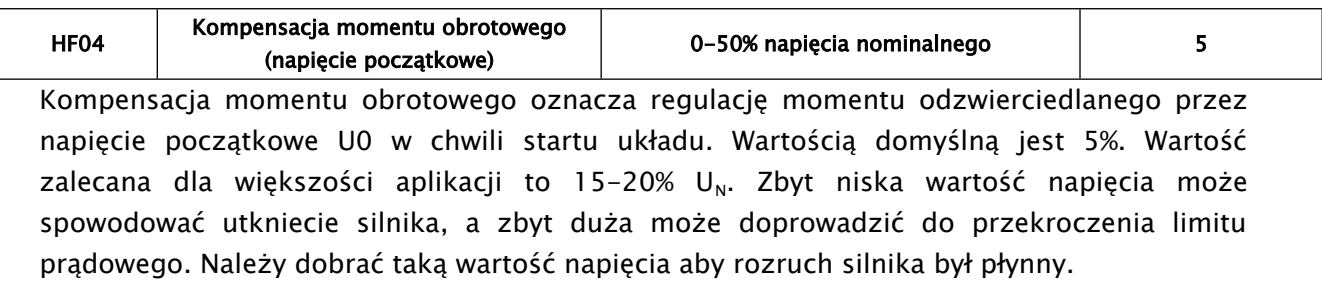

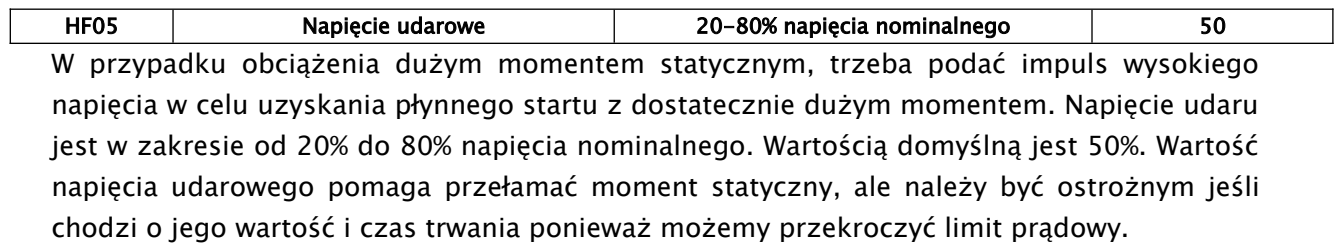

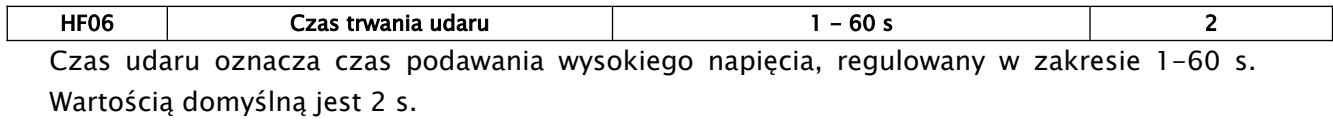

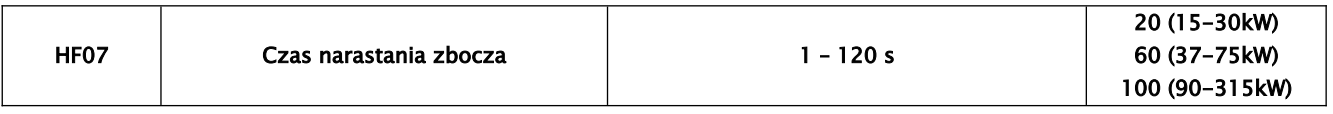

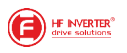

Czas narastania zbocza oznacza czas zwiększania napięcia od 0V do wartości nominalnej Ue. Wartością domyślną uzależniona od mocy softstartera. Należy pamiętać, że wartość rzeczywista może różnić się od nastawionej. Wpływ na to ma prąd rozruchu, tryb zamkniętej pętli sterowania itp., które softstarter analizuje i wybiera najbardziej optymalny tryb charakterystyki rozruchu. Podawany czas jest czasem w zakresie którego rozruch ma być wykonany (można to traktować jako czas maksymalny w jakim może trwać rampa rozruchowa), ale jeżeli specyfika obciążenia pozwala na nie przekroczenie limitu prądu to czas ten zostanie skrócony.

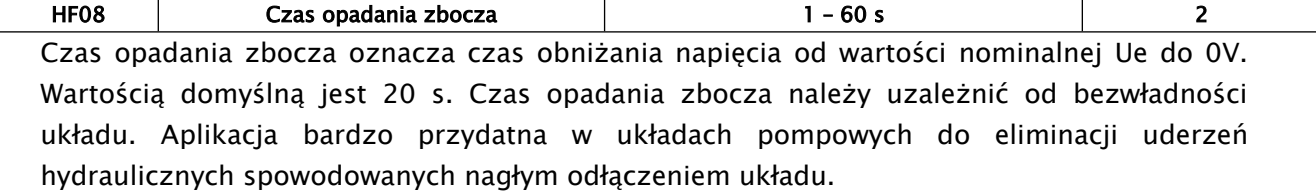

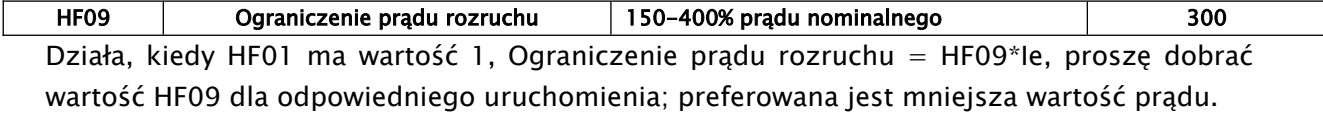

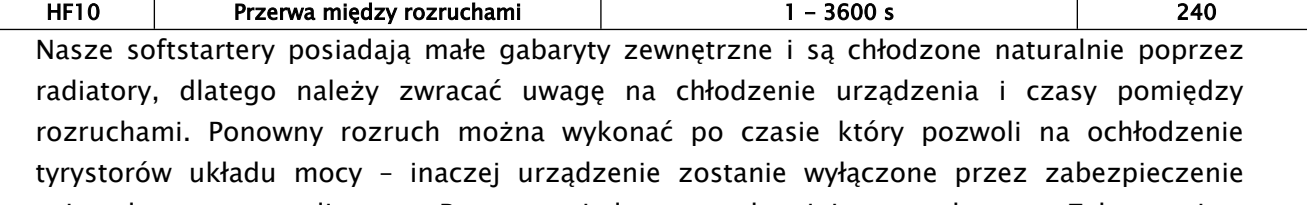

zainstalowane na radiatorze. Przerwa między rozruchami jest regulowana. Zalecane jest wykonywanie nie więcej niż 10 rozruchów na godzinę przy pełnym obciążeniu. Wartością domyślną jest 240 s. Czas przerwy jest liczony od chwili zatrzymania układu

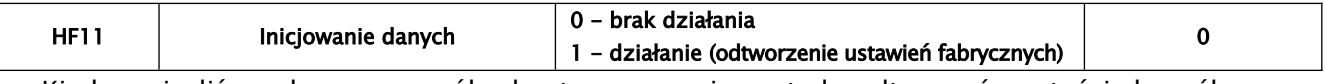

Kiedy wpisaliśmy dane w sposób chaotyczny, można wtedy odtworzyć wartości domyślne przez ustalenie wartości inicjowania danych równej 1.

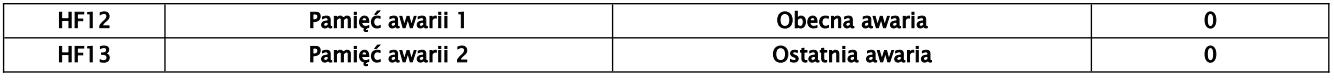

Zapisz i pokaż kod awarii, na przykład:

- 0 brak awarii,
- 1 oznacza przegrzanie (OH-overheating),
- 2 oznacza przetężenie prądu (OC-over current),
- 3 oznacza brak fazy (PF phase loss),
- 4 oznacza przeciążenie lub utknięcie (OL over load or jam).

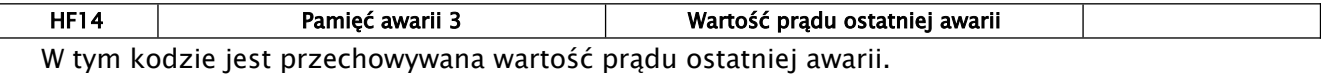

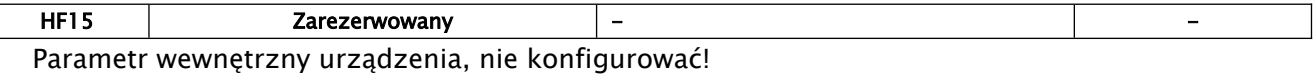

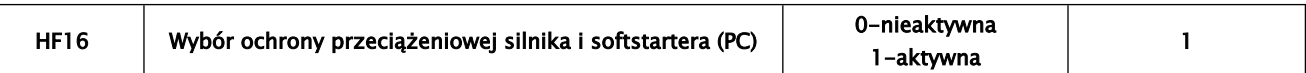

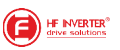

Kiedy funkcja HF16 jest aktywna, wówczas program urządzenia zbiera dane celem skutecznej ochrony softstartera i silnika.

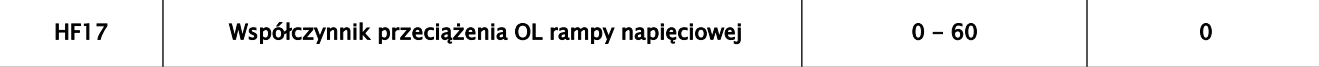

Kod ten dotyczy rozruchu zboczem napięcia i dotyczy ustawienia współczynnika przewymiarowania czasu przeciążenia. Kiedy pojawi się komunikat błędu OL podczas rozruchu zboczem napięcia należy wartość w kodzie HF17 zwiększyć.

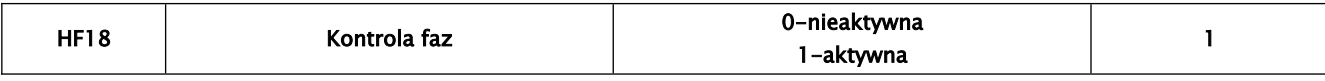

Ustawienie 0 oznacza brak kontroli faz, wartość 1 oznacza aktywną kontrolę. Wartość fabryczna 1.

Kody od HF19 do HF22 dotyczą sterowania softstartera poprzez komunikację Modbus. Kiedy jednostka zewnętrzna (PLC, komputer) steruje pracą softstarterów, można dołączyć maksymalnie 16 urządzeń, których adres może być ustalony w zakresie od 1 do 127. Adres 127 jest adresem rozgłaszania i jest dostępny we wszystkich urządzeniach.

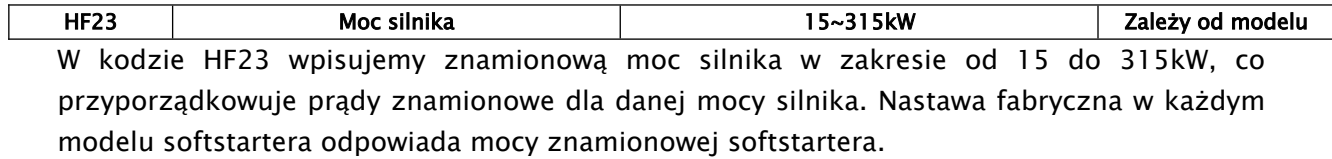

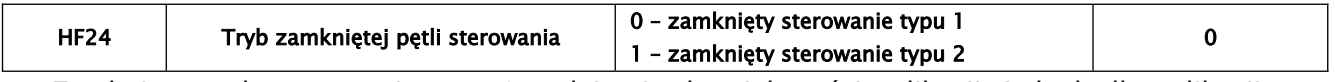

Zamknięta pętla sterowania typu 1 nadaje się do większości aplikacji. Jednak dla aplikacji wentylatorowych i dużych momentów bezwładnościowych zaleca się sterowanie typu 2, ponieważ dla sterowania typu 1, start układu może być mało stabilny.

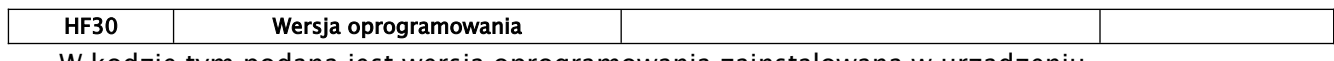

W kodzie tym podana jest wersja oprogramowania zainstalowana w urządzeniu.

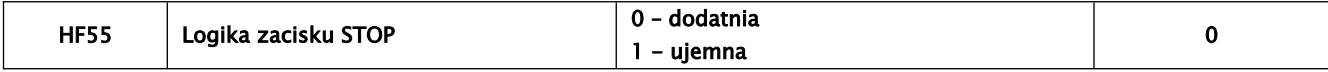

W kodzie definiujemy logikę zacisku STOP. Dla HF=0 zwarcie CM-12 spowoduje zatrzymanie układu. Dla HF=1 rozwarcie obwodu CM-12 spowoduje zatrzymanie softstartera.

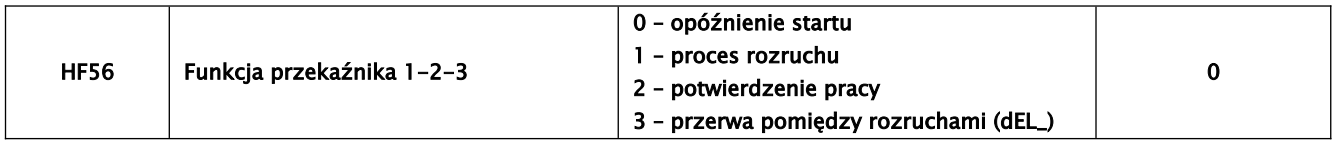

W kodzie definiujemy funkcję jaka ma realizować przekaźnik 1-2-3.

Dla HF56=0 i HF02>0 po podaniu sygnału start przekaźnik zostanie aktywowany, a na wyświetlaczu pojawi się odliczany czas do startu układu. Po odliczeniu czasu opóźnienia przekaźnik zostanie dezaktywowany.

Dla HF56=1 przekaźnik zostaje aktywowany w chwili podania sygnału startu. Jego dezaktywacja następuje w chwili "zapięcia" by-passu i pojawienia się na wyświetlaczu komunikatu OUT.

Dla HF56=2 przekaźnik jest aktywowany w chwili rozruchu i pozostaje w tym stanie aż do zakończenia cyklu pracy.

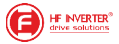

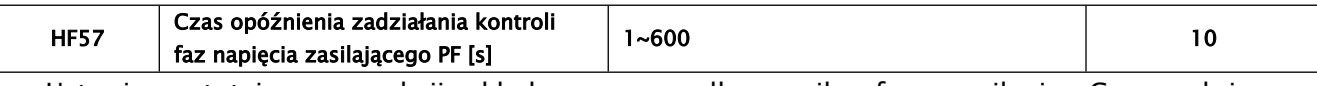

Ustawiamy tutaj czas reakcji układu w przypadku zaniku fazy zasilania. Czas należy dostosować do warunków obiektowych, aby czułość układu była optymalnie zbilansowana.

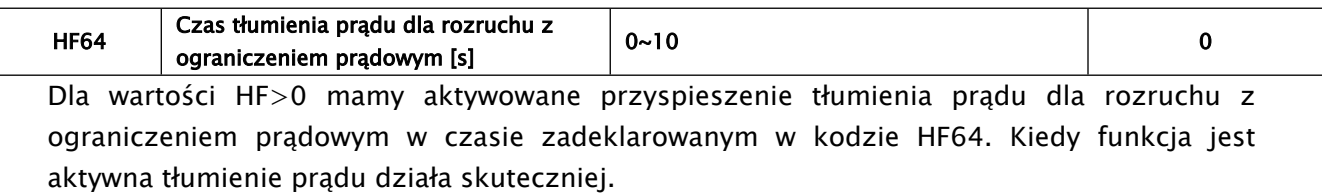

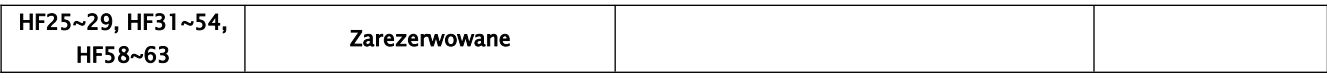

W powyższych kodach nie wolno dokonywać zmian!

## <span id="page-26-1"></span>**7 Opis stanów softstartera**

#### <span id="page-26-0"></span>*7.1 Sygnalizacja awarii*

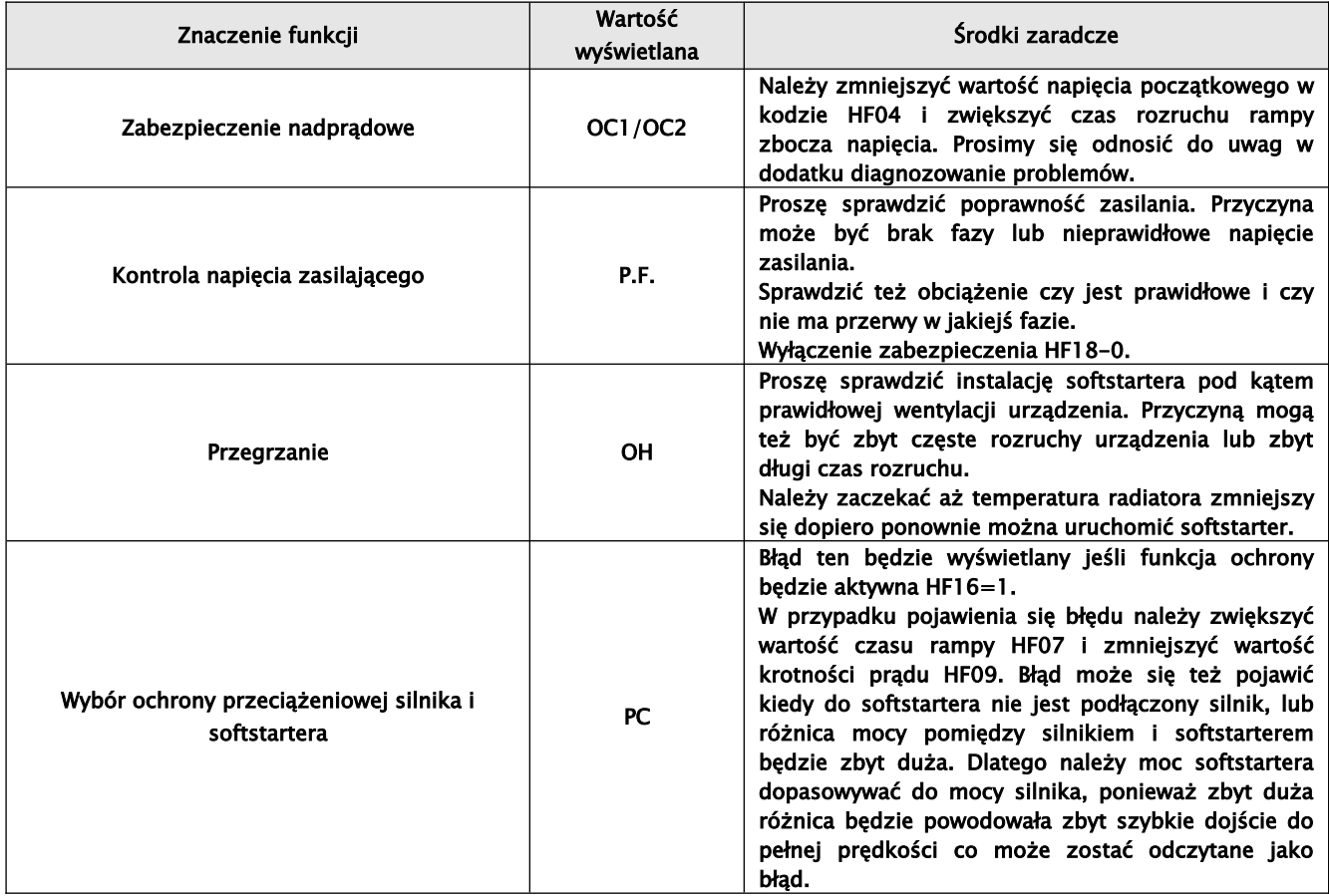

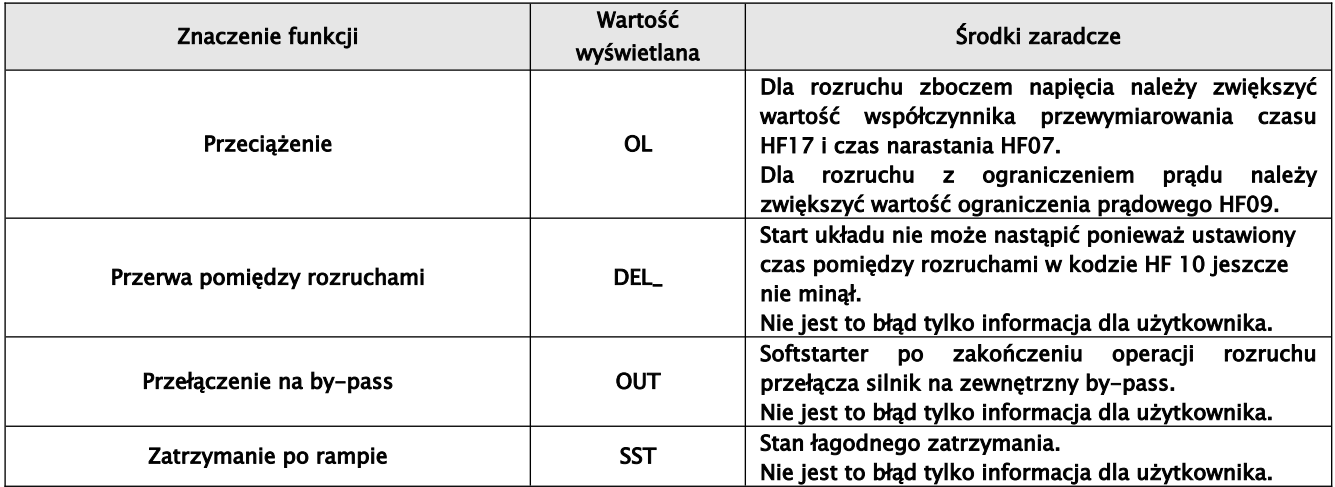

## <span id="page-27-2"></span>*7.2. Wyświetlanie wartości prądu*

Podczas procesu rozruchu można wyświetlić prąd na klawiaturze poprzez naciśniecie przycisku FUN. Wartość prądu można wówczas obserwować aż do momentu przejścia na bypass zewnętrzny. Po zakończeniu rozruchu wartości prądu można sprawdzić przy pomocy zewnętrznego amperomierza.

#### <span id="page-27-1"></span>**8. Dodatki**

#### <span id="page-27-0"></span>*8.1. Dodatek 1 - Konserwacja*

Przed dokonaniem jakichkolwiek prac konserwacyjnych upewnij się czy zasilanie jest odłączone od urządzenia!

- należy regularnie sprawdzać czy chłodzenie softstartera jest prawidłowe, tzn czy radiator i obudowa nie są zapchane przez śmieci i kurz.
- softstarter powinien być przechowywany i zainstalowany z dala od silnej erozji, wysokiego zapylenia, wysokiej temperatury i wilgotności. Należy unikać miejsc narażonych na silne wibracje.
- sprawdzać regularnie czystość i poprawność działania urządzenia.
- sprawdzać regularnie stan przewodów wejściowych i wyjściowych których żyły powinny być wykonany w postaci linek. dodatkowo należy sprawdzać skuteczność instalacji i przewodów ochronnych, oraz jakość połączenia na listwach przyłączeniowych.
- sprawdzać regularnie na podstawie wyglądu obudowy i napisów czy są znamiona przegrzania softstartera.
- sprawdzać stan izolacji przewodów
- sprawdzać styki by-passu i skuteczność działania przekaźników wyjściowych

#### Uwaga:

Jeśli urządzenie nie działa prawidłowo należy postępować zgodnie z instrukcją, lub kontaktować się z serwisem, kiedy nie uda się rozwiązać problemu.

W czasie gwarancji użytkownik nie może dokonywać samodzielnych napraw.

## <span id="page-28-0"></span>*8.2. Dodatek 2 - Diagnozowanie problemów.*

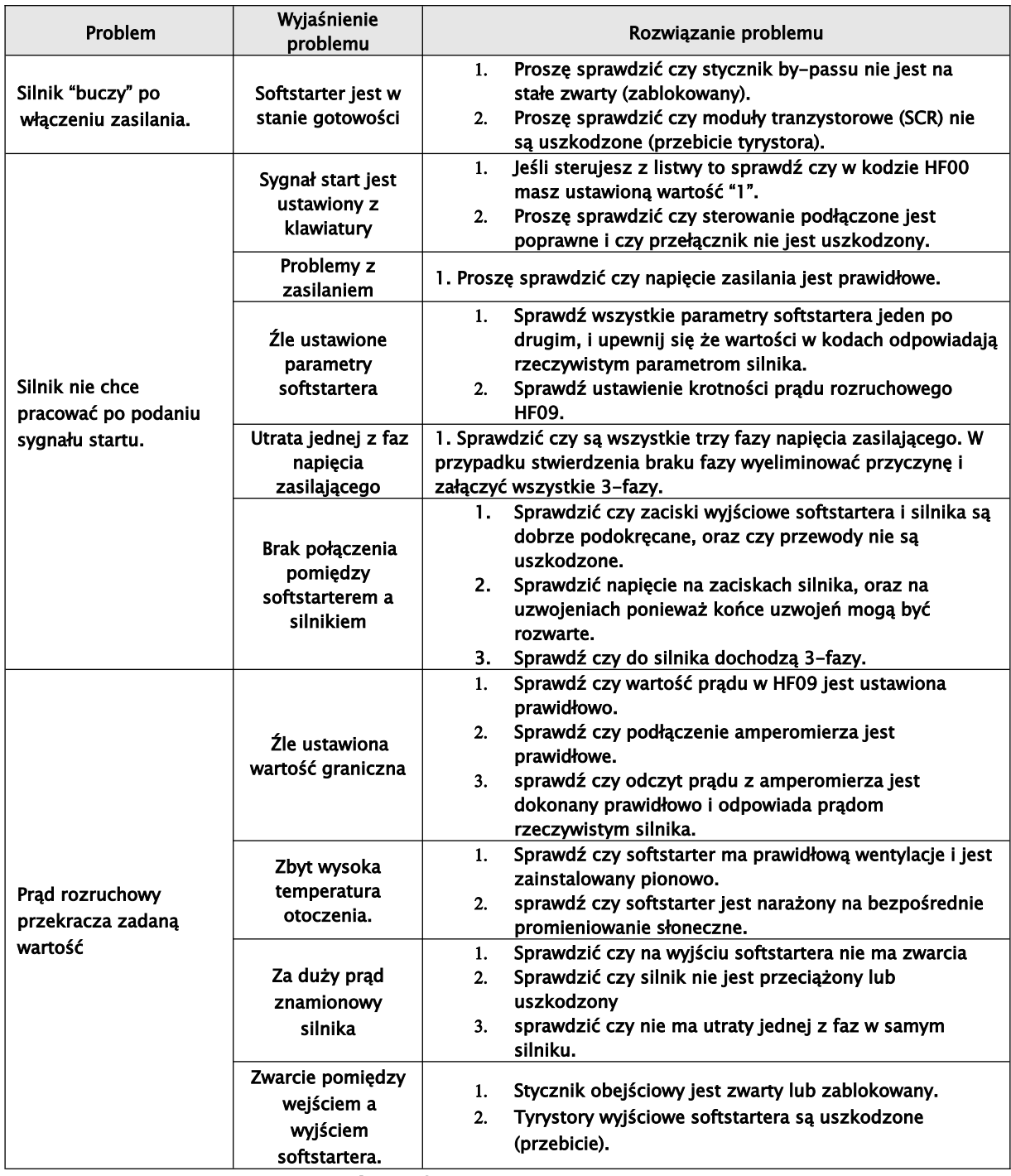

Powyższe problemy powinny być weryfikowane i eliminowane przez osoby uprawnione i doświadczone.

Użytkownicy nie są uprawnieni do dokonywania napraw w okresie gwarancyjnym.

#### <span id="page-29-0"></span>*8.3. Dodatek 3 - Tabela z obciążeniami rozruchowymi*

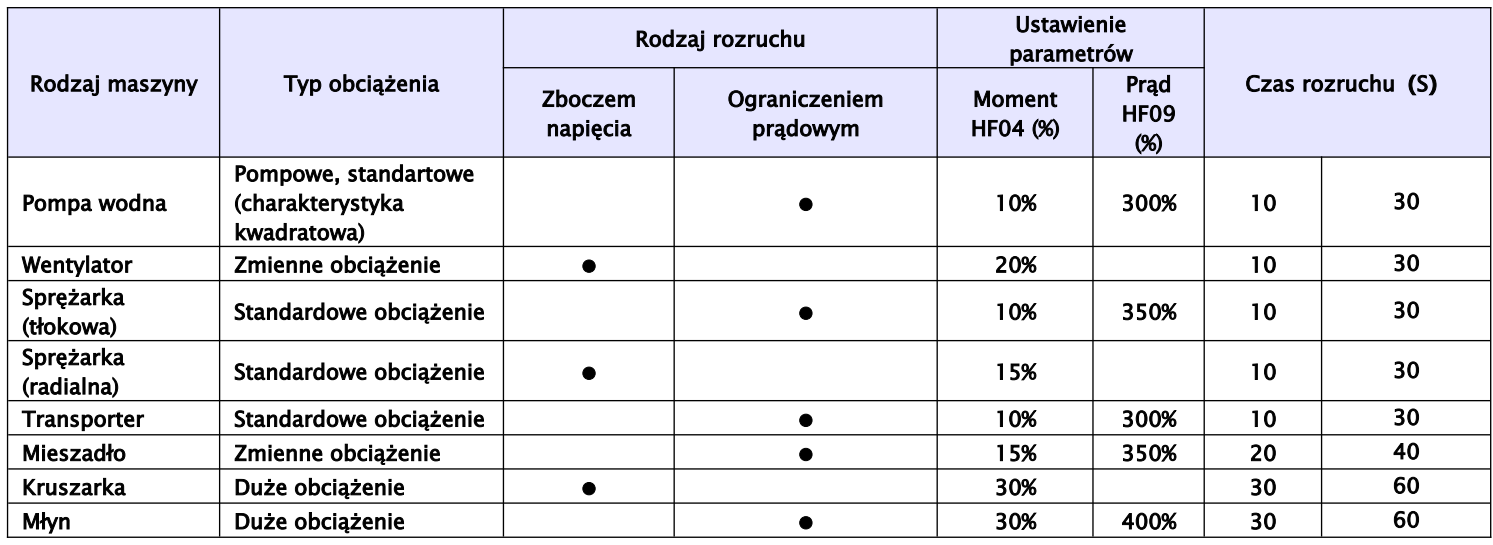

Powyższe ustawienia są tylko sugestią. To użytkownicy muszą dobrać ustawienia to rzeczywistych potrzeb obiektowych. Dla bardzo dużych momentów rozruchowych i dużych zmian obciążenia zaleca się przewymiarowanie softstartera, np. młyny, kruszarki, mieszadła, wentylatory. Również dla układów gdzie rozruchów będzie więcej niż 10/godzinę, należy układ przewymiarować.

Dodatkowo typ rozruchu udarowego jest zalecany do bardzo dużych obciążeń i dużych mas bezwładnościowych.

#### Notatki

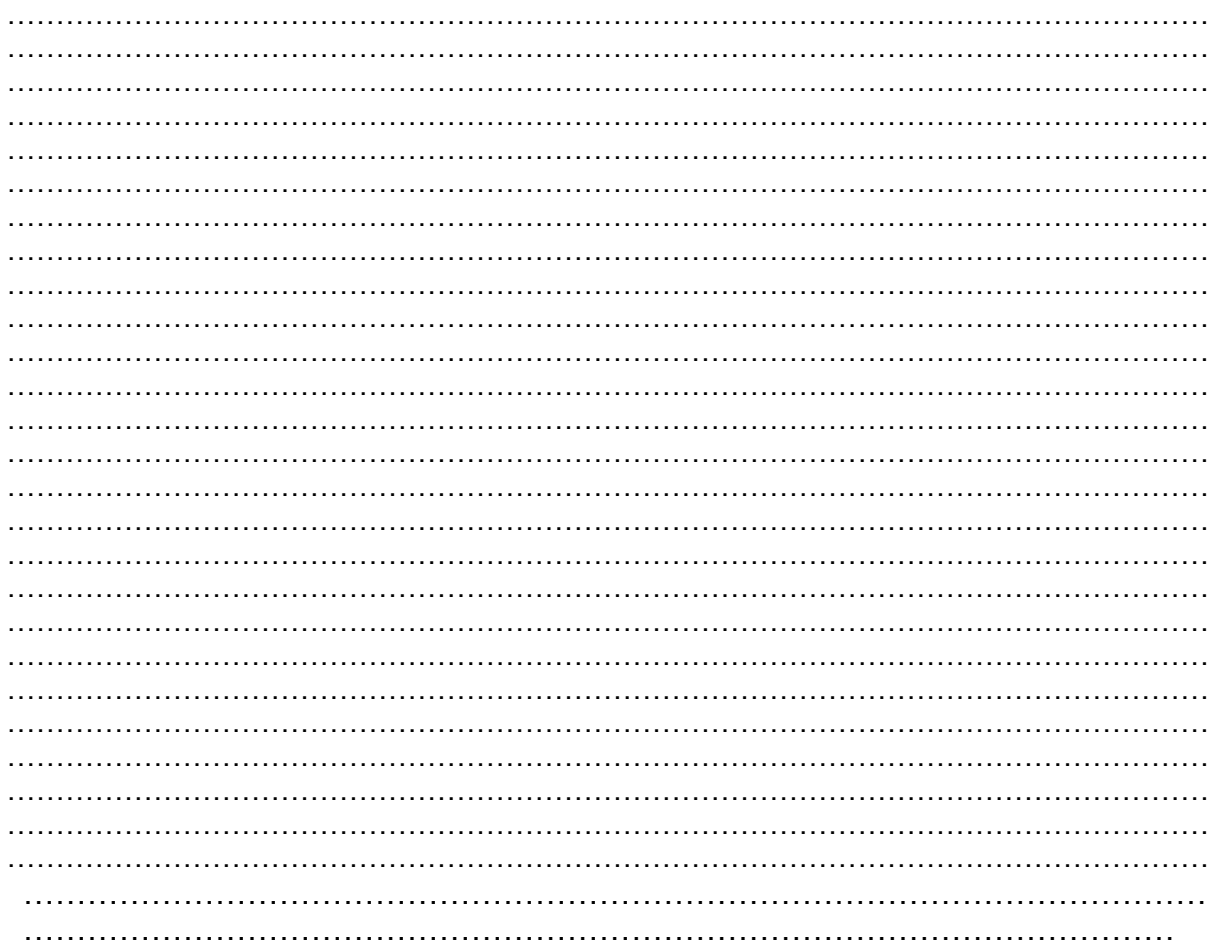

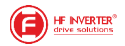

## <span id="page-30-4"></span>*8.4. Dodatek 4 - Praca w sieci wg protokołu ModBus – informacje ogólne*

W softstarterach serii HFR1000 zastosowano komunikację opartą na standardzie: TIA/EIA-485 (RS-485), obsługujący komunikację sieciową wg protokołu ModBus.

Protokół ModBus jest szeregowym, asynchronicznym protokołem komunikacyjnym, szeroko stosowany w sterownikach i innych urządzeniach automatyki przemysłowej. Protokół ModBus nie wymaga specjalnego interfejsu, a typowym interfejsem fizycznym jest RS485. ModBus jest standardem otwartym – więcej informacji na temat tego protokołu znaleźć można na stronie http://www.modbus.org.

Tabela zawierające podstawowe parametry komunikacji z zastosowaniem protokołu ModBus w softstarterach serii HFR1000.

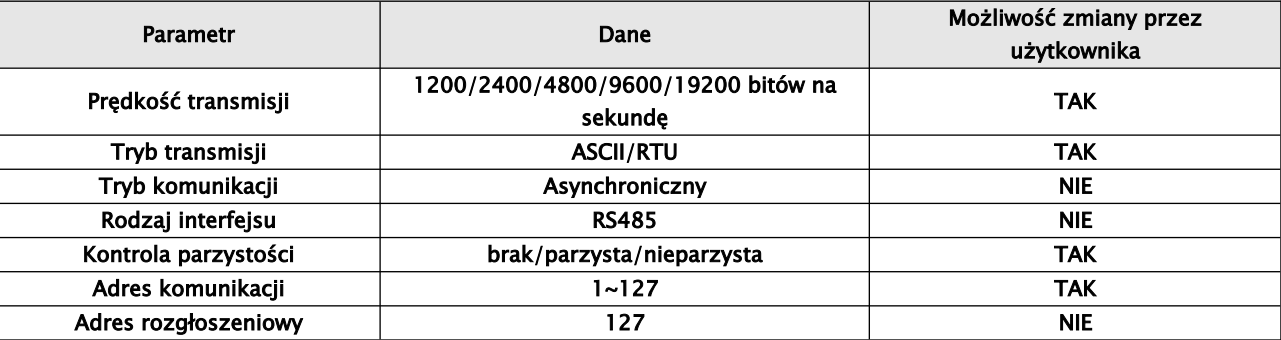

#### <span id="page-30-3"></span>**8.4.1. Typy transmisji Modbus**

Tryb transmisji ustala się w kodzie funkcyjnym HF22, nastawa fabryczna HF22=0 oznacza wybór typu transmisji w kodowaniu ASCII.

<span id="page-30-2"></span>*8.4.1.1. Ramka komunikacji w trybie ASCII*

| Start  | Adres                 | Funkcja          | Suma kontrolna LRC<br>Dane |      |          | <b>CR</b> | LF                                  |                                     |                  |                                |
|--------|-----------------------|------------------|----------------------------|------|----------|-----------|-------------------------------------|-------------------------------------|------------------|--------------------------------|
| (0x3A) | Adres<br>softstartera | Kod<br>funkcyjny | <b>Długość</b><br>danych   | Dane | $\cdots$ | Dane<br>N | Bajt<br>naibardziej<br>znaczący LRC | Bait<br>najmniej<br>znaczący<br>LRC | Powrót<br>(0x0D) | <b>Przesuw linii</b><br>(0x0A) |

<span id="page-30-1"></span>*8.4.1.2. Ramka komunikacji w trybie RTU*

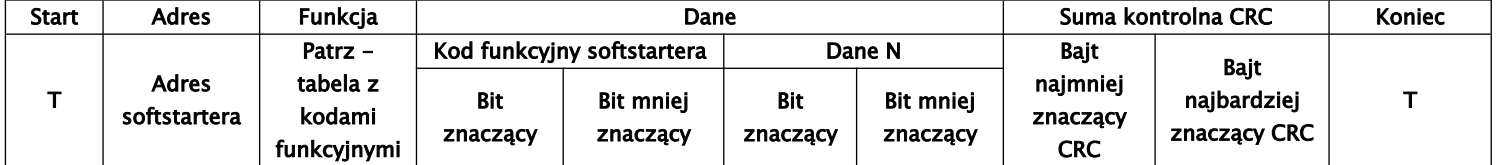

Każda ramka jest poprzedzona odstępem (tzw. cisza na linii) >3,5T – gdzie T oznacza czas transmisji jednego znaku, w protokole ModBus czas ten zawiera się od 0 do 1000ms. Odstęp pomiędzy kolejnymi znakami ramki <1:5T

## <span id="page-30-0"></span>*8.4.1.3. Tryb ASCII – funkcja HF22=0*

W tym trybie jeden bajt w formacie szesnastkowym, jest wyrażony przez dwa znaki w kodzie ASCII, np. 31H obejmuje dwa znaki ASCII tj. 3 – 33H i 1 – 31H

Tabela z powszechnie stosowanymi znakami w kodzie ASCII

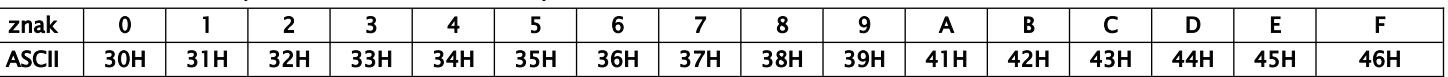

Duża litera "H" oznacza Hex. Patrz tabela z kodami ASCII.

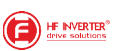

Wartość w hex. kodów funkcyjnych softstartera.

Aby ustalić wartość kodów funkcyjnych w hex. należy każdą funkcję rozbić w sposób przedstawiony w poniższym diagramie.

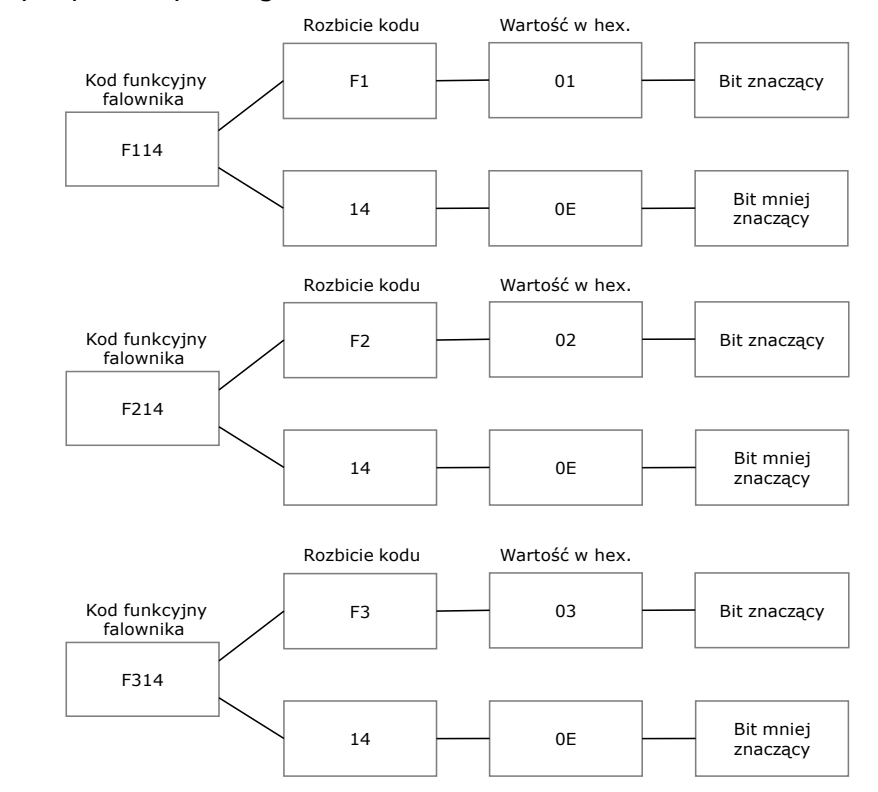

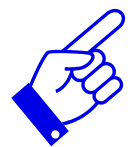

#### Tabela kodów ASCII

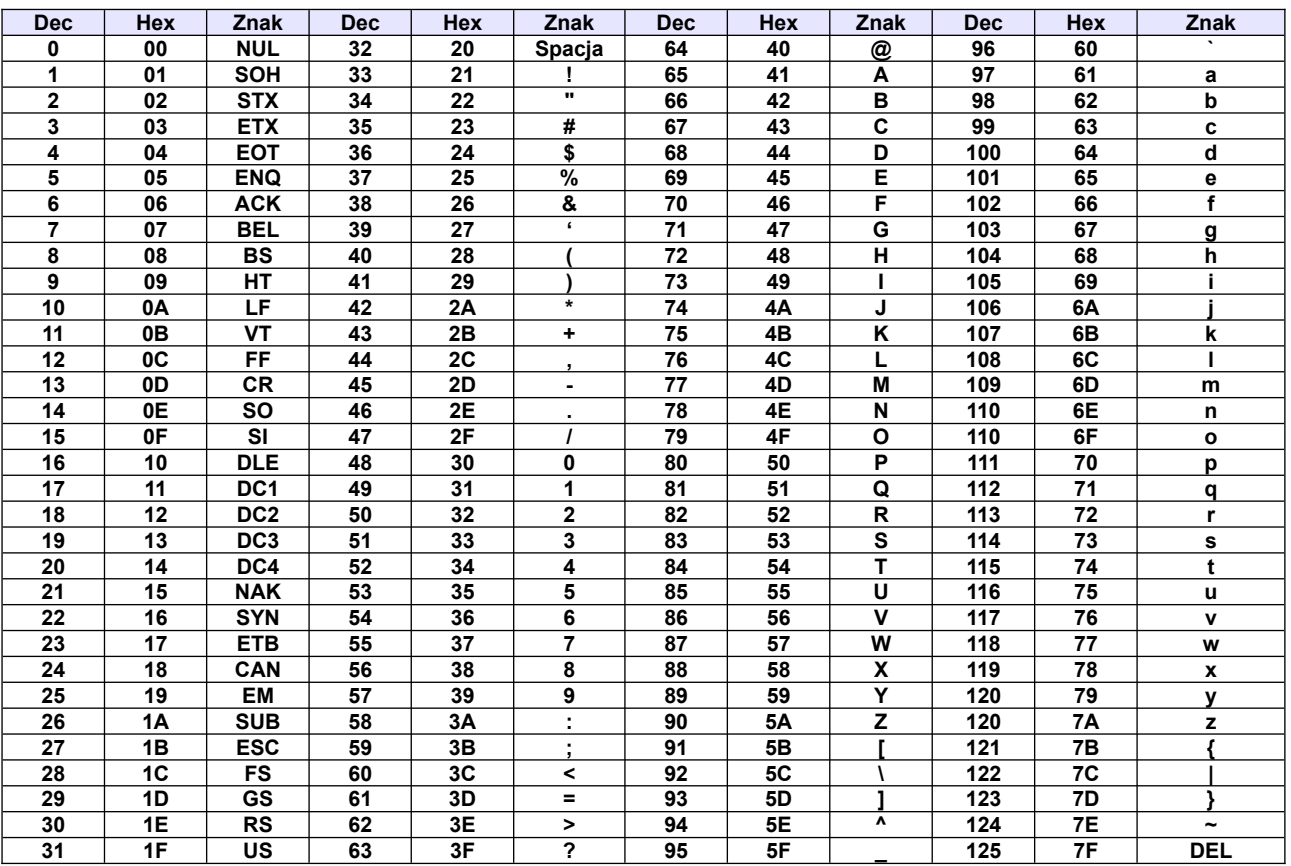

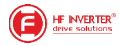

## <span id="page-32-1"></span>*8.4.1.4. Tryb RTU – funkcja HF22-1*

Protokół ModBus-RTU jest obecnie najpopularniejszym protokołem komunikacji stosowanym w automatyce przemysłowej.

W trybie RTU jeden Bajt jest wyrażony w formacie heksagonalnym. Na przykład, 31H jest dostarczana do pakietu danych.

#### <span id="page-32-0"></span>**8.4.2. Prędkość transmisji**

Progi prędkości transmisji: 1200/2400/4800/9600/19200

#### <span id="page-32-6"></span>*8.4.2.1. Struktura ramowa w trybie ASCII*

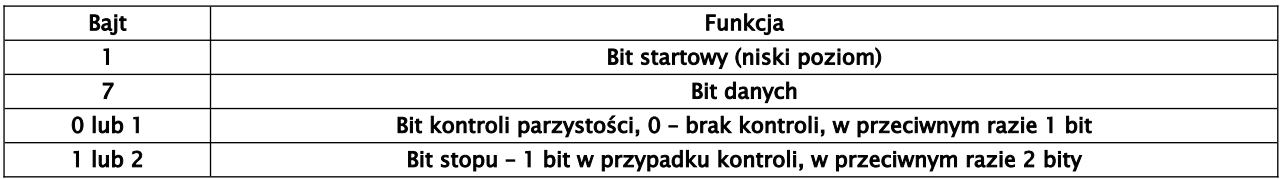

#### <span id="page-32-5"></span>*8.4.2.2. Struktura ramowa w trybie RTU*

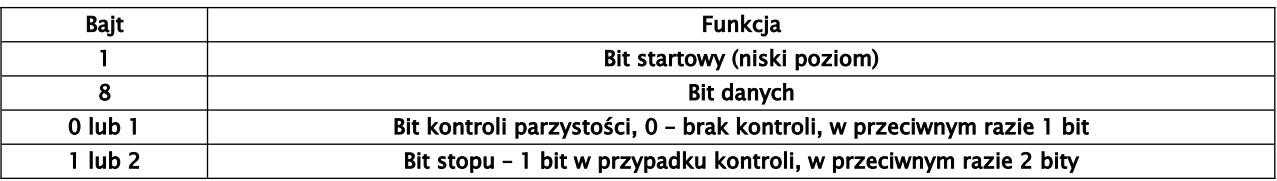

#### <span id="page-32-4"></span>**8.4.3. Kontrola błędów**

#### <span id="page-32-3"></span>*8.4.3.1. W trybie kodowania ASCII*

Wzdłużna kontrola błędów (Longitudinal Redundancy Check – LRC) jest wykonywana w polu treści komunikatu ASCII poza znakiem dwukropka, rozpoczynającego komunikat i poza parą CR LF na końcu komunikatu. Kontrola LRC jest obliczana przez dodatnie 8-bitowych bajtów komunikatu, odrzucenie wszystkich przeniesień i następnie przeniesienie dwójkowego wyniku.

Procedura tworzenia LRC:

- Dodać bajty w komunikacie, poza początkowym dwukropkiem i końcową parą CR i LF, dodać je do 8-bitowego pola, aby przeniesienia zostały odrzucone, np. suma 15CH po odrzuceniu 5CH.
- Odjąć końcową wartość pola od szesnastkowego FF (same jedynki) w celu stworzenia uzupełnienia jedynkowego, np. FFH-5CH=A3H
- Dodać wartość 1 w celu utworzenia uzupełnienia dwójkowego, np. A3H+1=A4H, czyli LRC=A4

## <span id="page-32-2"></span>*8.4.3.2. W trybie kodowania RTU*

Suma kontrolna CRC

– cykliczna kontrola nadmiarowa (Cyclical Redundancy Chech – CRC).

Pole CRC są to dwa bajty, zawierające 16-bitową wartość dwójkową (binarną).

CRC rozpoczyna się od załadowania 16-bitowego rejestru do samych jedynek. Następnie rozpoczyna się proces stosowania kolejnych 8-bitowych bajtów komunikatu do bieżącej zawartości rejestru. Tylko osiem bitów danych każdorazowo jest używanych do tworzenia CRC. Bity startu i stopu oraz parzystości nie są stosowane do kontroli CRC.

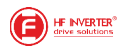

Procedura tworzenia CRC:

Słowo kontrolne CRC to16-bitowa wartość dołączana do ramki w postaci dwóch 8-bitowych znaków.

Obliczanie CRC realizowane jest według następującego algorytmu:

1) załadowanie wartości FFFF hex do 16-bitowego rejestru;

2) pobranie bajtu z bloku danych (zabezpieczana wiadomość) i wykonanie operacji EXOR z młodszym bajtem rejestru, umieszczenie rezultatu w rejestrze;

3) przesunięcie zawartości rejestru w prawo o jeden bit połączone z wpisaniem 0 na najbardziej znaczący bit (MSB=0);

4) sprawdzenie stanu najmłodszego bitu (LSB) w rejestrze, jeżeli jego stan równa się 0, to następuje powrót do kroku 3 (kolejne przesunięcie) , jeżeli 1, to wykonywana jest operacja EXOR rejestru ze stałą A001 hex (1010 0000 0000 0001);

5) powtórzenie kroków 3 i 4 osiem razy, co odpowiada przetworzeniu całego bajtu;

6) powtórzenie sekwencji 2, 3, 4, 5 dla kolejnego bajtu wiadomości, kontynuacja tego procesu aż do przetworzenia wszystkich bajtów wiadomości;

7) zawartość rejestru po wykonaniu wymienionych operacji jest poszukiwaną wartością CRC.

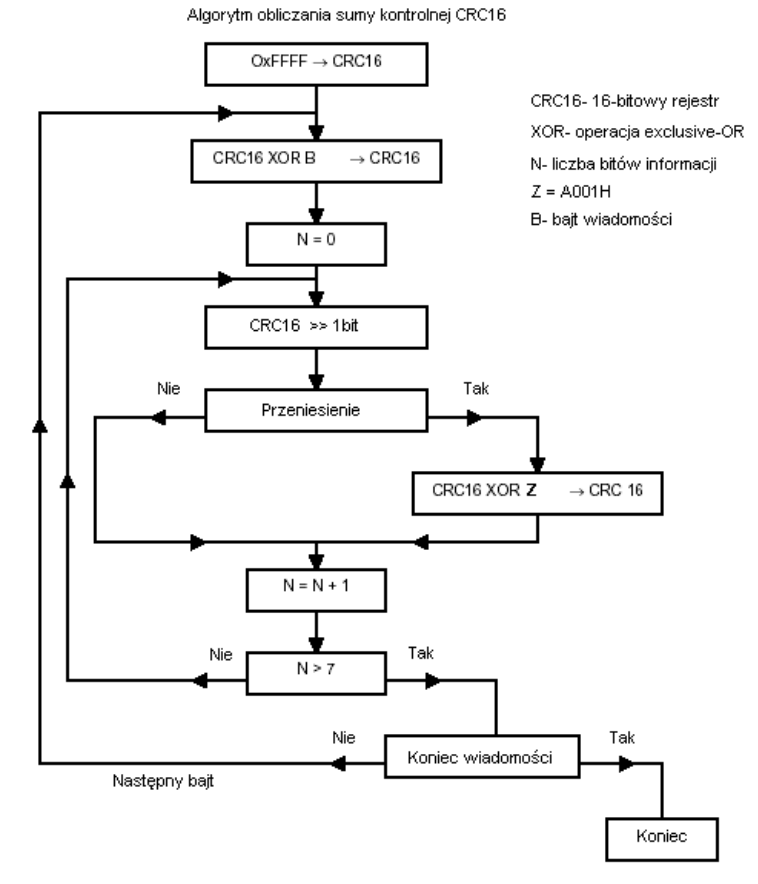

Diagram przedstawiający obliczanie sumy kontrolnej CRC-16.

## <span id="page-33-0"></span>*8.4.3.3. Konwerter protokołu RTU na ASCII:*

- Użyć sumy kontrolnej LRC zastępując CRC
- Przekształcić każdy bajt zastosowany w poleceniu RTU na odpowiadające mu dwa bajty ASCII, np.

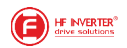

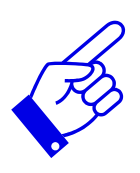

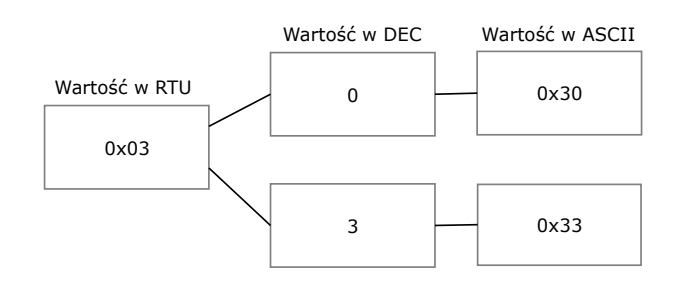

- Dodać dwukropek na początku komunikatu, wartość ASCII 3A
- Zakończyć każdą ramkę komunikatu parą CR (Carriage Return) LF (Line Feed) wartości ASCII odpowiednio: 0D i 0A.

## <span id="page-34-2"></span>**8.4.4. Typy komend i ich format**

## <span id="page-34-1"></span>*8.4.4.1. Kody funkcyjne*

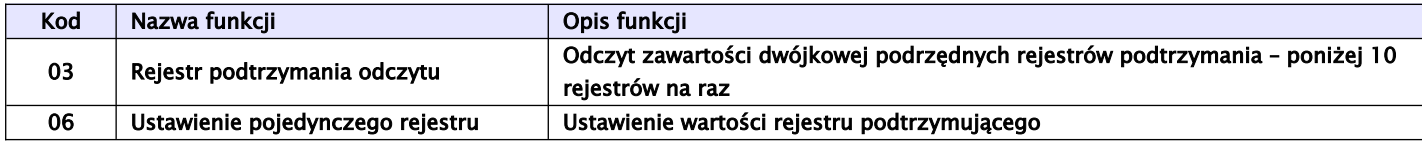

## <span id="page-34-0"></span>*8.4.4.2. Adresy i ich znaczenie*

Poszczególne kody, parametry lub ich adresy służą do zmiany stanu napędu, inicjowania pracy i zmiany parametrów pracy.

Adresy poszczególnych kodów nie są tworzone tak samo, dlatego należy odnieść się do instrukcji, aby to zweryfikować, np.: kod F114 adresujemy 010E (heksagonalnie), a kod F201 jest adresowany 0201 (heksagonalnie).

Uwaga!

- Można odczytać sześć kodów funkcyjnych i zapisać tylko jeden kod.
- Niektóre kody funkcyjne mogą być tylko sprawdzane, nie mogą być modyfikowane; niektóre nie mogą być sprawdzane ani modyfikowane; niektóre nie mogą być modyfikowane w stanie pracy; niektóre nie mogą być modyfikowane w stanie zatrzymania ani pracy.
- W przypadku zmiany parametrów wszystkich kodów funkcyjnych, efektywny zakres, jednostki i odpowiednie instrukcje powinny zostać zaczerpnięte z instrukcji obsługi odpowiedniego softstartera, w przeciwnym razie mogą pojawić się nieoczekiwane rezultaty.

Zasady adresowania kodów:

 ogólna zasada dotycząca adresów kodów Bity wyższego rzędu: zakres 01~09 (heksagonalne) Bity niższego rzędu: zakres 00~3C (heksagonalnie) Przykład: funkcja F114, jej adres 010E(heksagonalnie) zasada dotycząca adresów kodów w softstarterach Bity wyższego rzędu: zakres 00 (heksagonalne) Bity niższego rzędu: zakres 00~3C (heksagonalnie)

Przykład: funkcja F114, jej adres 000E(heksagonalnie)

poszczególne adresy są niniejszej instrukcji zapisane w formacie szesnastkowym (heksagonalnym). Jeśli adresy muszą być reprezentowane poprzez zapis dziesiętny (decymalny) to do przeliczenia (konwersji) podanej wartości może się okazać że należy dodać wartość jeden, (zależy czy adresy rejestrów są liczone od 0 czy od 1) np. adres heksagonalny 1000 przeliczony na wartość decymalną, wynosi 4096+1=4097.

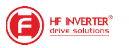

## <span id="page-35-4"></span>*8.4.4.3. Parametry stanu pracy softstartera*

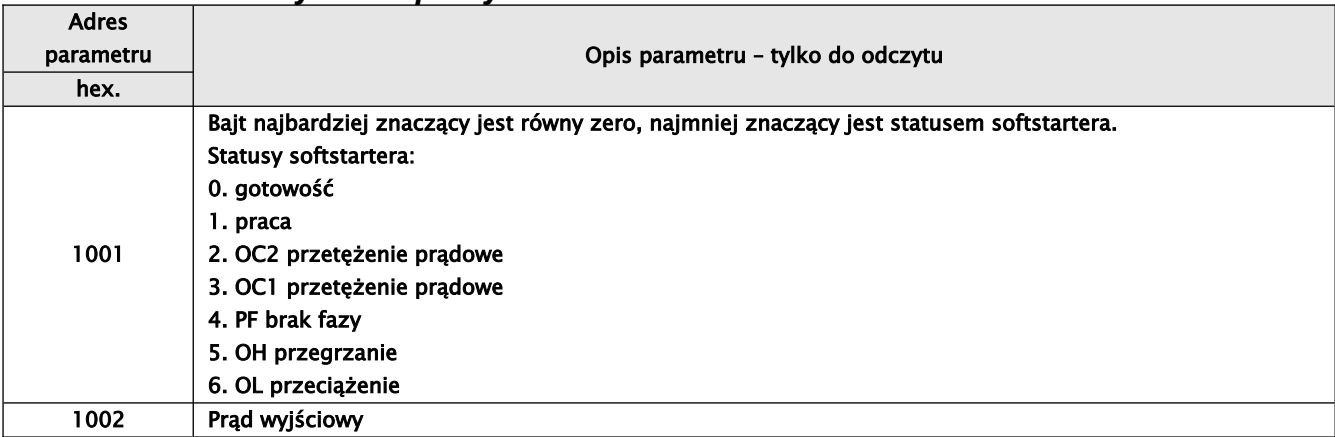

#### <span id="page-35-3"></span>*8.4.4.4. Polecenia sterowania*

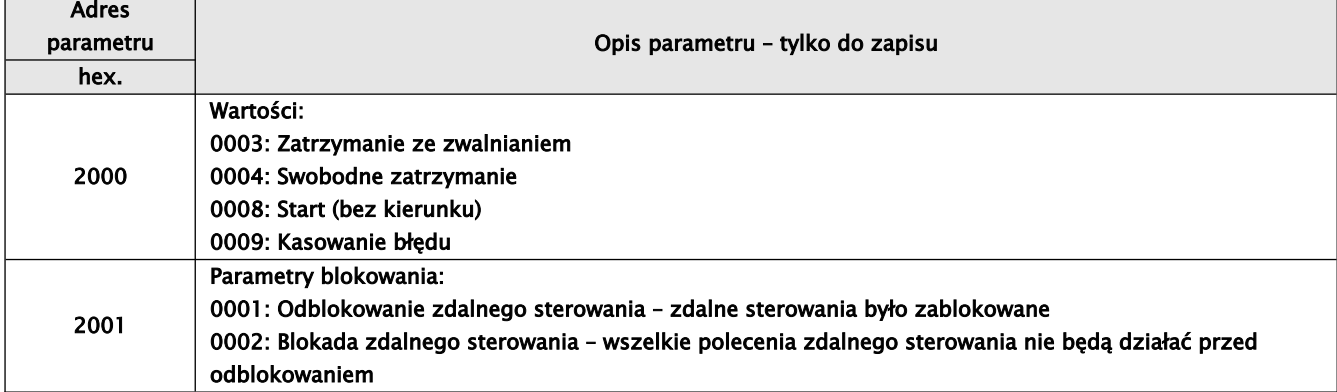

#### <span id="page-35-2"></span>*8.4.4.5. Niedozwolona reakcja podczas odczytu parametrów*

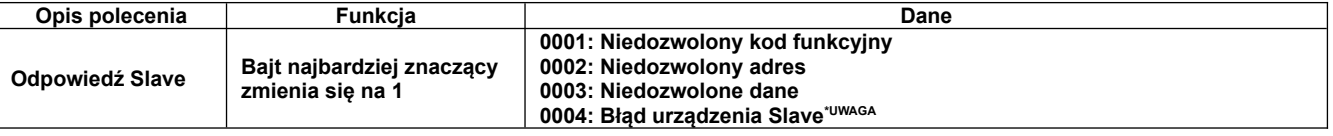

\***\*UWAGA:** Taka niedozwolona reakcja (0004) pojawia się w dwóch przypadkach:

1. Awaria nie została skasowana po błędzie softstartera

2. Nie odblokowano zdalnego sterowania

#### <span id="page-35-1"></span><span id="page-35-0"></span>**8.4.5. Przykłady** *8.4.5.1. Przykład 1*

Przykład 1: W trybie ModBus-RTU zmienić czas rozruchu na 10,0s w kodzie HF07=10,0 w softstarterze pracującym pod adresem 01.

Zapytanie Mastera

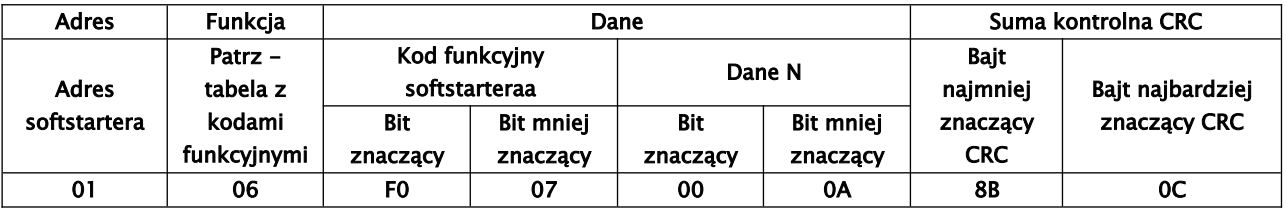

01 – adres softstartera

06 – funkcja, tutaj ustawienie pojedynczego rejestru

F0 07 – kod funkcyjny softstartera, tutaj HF07

00 0A – wartość danych, tutaj 10,0s

8B 0C – suma kontrolna CRC – patrz przeliczanie wartości

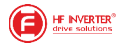

Normalna reakcja

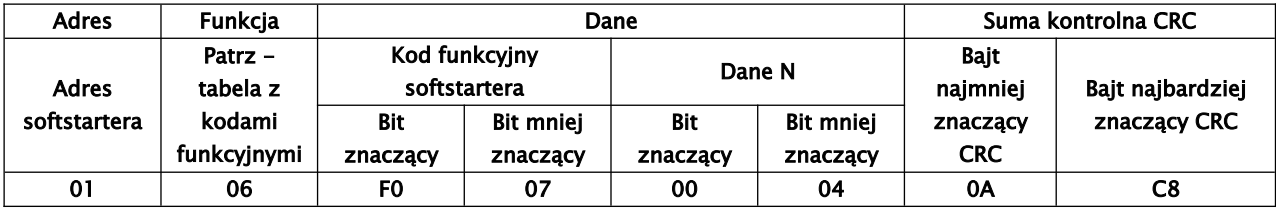

00 04 – nie ma możliwości zmiany

#### <span id="page-36-2"></span>*8.4.5.2. Przykład 2*

W trybie RTU do softstartu pracującego pod adresem 02 wysłać zapytanie o jego status oraz prąd wyjściowy.

Zapytanie Mastera

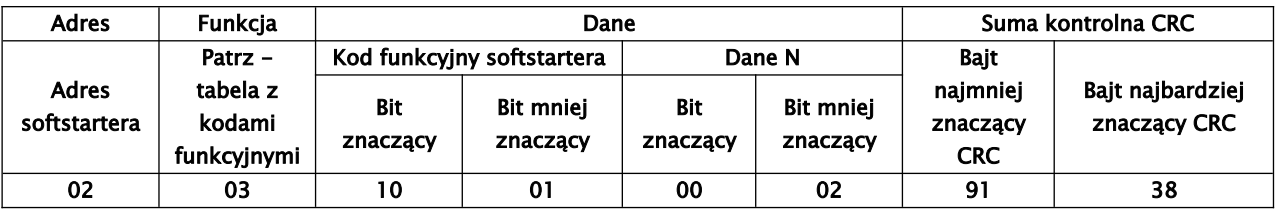

Adres polecenia stanu pracy 1001H

Odpowiedź Slave

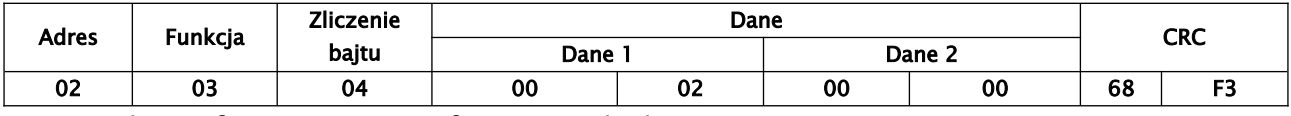

02 – adres softstartera, tutaj softstarter pod adresem 02

03 – funkcja, tutaj rejestr odczytu

00 02 – Błąd OC1

00 00 – prąd wyjściowy, 0A

68 F3 – suma kontrolna CRC

#### <span id="page-36-1"></span>*8.4.5.3. Przykład 3*

Polecenie pracy dla softstartera pod adresem 01.

Zapytanie Mastera

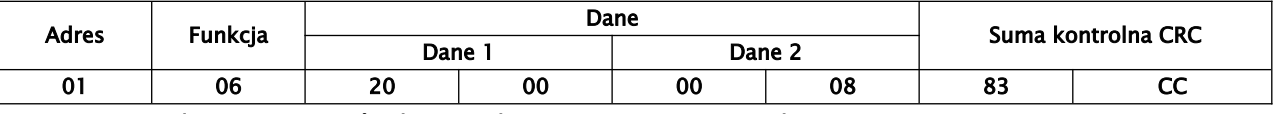

Dane 1 – adres parametrów komunikacji 20 00 – patrz polecenia sterowania

Dane 2 – 00 08, tutaj praca w przód- patrz polecenia sterowania

Normalna odpowiedź Slave

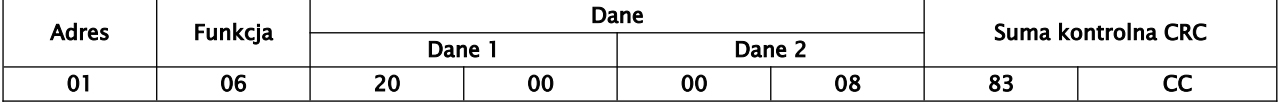

#### <span id="page-36-0"></span>*8.4.5.4. Przykład 4*

Odczytać wartości funkcji F017 z softstartera pod adresem 02.

Zapytanie Mastera

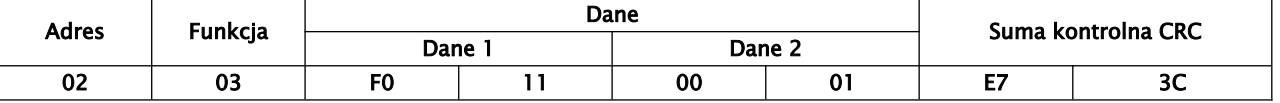

Dane 1 – F0 11 oznacza F017

Dane 2 – 00 01 oznacza odczyt parametru

Prawidłowa odpowiedź Slave

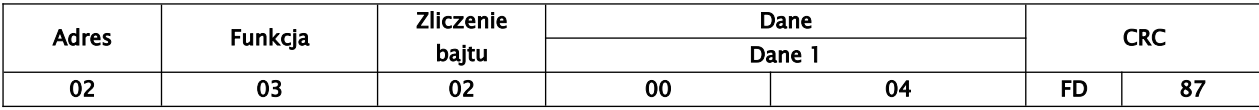

Dane 1 – 00 04 oznacza 4,

#### <span id="page-37-3"></span>**8.4.6. Dodatkowe uwagi:**

 przeliczenie wartości na interfejs Modbus: Wartość parametru czasu=wartość rzeczywista x 10 Aktualna wartość parametru=wartość rzeczywista x 100 (stan OUTx100, stan RUNx10) Wartość wersji=wartość rzeczywista x 100

Wartość parametrów jest przesyłana w postaci pakietów danych. Rzeczywista wartość oznacza wartość na softstarterze. Wysłana wartość do PC/PLC musi zostać pomnożona przez odpowiedni współczynnik aby móc odtworzyć aktualną wartość.

Zakres wartości wynosi od 0 do 65535.

<span id="page-37-2"></span>*8.4.6.1. Kody związane z komunikacją*

| Nr funkcji  | Opis funkcji                  | Opis danych                                                                                                    | Wartość ustawiona<br>fabrycznie |
|-------------|-------------------------------|----------------------------------------------------------------------------------------------------|---------------------------------|
| HF00        | Tryb sterowania               | 0 – sterowanie z klawiatury<br>- sterowanie z listwy<br>2 - klawiatura + listwa sterująca<br>$3 -$ modbus<br>4 - klawiatura + listwa + modbus | 2                               |
| <b>HF19</b> | Sprawdzenie parzystości bitów | 0 - bez sprawdzenia parzystości<br>- nieparzysty<br>2 - parzysty                                                                              | 0                               |
| <b>HF20</b> | Wybór szybkości transmisji    | 0 - 1200 bitów.<br>1 - 2400 bitów.<br>2 - 4800 bitów,<br>3 - 9600 bitów.<br>4 - 19200 bitów                                                   | 2                               |
| <b>HF21</b> | Adres komunikacii             | 1 - 127. możliwy zakres adresów                                                                                                    |                                 |
| <b>HF22</b> | Wybór systemu kodowania       | 0 - ASCII<br>– RTU                                                                                                    | 0                               |

Kody należy sparametryzować zgodnie z parametrami komunikacji oraz potrzebami obiektowymi. Celem nawiązania komunikacji po protokole Modbus lub za pomocą programu do obsługi, parametry komunikacji muszą być zgodne.

Nawiązanie komunikacji po protokole Modbus może być zrealizowane niezależnie od nastawy kodu HF00.

## <span id="page-37-1"></span>**8.4.7. Interfejs fizyczny**

#### <span id="page-37-0"></span>*8.4.7.1. Umiejscowienie interfejsu*

Interfejs komunikacyjny RS485 znajduje się w postaci gniazda RJ9 w pobliżu listwy sterującej softstartera.

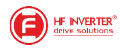

## <span id="page-38-2"></span>*8.4.7.2. Struktura magistrali ModBus*

Dla softstarterów serii HFR1000 stosuje sie tryb komunikacii RS485 naprzemienny o strukturze łańcuchowej. Nie należy stosować linii "rozproszonych" ani konfiguracji gwiazdy, sygnały odbić (echa) wytwarzane przez te konfiguracje będą kolidować z komunikacją RS485 ModBus. Należy przy tym zaznaczyć, że w konfiguracji naprzemiennej, w tym samym czasie tylko jedno urządzenie może komunikować się z jednostką nadrzędną (PC lub sterownik PLC). Jeżeli dwa lub więcej slave wysyła dane w tym samym czasie, pojawi się kolizja magistrali, która nie tylko doprowadzi

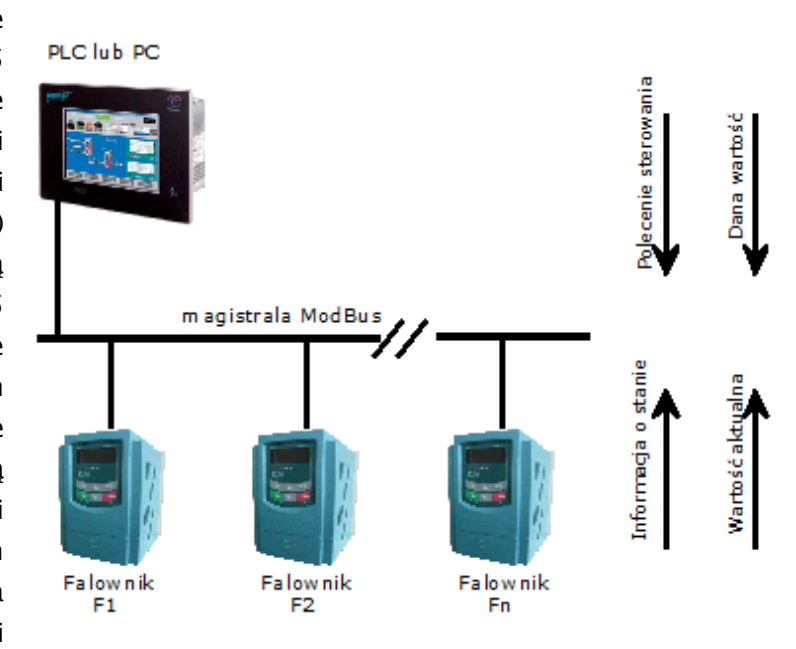

do błędu komunikacji, lecz również może wystąpić wyższe natężenie prądu w niektórych elementach sieci.

#### <span id="page-38-1"></span>*8.4.7.3. Terminator i uziemienie*

W celu zmniejszenia odbicia (echa) sygnału w sieci RS485 stosowana jest oporność zacisku (terminatora) 120Ω. Bezpośrednie uziemienie w strukturze sieci RS485 nie jest dozwolone. Wszystkie urządzenia pracujące w sieci RS485 powinny być uziemiane poprzez własne zaciski uziemienia zwracając przy tym szczególną uwagę na to, że przewody uziemienia nie mogą tworzyć w żadnym wypadku zamkniętej pętli. Należy zwrócić uwagę na wydajność urządzenia nadrzędnego (PC lub PLC) oraz na odległości między nimi a softstarterami, jeśli jest to konieczne należy dodać urządzenia wzmacniające sygnał.

#### <span id="page-38-0"></span>*8.4.7.4. Schemat magistrali ModBus i podłączenia rezystora*

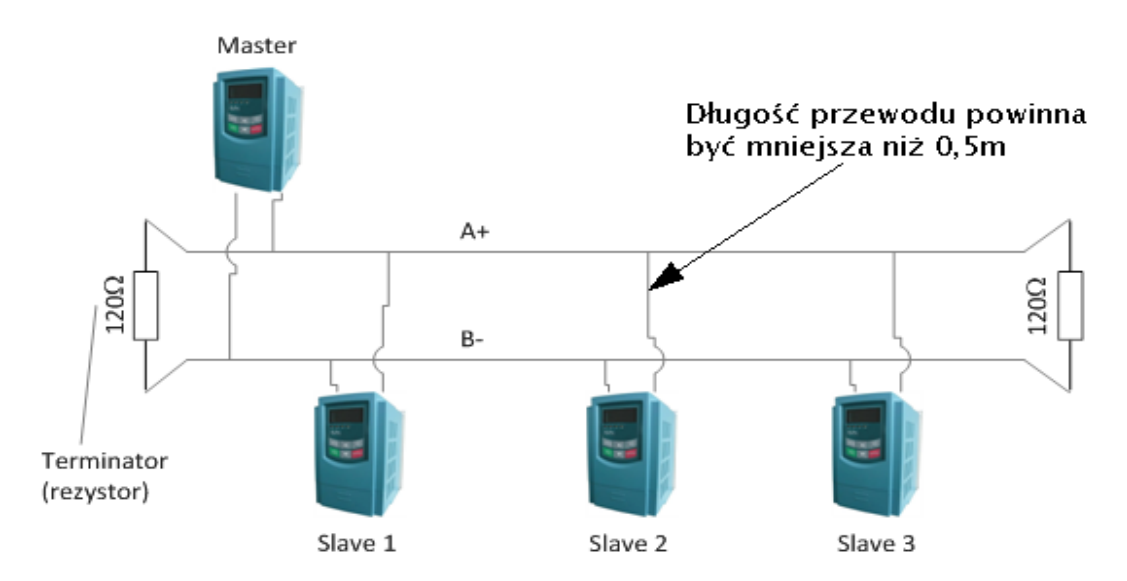

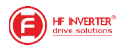

#### Przykład złego połączenia magistrali komunikacyjnej

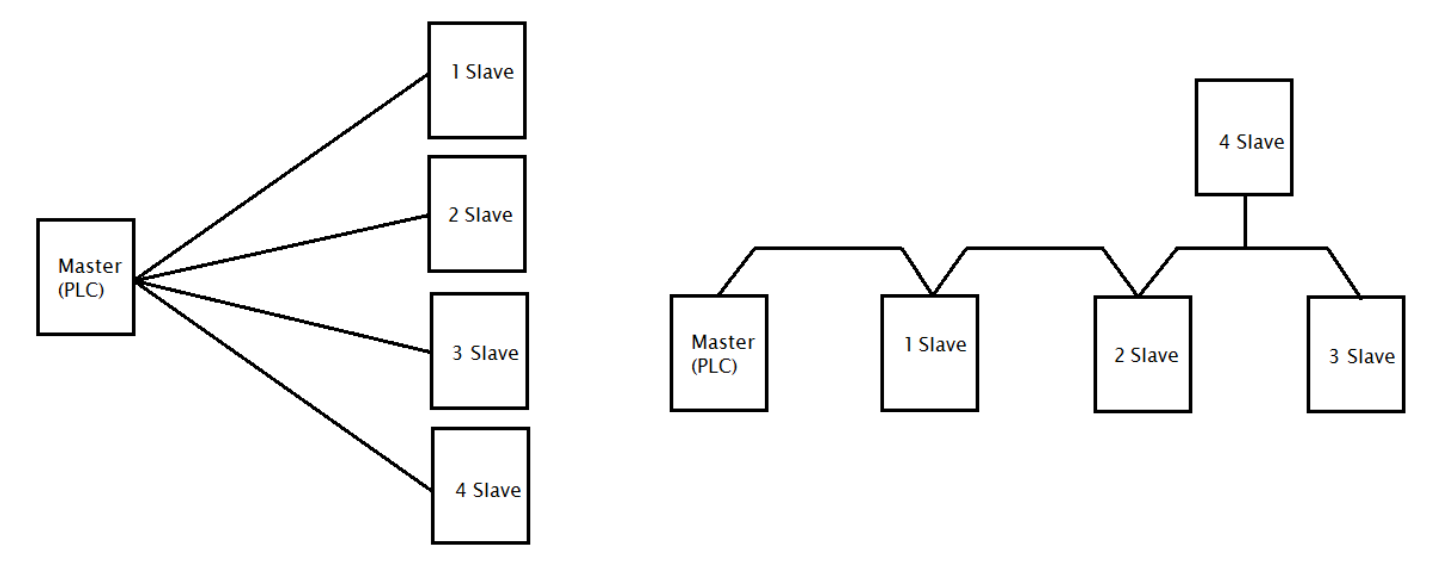

#### <span id="page-39-0"></span>*8.4.7.5. Opis gniazda RJ9*

Podłączenie sieci odbywa się albo poprzez zaciski A+ B- na listwie sterującej albo poprzez gniazdo RJ9 przedstawione na rysunku poniżej.

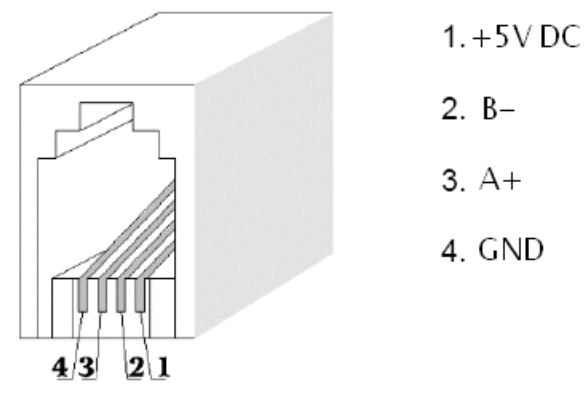

+5V DC oraz GND oznaczają bieguny wewnętrznego zasilacza softstartera. Napięcie to może zostać użyte do zasilania zewnętrznego układu interfejsowego, komunikacyjnego, etc. Obciążalność tego wyjścia wynosi do 50mA.

#### **Notatki**

…………………………………………………………………………………………………………… …………………………………………………………………………………………………………… …………………………………………………………………………………………………………… . The contract of the contract of the contract of the contract of the contract of the contract of the contract of the contract of the contract of the contract of the contract of the contract of the contract of the contrac …………………………………………………………………………………………………………… …………………………………………………………………………………………………………… …………………………………………………………………………………………………………… …………………………………………………………………………………………………………… …………………………………………………………………………………………………………… …………………………………………………………………………………………………………… …………………………………………………………………………………………………………… . The contract of the contract of the contract of the contract of the contract of the contract of the contract of the contract of the contract of the contract of the contract of the contract of the contract of the contrac …………………………………………………………………………………………………………… ……………………………………………………………………………………………………………

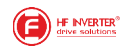

#### <span id="page-40-1"></span>**8.5. Dodatek 5 – Warunki gwarancji**

#### <span id="page-40-0"></span>*8.5. 1. Ogólne Warunki Gwarancji HF Inverter Polska*

Toruń, dn.20.12.2022 wersja 201220222

#### **I Postanowienia początkowe**

- 1. Ogólne Warunki Sprzedaży, zwane dalej "OWS", określają zasady zawierania umów sprzedaży produktów, rzeczy, komponentów i usług, łącznie zwanych dalej "Towarami", oferowanymi przez przedsiębiorstwo HF Inverter Polska Spółka Cywilna Łukasz Bubiłek, Zbigniew Kilichowski, Jarosław Osiński, Mariusz Snowacki, z siedzibą w Toruniu, ul. Marii Skłodowskiej-Curie 101e, zwane dalej "Spółką" z przedsiębiorcą (w rozumieniu art. 43<sup>1</sup> k.c.) oraz konsumentem (w rozumieniu art. 22<sup>1</sup> k.c.) zwanych dalej "Kupującym".
- 2. Kupujący oświadcza, że nabycie Towaru udokumentowane fakturą ma dla niego zawodowy charakter i przypisuje się mu uprawnienia przedsiębiorcy.
- 3. OWS stanowią integralną część wszystkich umów sprzedaży zawieranych pomiędzy Spółką a Kupującym.
- 4. OWS mogą być zmienione przez strony umowy wyłącznie w sposób jednoznaczny i niebudzący wątpliwości w formie pisemnej pod rygorem nieważności.
- 5. W przypadku, gdy strony tak postanowią, OWS może być integralną częścią innego niż oferta lub umowa dokumentu określającego treść stosunku prawnego istniejącego pomiędzy Spółką a Kupującym.
- 6. Postanowienia OWS zostają podane do wiadomości i akceptacji Kupującemu na stronie internetowej działającej pod adresem https://hfinverter.com, w siedzibie Spółki lub jako załącznik do oferty lub umowy lub dokumentu sprzedaży.
- 7. OWS obowiązują niezależnie od tego, czy Spółka wytwarza Towary we własnym zakresie, czy też nabywa je od swoich dostawców.
- 8. OWS w wersji obowiązującej w momencie zawarcia umowy z Kupującym lub w każdym razie w wersji ostatnio podanej do jego wiadomości mają zastosowanie również do przyszłych umów bez konieczności ponownego powoływania się przez Spółkę na nie w każdym indywidualnym przypadku.
- 9. W przypadku umów ramowych i zobowiązań ciągłych Kupujący będzie powiadamiany na piśmie o wszelkich zmianach w OWS. Zmiany uznawane są za przyjęte, jeśli Kupujący nie wyraził sprzeciwu na piśmie w ciągu 30 dni od otrzymania powiadomienia. W powiadomieniu o zmianach w OWS zawarta będzie klauzula o tej konsekwencji.
- 10. Obowiązują włącznie niniejsze postanowienia OWS. Odmienne, sprzeczne lub uzupełniające postanowienia Kupującego stają się częścią umowy tylko wtedy i tylko w takim zakresie, w jakim Spółka wyraziła zgodę na ich obowiązywanie w sposób jednoznaczny i niebudzący wątpliwości – w formie pisemnej pod rygorem nieważności. Ten wymóg zgody obowiązuje w każdym przypadku, również wtedy, gdy Spółka zawarła umowę z Kupującym, znając jego ogólne warunki handlowe.
- 11. W przypadku, gdy po złożeniu przez Spółkę oferty lub umowy, ale przed jej przyjęciem przez Kupującego, Kupujący w zamówieniu lub innym swoim dokumencie wprowadzi zmiany w treści oferty Spółki (warunków technicznych i/lub finansowych i/lub zmieniających OWS) lub umowy, uznaje się, iż Kupujący i Spółka prowadzą negocjacje. Akceptacja przez Spółkę zmian zaproponowanych przez Kupującego wymaga w sposób jednoznaczny i niebudzący wątpliwości formy pisemnej pod rygorem nieważności. Brak ww. akceptacji oznacza, iż Spółka podtrzymuje swoją pierwotną treść oferty i/lub umowy, która wygasa z dniem upływu okresu ważności.

#### **II Oferty**

- 1. Ogłoszenia, reklamy, cenniki, katalogi produktów i inne informacje o Towarach oferowanych przez Spółkę skierowane do Kupującego lub ogółu poczytuje się nie za ofertę, lecz za zaproszenie do zawarcia umowy.
- 2. Zastrzega się, iż wzorce, schematy i rysunki załączone do oferty lub dostarczone w innym terminie służą wyłącznie celom poglądowym. Spółka zastrzega sobie prawo do wprowadzania zmian w trakcie wykonywania przedmiotu umowy pod warunkiem zachowania funkcjonalności wynikającej z oferty Spółki stanowiącej podstawę zawarcia umowy.
- 3. Jeżeli nie oznaczono tego w sposób jednoznaczny i niebudzący wątpliwości terminem ważności oferty Spółki przedstawionej Kupującemu jest okres 14 dni kalendarzowych liczony od dnia dostarczenia oferty Kupującemu. Po tym okresie oferta bezwzględnie wygasa.
- 4. W przypadku, gdy postanowienia oferty Spółki i OWS pozostawać będą ze sobą w sprzeczności, zastosowanie odpowiedniej kolejności mają następujące dokumenty: oferta Spółki a następnie OWS. Oznacza to, iż zastosowanie mają postanowienia dokumentu znajdującego się wyżej w hierarchii zdefiniowanej w niniejszym punkcie. Sprzeczne postanowienia dokumentu znajdującego się niżej w hierarchii są nieważne.

#### **III Zawarcie umowy**

- 1. Zamówienie Towaru przez Kupującego uważane jest za wiążącą ofertę zawarcia umowy.
- 2. Przyjęcie zamówienia Kupującego przez Spółkę może zostać zadeklarowane w formie pisemnej (np. poprzez potwierdzenie zamówienia) przesłane dowolnym kanałem kontaktowym (tradycyjnym lub teleinformatycznym) lub poprzez dostarczenie towaru Kupującemu.
- 3. Kupujący odpowiada za prawidłowość informacji i danych podanych na zamówieniu lub w załączonych do zamówienia dokumentach. Podanie błędnych informacji i danych w zamówieniu lub umowie przez Kupującego nie stanowi podstawy do odstąpienia przez Kupującego od umowy.
- 4. Kupujący nie może odmówić przyjęcia Towarów dostarczonych zgodnie z jego zamówieniem.

#### **IV Ceny i warunki płatności**

- 1. O ile nie uzgodniono inaczej w sposób jednoznaczny i niebudzący wątpliwości, Kupującego obowiązują ceny Towaru loco magazyn Spółki w dniu dostawy lub pozostawienia Towaru do dyspozycji Kupującego.
- 2. Każdorazowo do ceny Towaru doliczony zostanie podatek VAT w wysokości obowiązującej w chwili powstania obowiązku podatkowego.

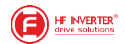

- 3. Ceny określone w walutach obcych przeliczane są na złote polskie wg. kursu sprzedaży BNP Paribas S.A. z dnia wystawienia dokumentu sprzedaży.
- 4. Formą zapłaty ceny i innych należności Spółki jest przelew na konto bankowe Spółki. Inne formy płatności wymagają wcześniejszego uzgodnienia między stronami umowy. Kompensata wzajemnych wierzytelności wymaga zgody Spółki wyrażonej w sposób jednoznaczny i niebudzący wątpliwości.
- 5. Kalkulacja cen Towaru odbywa się wyłącznie przy założeniu stabilnych warunków gospodarczych. Jeżeli w okresie między zawarciem umowy a terminem jej wykonania w sposób znaczący wzrosną koszty realizacji umowy, w szczególności ceny surowców, koszty pracy, koszty produkcji, wysokość podatków, kurs waluty, Spółka jest uprawniona według własnego wyboru do zmiany ceny uwzględniającej zmianę warunków gospodarczych lub do odstąpienia od umowy w terminie 21 dni kalendarzowych od ujawnienia się takich okoliczności. Jeżeli w terminie 7 dni kalendarzowych od dnia zawiadomienia o zmianie ceny Kupujący nie zgłosi sprzeciwu, uważa się, że zaakceptował on nową cenę. Zgłoszenie sprzeciwu przez Kupującego co do zmiany ceny uprawnia Spółkę do rozwiązania bądź odstąpienia od umowy w terminie 7 dni kalendarzowych licząc od doręczenia sprzeciwu.
- 6. O ile nie uzgodniono inaczej w sposób jednoznaczny i niebudzący wątpliwości, podstawowym warunkiem płatności za zamówiony towar jest przedpłata.
- 7. O ile nie uzgodniono inaczej w sposób jednoznaczny i niebudzący wątpliwości, zapłata za dostarczony Towar powinna nastąpić w terminie ustalonym na dokumencie sprzedaży lub umowie. Wraz z upływem ustalonego terminu płatności Kupujący popada w opóźnienie. W okresie opóźnienia od ceny nabycia naliczane są odsetki według obowiązującej w danym czasie ustawowej stopy procentowej. Spółka zastrzega sobie prawo do dochodzenia dalszego odszkodowania za opóźnienie.
- 8. Jeżeli opóźnienia w zapłacie powtarzają się, Spółce niezależnie od prawa żądania odsetek za opóźnienia przysługuje prawo:
	- a. Postawienia wszystkich należności za dostarczone Towary w stan natychmiastowej wymagalności;
	- b. Realizowania dostaw tylko po uregulowania zaległych płatności i po dokonaniu przez Kupującego przedpłaty w ustalonej przez Spółkę wysokości;
	- c. Zawieszenie do odwołania Kupującemu prawa do udzielonych mu opustów;
	- d. Naprawienia szkody na podstawie art.471 Kodeksy Cywilnego;
	- e. Odstąpienia od umowy.
- 9. Spółce przysługują uprawnienia wskazane w rozdziale IV pkt. 8 a), b), c), d) i e) również w przypadku, gdy w ocenie Spółki stan majątkowy Kupującego, stwarza jakiekolwiek ryzyko braku zapłaty za dostarczony Towar w terminie.
- 10. Zgłoszenie wad Towaru, reklamacji nie uprawnia Kupującego do wstrzymania zapłaty należności za Towar bądź za jego część. Kupującemu w takim przypadku nie służy wobec Spółki prawo złożenia oświadczenia o potrąceniu.

#### **V Dostawy, wydanie Towaru**

- 1. Dostawa zamówionego Towaru odbywa się z magazynu Spółki, który jest również miejscem wykonania zobowiązań i ewentualnego późniejszego wykonania.
- 2. Na życzenie i koszt Kupującego Towar zostanie dostarczony pod wskazany adres na terenie Polski dostawa krajowa. W takim przypadku wykonanie zobowiązań (wydanie Towaru) następuje z chwilą, gdy Spółka powierza Towar przewoźnikowi. O ile nie uzgodniono inaczej, Spółka jest uprawniona do określenia rodzaju przesyłki we własnym zakresie w szczególności wyboru przewoźnika (firmy transportowej), trasy wysyłki, opakowania i ubezpieczenia.
- 3. Na życzenie i koszt Kupującego Towar zostanie dostarczony pod wskazany adres poza teren Polski dostawa zagraniczna. W takim przypadku wykonanie zobowiązań (wydanie Towaru) następuje z chwilą, gdy Spółka powierza Towar przewoźnikowi. O ile nie uzgodniono inaczej, Spółka jest uprawniona do określenia rodzaju przesyłki we własnym zakresie w szczególności wyboru przewoźnika, trasy wysyłki, opakowania i ubezpieczenia. Kupujący zobowiązuje się do przestrzegania wszystkich krajowych i międzynarodowych przepisów dotyczących eksportu i sankcji, w szczególności przepisów Unii Europejskiej i Rzeczpospolitej Polskiej.
- 4. W momencie przyjęcia dostawy Towaru Kupujący zobowiązany jest sprawdzić dostawę pod względem jakościowym i ilościowym, pod rygorem utraty prawa powoływania się na ewentualne wady i braki w terminie późniejszym. Stwierdzenie przez Kupującego istnienia nieznacznej wady np. uszkodzenie opakowania Towaru, ale nie samego Towaru czy braki ilościowe Towaru w chwili odbioru nie może być powodem odmowy przyjęcia Towaru.
- 5. Ryzyko utraty lub uszkodzenia Towaru przechodzi na Kupującego z chwilą wydania Towaru lub jego części Kupującemu.
- 6. Jeżeli dostawa Towaru jest opóźniona z przyczyn leżących po stronie Kupującego, to wówczas ryzyko przypadkowej utraty, uszkodzenia lub pogorszenia jakości Towaru przechodzi na Klienta z chwilą gotowości Towaru do dostawy, o czym Spółka powiadamia Kupującego.
- 7. W przypadku wystąpienia siły wyższej, a w szczególności: wypadków, pożaru, powodzi, wyładowań atmosferycznych, czynów chuligańskich, konfliktów zbrojnych i wojen, Spółka nie ponosi odpowiedzialności za utracone korzyści Kupującego i nie może on rościć praw odszkodowawczych ani nałożyć kar na Spółkę.
- 8. Osoba dokonująca odbioru Towaru w imieniu Kupującego ma obowiązek skontrolowania i potwierdzenia własnym, czytelnym podpisem zgodności Towaru z zamówieniem pod kątem ilościowym i jakościowym w momencie wydania. Wszystkie rozbieżności odnotowuje się na piśmie i nie mogą one być powodem odmowy przyjęcia Towaru.
- 9. Spółka nie ponosi odpowiedzialności, jeśli dostawa Towaru jest niemożliwa lub opóźniona z przyczyn niezależnych od Spółki. Spółka jest zobowiązana do poinformowania Kupującego o przyczynach opóźnienia lub niemożliwości dostawy, chyba że okoliczności uniemożliwiają takie zawiadomienie. Jeżeli okres opóźnienia przekracza 45 dni kalendarzowych, każdej ze stron przysługuje prawo odstąpienia od umowy bez prawa żądania jakiegokolwiek odszkodowania. Jeśli umowa przewidywała dostawę Towaru w osobnych partiach, częściowo, ewentualne odstąpienie od umowy dotyczy wyłącznie opóźnionej części zamówienia, a nie zamówień przewidzianych do realizacji w terminie późniejszym.

#### **VI Brak odbioru Towaru lub odmowa przyjęcia Towaru.**

1. W przypadku, gdy Kupujący nie odbiera zamówionego Towaru i odmawia jego przyjęcia w wyznaczonym terminie, Spółka ma prawo do żądania od Kupującego zwrotu poniesionych kosztów produkcji Towaru i/lub poniesionych kosztów zakupu Towaru u dostawcy Spółki wraz z poniesionymi kosztami transportu i opłatami celno-skarbowymi. Spółka ma prawo również żądać od Kupującego zwrotu kosztów składowania Towaru w wysokości 10 (dziesięć) złotych netto za każdy dzień przechowywania liczony od dnia po upływie wyznaczonego terminu odbioru zamówionego Towaru.

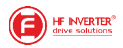

- 2. W przypadku, gdy Kupujący zwleka z odbiorem zamówionego Towaru powyżej 7 dni kalendarzowych liczonych od daty postawienia Towaru do dyspozycji Kupującego, Spółka ma prawo żądać od Kupującego zwrotu kosztów składowania Towaru w wysokości 10 (dziesięć) złotych netto za każdy dzień przechowywania liczony od dnia po upływie wyznaczonej daty postawienia Towaru do dyspozycji Kupującego.
- 3. W przypadku, gdy Spółka ponosi winę za zwłokę w postawieniu Towaru do dyspozycji Kupującego, Kupującemu przysługuje prawo do żądania od Spółki opustu ceny zamówionego Towaru w wysokości 0,25% za każdy pełny dzień zwłoki, jednak nie więcej niż 15% opustu ceny zamówionego Towaru.
- 4. Spółka może odstąpić od umowy po uprzednim wezwaniu do odbioru Towaru przez Kupującego i bezskutecznym upływie dodatkowo wskazanego terminu do odbioru Towaru. W przypadku odstąpienia od umowy uiszczona przez Kupującego przedpłata pełni funkcję kary umownej należnej Spółce za odstąpienie od umowy. W przypadku gdy nie dokonano przedpłaty, Kupujący zobowiązany jest do zapłaty kary umownej za odstąpienie przez Spółkę od umowy z przyczyn leżących po stronie Kupującego w wysokości 40% wartości zamówionego Towaru.

#### **VII Odpowiedzialność stron umowy**

- 1. O ile z OWS nie wynika inaczej, Spółka ponosi odpowiedzialność:
	- a. W przypadku umyślnego działania;
	- b. W przypadku rażącego zaniedbania ze strony przedstawicieli ustawowych i pracowników Spółki;
	- c. W przypadku podstępnego działania;<br>d. Za szkody wynikające z naruszenia
	- Za szkody wynikające z naruszenia istotnych zobowiązań umownych tj. zobowiązań, których wypełnienie jest warunkiem koniecznym dla prawidłowego wykonania umowy i na których przestrzeganiu Kupujący regularnie polega i może polegać;
	- e. W odniesieniu do roszczeń wynikających z ustawy o odpowiedzialności za produkt;
	- f. W odniesieniu do roszczeń wynikających z Oświadczenia Gwarancyjnego Spółki;
	- g. O ile z innych powodów odpowiedzialność jest ustawowo obowiązkowa.
- 2. Z wyjątkiem punktów VII-1a) i VII-1c), Spółka nie ponosi odpowiedzialności za utratę zysków.
- 3. Z wyjątkiem punktów VII-1a) i VII-1c), Spółka nie ponosi odpowiedzialności za przestoje w produkcji i zwrot wydatków.
- 4. W przypadku wystąpienia szkody wskazanej w punkcie VII-1d), odpowiedzialność Spółki jest ograniczona do wartości zamówionego Towaru, maksymalnie jednak do kwoty 50.000 (pięćdziesiąt tysięcy) złotych.
- 5. Spółka nie ponosi odpowiedzialności za szkody spowodowane niewłaściwym użytkowaniem lub przechowywaniem Towaru przez Kupującego oraz za błędy wykonawcze i projektowe osób trzecich.
- 6. Spółka nie ponosi odpowiedzialności za szkody spowodowane w czasie transportu i rozładunku Towaru.
- 7. Spółka nie ponosi odpowiedzialności za jakąkolwiek szkodę spowodowaną przez Towar po jego odebraniu przez Kupującego.
- 8. Roszczenia odszkodowawcze Kupującego zgodnie z postanowieniami OWS oraz zgodnie z ustawą o odpowiedzialności za produkt przedawniają się wyłącznie zgodnie z ustawowymi terminami przedawnienia.

#### **VIII Postanowienia końcowe**

- 1. W przypadku nieważności niektórych postanowień OWS wskutek wprowadzenia odmiennych regulacji ustawowych, pozostałe postanowienia nie tracą swojej ważności.
- 2. Spółka i Kupujący będą dążyć do polubownego załatwienia wszelkich sporów wynikłych w związku z wykonywaniem umów objętych postanowieniami OWS. W przypadku niemożności polubownego załatwienia sporu, właściwym do rozstrzygnięcia sporu będzie sąd właściwy dla miejsca siedziby Spółki. W przypadku, gdy Kupujący posiada siedzibę poza terytorium Rzeczpospolitej Polskiej, sądem właściwym będzie sąd w Toruniu, tym samym wyłącza się zastosowanie jakichkolwiek porozumień i konwencji międzynarodowych ustanawiających odmienną od powyżej właściwości sądów.
- 3. W sprawach nieuregulowanych w OWS mają zastosowanie przepisy prawa polskiego w tym Kodeksu Cywilnego.
- 4. Spółka zastrzega sobie prawo własności wydanego Towaru do momentu całkowitego zapłacenia ceny przez Kupującego.
- 5. Zgłoszenie wad Towaru przez Kupującego musi zostać wykonane zgodnie z Oświadczeniem Gwarancyjnym Spółki.
- 6. Poufność informacji i ochrona danych osobowych zdefiniowane zostały w dokumencie "Poufność Informacji" obowiązującym w Spółce.

#### <span id="page-42-0"></span>*8.5.2. Oświadczenie Gwarancyjne HF INVERTER Polska Sp.C.*

#### **I Postanowienia początkowe**

- 1. Oświadczenie Gwarancyjne, zwane dalej "OG", określają formę i zasady udzielenia gwarancji przez firmę HF Inverter Polska Sp.C. z siedzibą w Toruniu, ul. Marii Skłodowskiej-Curie 101e, zwaną dalej "Gwarantem" i określają formę i zasady rozpatrzenia reklamacji rzeczy, komponentów i usług, łącznie zwanych dalej "Towarami", przedsiębiorcom (w rozumieniu art. 43<sup>1</sup> k.c.) oraz konsumentom (w rozumieniu art. 22<sup>1</sup> k.c.) zwanych dalej "Kupującym".
- 2. OG stanowi integralną część oferty lub umowy z Gwarantem.
- 3. OG może być zmienione przez strony umowy wyłącznie w sposób jednoznaczny i niebudzący wątpliwości w formie pisemnej pod rygorem nieważności.
- 4. W przypadku, gdy strony tak postanowią, OG może być integralną częścią innego niż oferta lub umowa dokumentu określającego treść stosunku prawnego istniejącego pomiędzy Gwarantem a Kupującym.
- 5. Postanowienia OG zostają podane do wiadomości i akceptacji Kupującemu na stronie internetowej działającej pod adresem https://hfinverter.com, w siedzibie Gwaranta lub jako załącznik do oferty lub umowy lub dokumentu sprzedaży.
- 6. Gwarant nie jest zobowiązany do wystawienia osobnego dokumentu potwierdzającego udzieloną gwarancję Kupującemu a dokumentem potwierdzającym udzielenie gwarancji jest dowód sprzedaży Towaru.
- 7. Przez sprzedaż Towarów rozumie się każdy stosunek prawny na podstawie którego Gwarant przenosi na Kupującego własność produktów, komponentów lub świadczy usługi.
- 8. W przypadku braku zgodności Towaru z umową, Kupującemu z mocy prawa przysługują środki ochrony prawnej ze strony Gwaranta zgodnie z obowiązującym na terytorium Rzeczpospolitej Polskiej przepisami prawa. OG nie ma wpływu na te środki ochrony prawnej.

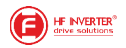

9. Gwarant i Kupujący przyjmują, że Towar zgodny z umową nadaje się do celów, do których zazwyczaj używa się Towaru tego rodzaju z uwzględnieniem przepisów prawa, norm technicznych lub dobrych praktyk inżynierskich.

#### **II Zakres obowiązywania**

- 1. Gwarant zapewnia sprawne działanie Towaru pod warunkiem korzystania z nich zgodnie z przeznaczeniem i warunkami eksploatacji określonymi w dokumentacji w szczególności instrukcji obsługi Towaru lub dokumentacji techniczno-ruchowej Towaru lub innych dokumentów przekazanych Kupującemu przez Gwaranta.
- 2. Kupujący ma obowiązek do zapoznania się z instrukcją obsługi, dokumentacją techniczną i innymi dokumentami przekazanymi przez Gwaranta wraz z Towarem lub udostępnionymi na stronie internetowej Gwaranta i stosowania się do zaleceń obsługi, montażu, czynności serwisowych zawartych w tych dokumentach.
- 3. Wszystkie prace z zakresu obsługi Towaru mogą być wykonywane wyłącznie przez personel fachowy/kwalifikowany i zgodnie z instrukcją obsługi, dokumentacją techniczną i innymi dokumentami dostarczonymi lub udostępnionymi przez Gwaranta.
- 4. Pojęcie personelu fachowego/kwalifikowanego odnosi się do osób, które poznały konstrukcję, technikę instalacji, sposoby usuwania usterek i konserwacji i które posiadają odpowiednie kwalifikacje zawodowe tj.:
	- a. wykształcenie w dziedzinie techniki, a w szczególności mechaniki, budowy maszyn, elektroniki, energoelektroniki, automatyki i mechatroniki z dyplomem ukończenia lub osoby nie posiadające takiego wykształcenia, lecz posiadające doświadczenie zawodowe w służbach technicznych lub utrzymania ruchu zapewniające bezpieczne i prawidłowe zainstalowanie i uruchomienie dostarczonych Towarów;
	- b. zaznajomili się z instrukcją obsługi, dokumentacją techniczną i innymi dokumentami dostarczonymi lub udostępnionymi przez Gwaranta wraz z Towarem;
	- c. osoby posiadające stosowne uprawnienia SEP oraz inne wymagane przez obowiązujące przepisy bezpieczeństwa i higieny pracy;

#### **IV Warunki Gwarancji**

- 1. Gwarant odpowiada przed Kupującym za wady materiałowe i wady prawne sprzedanego Towaru.
- 2. Gwarancja na nowy Towar obowiązuje w okresie 12 miesięcy od dnia wydania Towaru, chyba, że indywidualne postanowienia umowne zawarte w formie pisemnej wskazują inny okres.
- 3. Gwarancja na usługi serwisowe, wykonane przez Gwaranta, obowiązuje w okresie 3 miesięcy od dnia wydania Towaru po serwisowego, chyba, że indywidualne postanowienia umowne zawarte w formie pisemnej wskazują inny okres.
- 4. Podstawą odpowiedzialności Gwaranta za wady sprzedanego Towaru jest przede wszystkim porozumienie w sprawie jego właściwości materiałowych i prawnych. Za porozumienie w sprawie właściwości materiałowych i prawnych Towaru uważane są w szczególności oferty, opisy produktów i specyfikacje Towaru lub indywidualne postanowienia umowne zawarte w formie pisemnej.
- 5. Odpowiedzialność Gwaranta podlegają wyłącznie Towary kompletne, zdatne do weryfikacji przez serwis Gwaranta.
- 6. Z tytułu gwarancji Kupującemu ani osobom trzecim nie przysługuje wobec Gwaranta roszczenie o odszkodowanie za jakiekolwiek szkody powstałe wskutek wad Towaru, w tym szkody związane z demontażem wadliwych Towarów i montażem Towarów nieobciążonych wadami. Jedynym zobowiązaniem Gwaranta zgodnie z OG, jest dostarczenie części zamiennych lub naprawa lub wymiana Towaru na wolny od wad, zgodnie z warunkami OG.
- 7. Gwarant nigdy nie odpowiada za wady Towaru, o których wiedział Kupujący w momencie zawarcia umowy lub nie wiedział z powodu zaniedbania z jego strony.
- 8. Warunkiem dochodzenia roszczeń z tytułu wad Towaru przez Kupującego jest wywiązanie się z jego ustawowych obowiązków sprawdzenia i reklamacji oraz postępowanie zgodnie z procedurą gwarancyjną wskazaną w OG.

#### **V Wyłączenia**

- 1. Gwarancja nie obejmuje Towaru, którego na podstawie przedłożonych dokumentów i cech Towaru nie można zidentyfikować jako Towaru zakupionego u Gwaranta.
- 2. Gwarancja nie obejmuje Towaru nieposiadającego tabliczki znamionowej Gwaranta lub Towaru posiadającego tabliczkę znamionową Gwaranta noszącą ślady nieuprawnionej zmiany jej treści lub nieuprawnionej zamiany, podmiany z innego Towaru.
- 3. Uprawnienia gwarancyjne wygasają w przypadku zaistnienia jednej z następujących przesłanek:
	- a. Kupujący dokona jakiejkolwiek zmiany Towaru, niezaakceptowanej przez Gwaranta;
	- b. Kupujący dokona jakiekolwiek próby naprawy Towaru, niezaakceptowanej przez Gwaranta.
	- c. Zaniechaniu i/lub powstrzymaniu się dokonywania przeglądów okresowych zalecanych przez Gwaranta;
	- d. Wystąpią zaległości płatności za zakupiony Towar przekraczające 30 dni, nawet, gdy płatność za zgłaszany do reklamacji Towar została już uregulowana.
- 4. Gwarancją nie są objęte wady powstałe z innych przyczyn, a szczególnie w wyniku:
	- a. Nieprawidłowego użytkowania lub zastosowania;
	- b. Nieprawidłowej instalacji, w tym instalacji przez osoby nieuprawnione, które nie mieszczą się w definicji personelu fachowego/kwalifikowanego;
	- c. Nieprawidłowego doboru Towaru do warunków istniejących w miejscu montażu;
	- d. Nieprawidłowego montażu, konserwacji, magazynowania i transportu Towaru;
	- e. Uszkodzeń mechanicznych, chemicznych, termicznych lub celowego uszkodzenia Towaru i wywołanie w nim wady;
	- f. Nieuprawnionej modyfikacji Towaru;
	- g. Uszkodzeń powstałych w wyniku stosowania nieoryginalnych lub niezgodnych z zaleceniami Gwaranta materiałów;
	- h. Uszkodzeń wynikłych ze zdarzeń losowych, czynników noszących znamiona siły wyższej, a w szczególności: wypadków, pożaru, powodzi, wyładowań atmosferycznych, czynów chuligańskich, konfliktów zbrojnych i wojen;
	- i. Uszkodzeń wynikłych z czynników zewnętrznych, a w szczególności: działania cieczy lub wilgoci, chemikaliów i innych substancji, wibracji, nadmiernego gorąca, nieprawidłowej wentylacji, wahań napięcia sieci zasilającej, podłączenia nadmiernego lub nieprawidłowego napięcia, promieniowania, stanów nieustalonych oraz działań jakichkolwiek sił zewnętrznych i uderzeń, chyba, że indywidualne postanowienia umowne zawarte w formie pisemnej wskazują inaczej;
	- j. Wadliwego działania urządzeń mających wpływ na działanie Towaru.
- 5. Gwarancją nie są objęte części podlegające okresowemu zużyciu oraz części i materiały eksploatacyjne, a w szczególności: wentylatory zainstalowane w przemiennikach częstotliwości lub softstarterach;

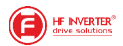

- b. potencjometry, klawiatury i panele operatorskie;
- c. łożyska;
- d. uszczelki, uszczelnienia o-ring, simmeringi, pierścienie uszczelniające;
- e. smary i oleje;
- elastomery zastosowane w ramionach reakcyjnych;
- chyba, że indywidualne postanowienia umowne zawarte w formie pisemnej wskazują inaczej. 6. Gwarancja nie obejmuje zarażenia przez nieautoryzowane oprogramowanie (np. wirusy komputerowe) lub użytkowania Towaru z oprogramowaniem innym niż dostarczone przez Gwaranta lub oprogramowaniem nieprawidłowo zainstalowanym.
- 7. Gwarancja nie obejmuje błędów projektowych, inżynieryjnych systemu Kupującego, w skład, którego wchodzi Towar.
- 8. Gwarancja nie obejmuje nieprawidłowego doboru Towaru przez Kupującego lub nieprawidłowy dobór lub oferta Gwaranta wskazana Kupującemu na podstawie błędnych lub niekompletnych informacji przekazanych Gwarantowi przez Kupującego.

#### **VI Procedura gwarancyjna**

- 1. Gwarant zobowiązuje się do usunięcia wady Towaru w następujący sposób:
	- a. Towar, w którym stwierdzono wadę należy niezwłocznie wyłączyć z użytkowania pod rygorem utraty przez Kupującego uprawnień wynikających z OG;
	- b. Kupujący w formie pisemnej zgłasza Gwarantowi wadę Towaru; wymagane informacje w pisemnym zgłoszeniu zawiera:
		- nazwę Towaru i jego numer seryjny;
		- datę zakupu;
		- szczegółowy opis uszkodzenia lub wady Towaru wraz z dodatkowymi informacjami dotyczącymi powstania uszkodzenia lub wady;
		- zdjęcie/-a dokumentujące wystąpienie wady Towaru;
		- dane kontaktowe oraz sposób kontaktu z Kupującym, który zgłasza wadę Towaru.
		- Przyjmuje się, że formą pisemną jest zgłoszenie przesłane do Gwaranta w postaci:
		- **listu**, przesłanego pocztą lub dostarczone osobiście na adres Gwaranta tj.: HF INVERTER Polska Sp. C. ul. Marii Skłodowskiej-Curie 101e, 101e, 102 kg/h (101e, 102 kg/h (101e, 102 kg/h (101e, 102 kg/h (101e, 102 kg/h (101e, 102 kg/h (102 kg/h (102 kg/h (102 kg/h (102 kg/h (102 kg/h (102 kg/h (102 kg/h (102 kg/h (102 kg/h (102 kg/h (1 87-100 Toruń;
		- **listu e-mail**, przesłanego pocztą elektroniczną na adres e-mail Gwaranta, tj.: serwis@hfinverter.com;
		- **listu przesłanego faksem** na numer faksu Gwaranta, tj.: +48 56 623 73 17
	- c. Pisemne zgłoszenie wady Towaru powinno być dostarczone Gwarantowi niezwłocznie, nie później jednak niż w ciągu 5 dni roboczych (dni inne niż soboty i dni ustawowo wolne od pracy) liczonych od dnia wystąpienia wady, pod rygorem utraty uprawnień wynikających w OG;
- 2. Usunięcie zgłoszonej wad/-y Towaru przez Gwaranta powinno nastąpić niezwłocznie w czasie obiektywnie możliwym dla przeprowadzenia niezbędnych prac i czynności z tym związanych.
- 3. Gwarant, nie później niż w ciągu 5 dni roboczych (dni inne niż soboty i dni ustawowo wolne od pracy) liczonych od dnia fizycznego przekazania Gwarantowi Towaru ze zgłoszenia, poinformuje Klienta o sposobie i terminie usunięcia zgłoszonej wady.
- 4. Gwarant ma prawo żądać dostarczenia wadliwego Towaru na koszt Kupującego.
- 5. W przypadku wady Towaru nietypowego lub wyprodukowanego na indywidualne zlecenie Kupującego, w szczególności Towar o specyficznych parametrach lub właściwościach, do którego usunięcie wady wymaga specjalistycznych części zamiennych, Gwarant zastrzega sobie prawo wydłużenia okresu usunięcia wady o okres niezbędny do sprowadzenia i/lub wyprodukowania ww. części zamiennych, nie dłużej jednak niż o 120 dni, chyba, że indywidualne postanowienia umowne zawarte w formie pisemnej wskazują inny okres.
- 6. W przypadku, gdy Kupujący i Gwarant ustalą w formie pisemnego zlecenia serwisowego, Gwarant wyśle swój serwis w miejsce montażu Towaru celem diagnozy i/lub usunięcia wady Towaru.
	- a. Koszt usunięcia wady Towaru w miejscu jego montażu z uzasadnioną reklamacją ponosi Gwarant, pod warunkiem, że Gwarant jest odpowiedzialny za rzeczową wadę Towaru.
	- b. W przypadku nieuzasadnionego wezwania serwisowego, Kupujący zostanie obciążony kosztami dojazdu i usług serwisowych zgodnie z cennikiem serwisowym Gwaranta.
	- c. W przypadku, gdy strony nie ustalą inaczej, Gwarant nie będzie zobowiązany do wykonania prac demontażowych lub rozbiórkowych ukierunkowanych na zapewnienie serwisowi Gwaranta dostępu do Towaru. Kupujący zobowiązany jest do wykonania tych prac na własny koszt i ryzyko.
	- d. W przypadku, gdy strony nie ustalą inaczej, Gwarant nie będzie zobowiązany do wykonania prac montażowych lub instalacyjnych Towaru po usunięciu wady Towaru i/lub wymiany na nowy, wolny od wad Towar. Kupujący zobowiązany jest do wykonania tych prac na własny koszt i ryzyko.
	- e. W przypadku, gdy strony nie ustalą inaczej, Kupujący zobowiązany jest zapewnić Gwarantowi swobodny dostęp do Towaru i jego lokalizacji, jak również umożliwić Gwarantowi przeprowadzenia bezpiecznej procedury serwisowej (usunięcia wady Towaru) zgodnie z obowiązującymi przepisami BHP w szczególności zapewnić niezbędne zwyżki (podesty, drabiny, rusztowania, itp.) odpowiednie przygotowanie miejsca i możliwości techniczne. W innym przypadku Gwarant ma prawo odmówić działań serwisowych.
- 7. W przypadku, gdy zweryfikowanie reklamacji Towaru wymaga zaawansowanych kwalifikacji, którymi nie dysponuje Gwarant, Gwarant uprawniony jest do zlecenia stosownej ekspertyzy osobie trzeciej. W przypadku, gdy reklamacja Towaru okaże się być bezzasadna na podstawie takiej ekspertyzy, Klient jest zobowiązany do zwrotu na rzecz Gwaranta kosztów sporządzenia tej ekspertyzy.
- 8. Jeżeli Gwarant w wykonaniu swoich obowiązków wynikających z OG dostarczył Kupującemu jako uprawnionemu z OG za wadliwy Towar, Towar wolny od wad albo dokonał istotnych napraw usuwając wady Towaru, termin gwarancji biegnie na nowo od chwili dostarczenia Towaru wolnego od wad Kupującemu. Jeżeli Gwarant wymienił część Towaru przepis powyższy stosuje się odpowiednio do części wymienionej. Zastrzega się jednak, iż wydłużony w ww. trybie okres gwarancji nie może spowodować wydłużenia całkowitego okresu gwarancji ponad 125% pierwotnego okresu gwarancji – po tym okresie gwarancja bezwzględnie wygasa. W zw. z tym wyłącza się zastosowanie art. 581 §1 Kodeksu Cywilnego.

#### **VII Postanowienia końcowe**

1. Gwarant nie ponosi odpowiedzialności za publiczne oświadczenia (np. teksty reklamowe) osób trzecich (np. przedstawiciela Gwaranta), których Kupujący nie wskazał Gwarantowi jako decydujących dla dokonania zakupu Towaru.

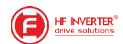

- 2. Jeżeli dostarczony Towar jest wadliwy, Gwarant może najpierw zdecydować, czy wypełni świadczenie poprzez usunięcie wady (naprawę), czy poprzez dostarczenie Towaru wolnego od wad (wymiana). Wymienione wadliwe Towary lub nienaruszone.
- $3.$ Termin przedawnienia dla roszczeń z tytułu wad materiałowych i wad prawnych Towaru wynosi dwa lata od daty dostawy.
- 4. W sprawach nieuregulowanych postanowieniami OG mają zastosowanie przepisy Kodeksu Cywilnego.
- Zasady zawierania umów sprzedaży Towarów oferowanych przez Gwaranta określają Ogólne Warunki Sprzedaży obowiązujące u  $5.$ Gwaranta w dniu zawarcia umowy.

#### Notatki

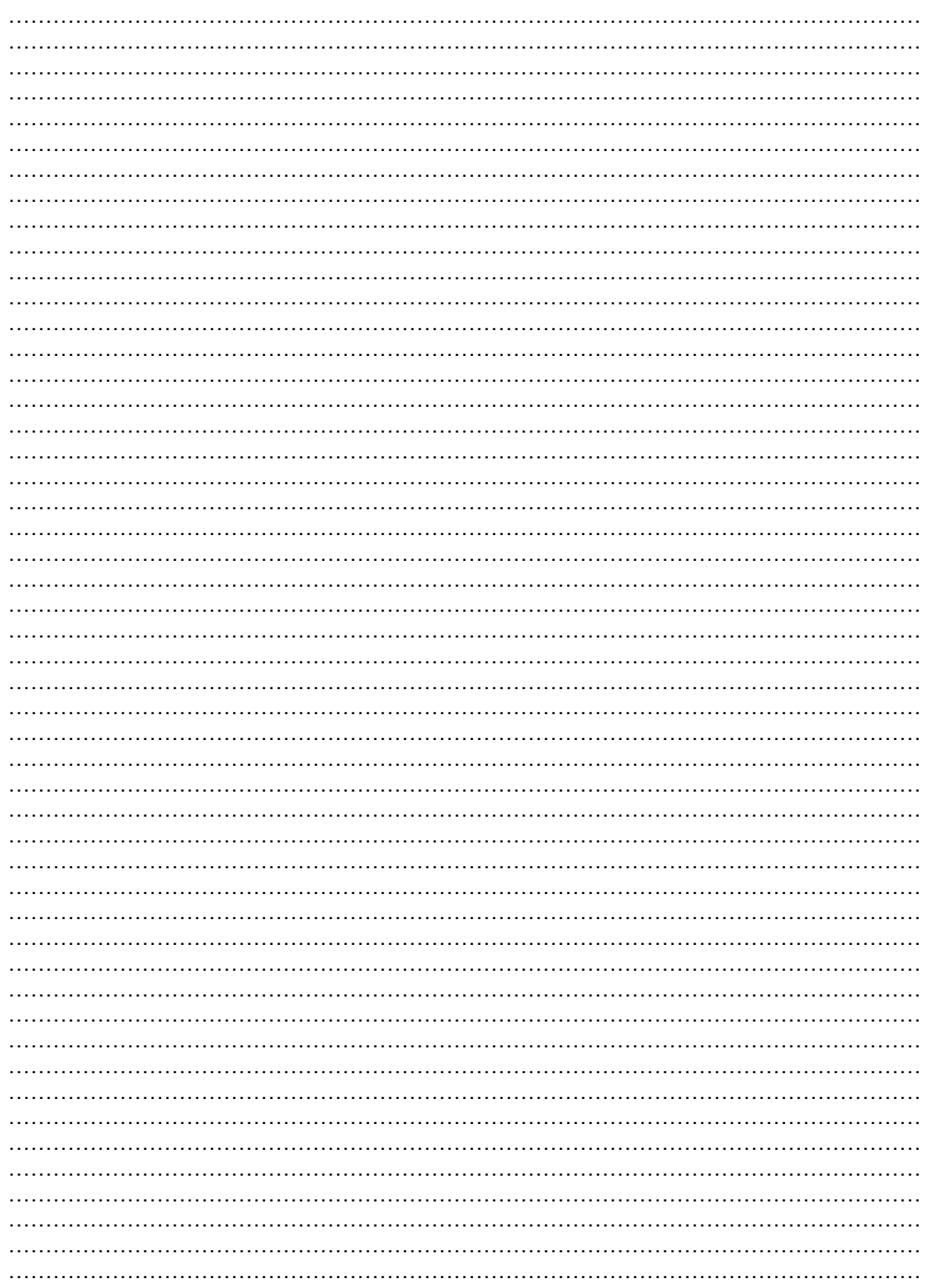

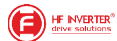

#### <span id="page-46-0"></span>**8.6. Dodatek 6 - Certyfikaty**

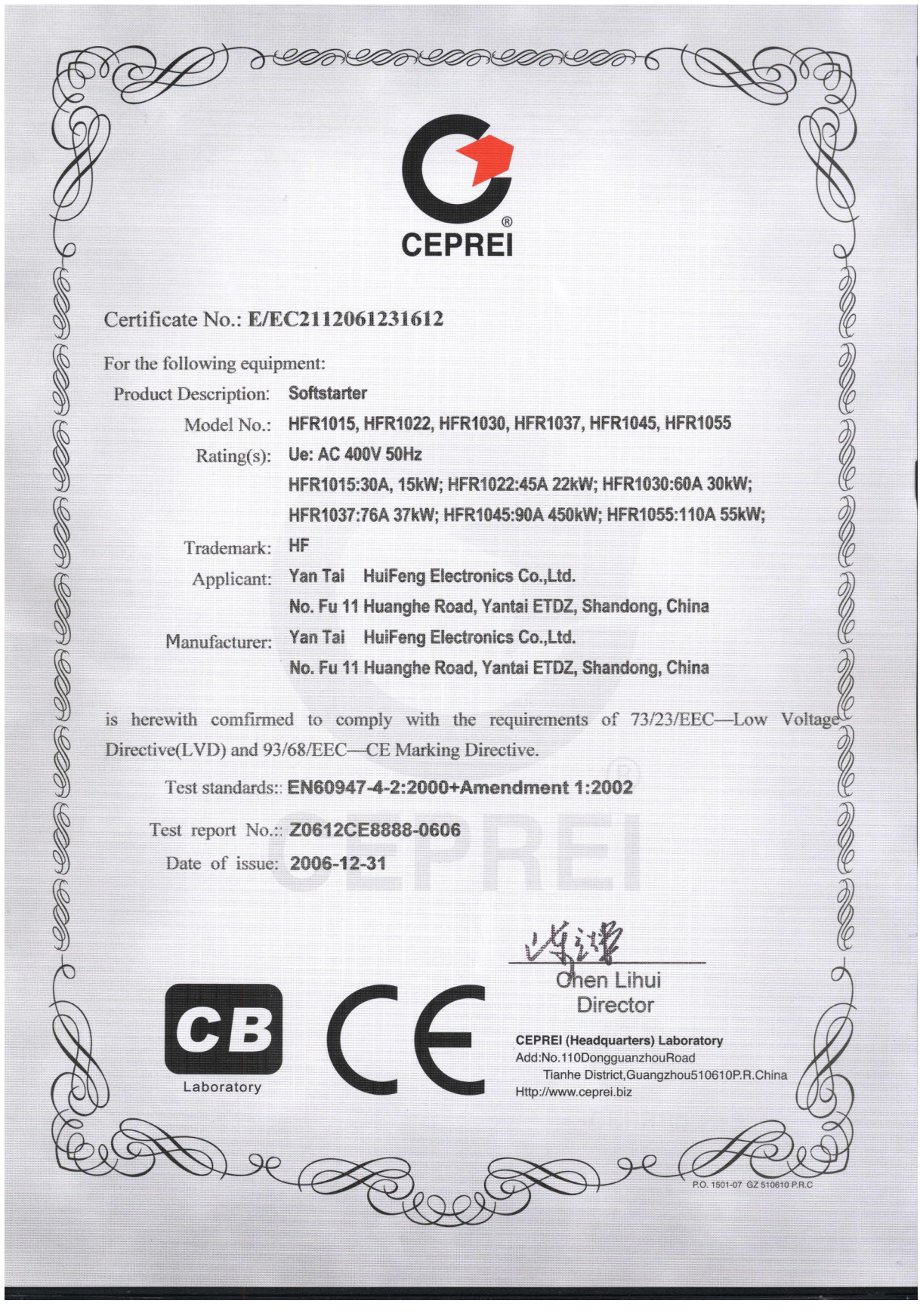

**EXPLORED HE INVERTER** 

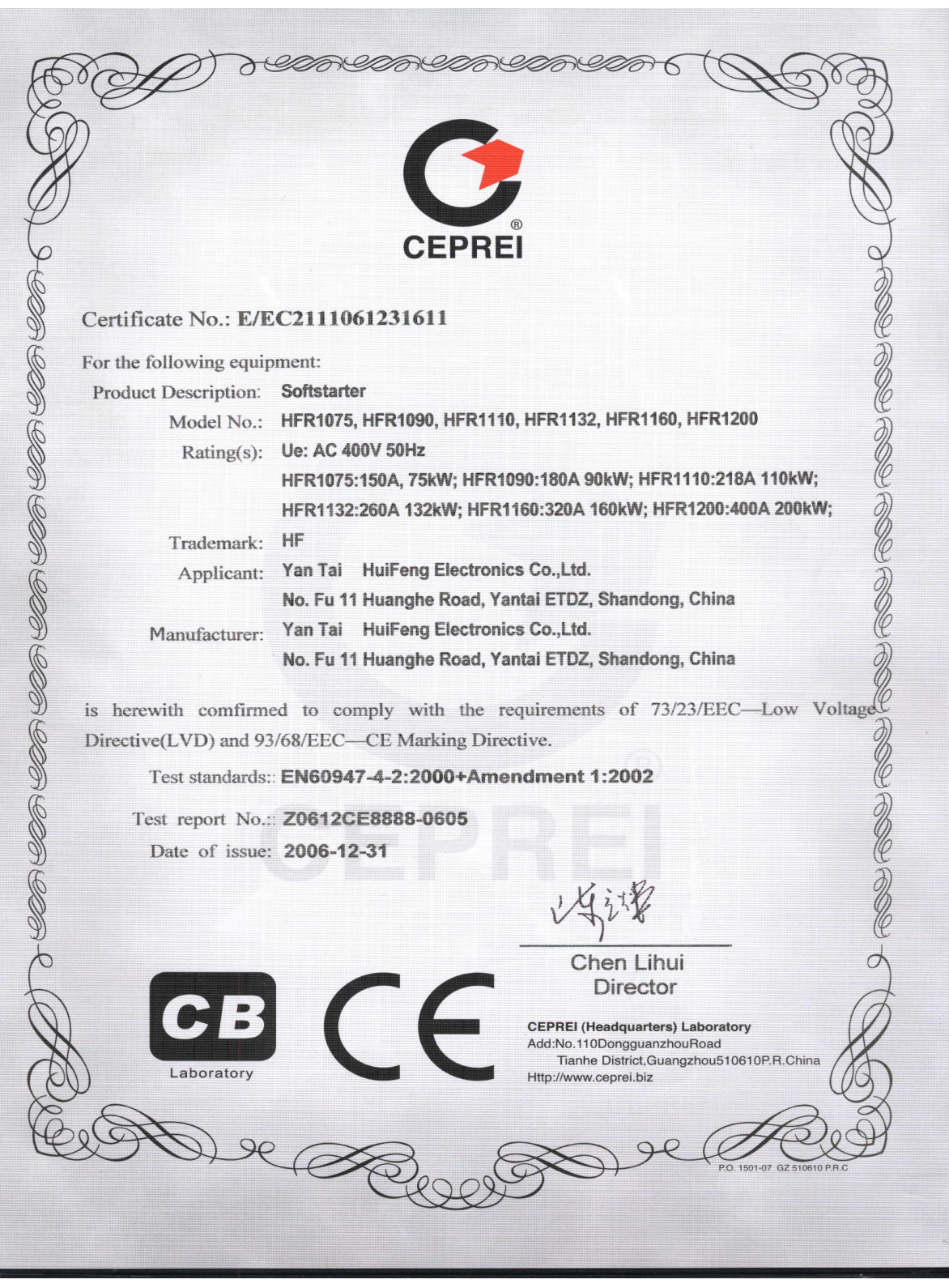